COMMODORE LLSE

**GREEN BERET Exclusive** 

WIN the arcade machine

MPETITION:

**Cylews** 

Bomb jac

MAP AND

Amigathe gamers dream?

May 1986

**Tested**-Lightpens Printers-Movie Maker WIN COMMODORE MUSIC SYSTEM – C16 BERKS COMP

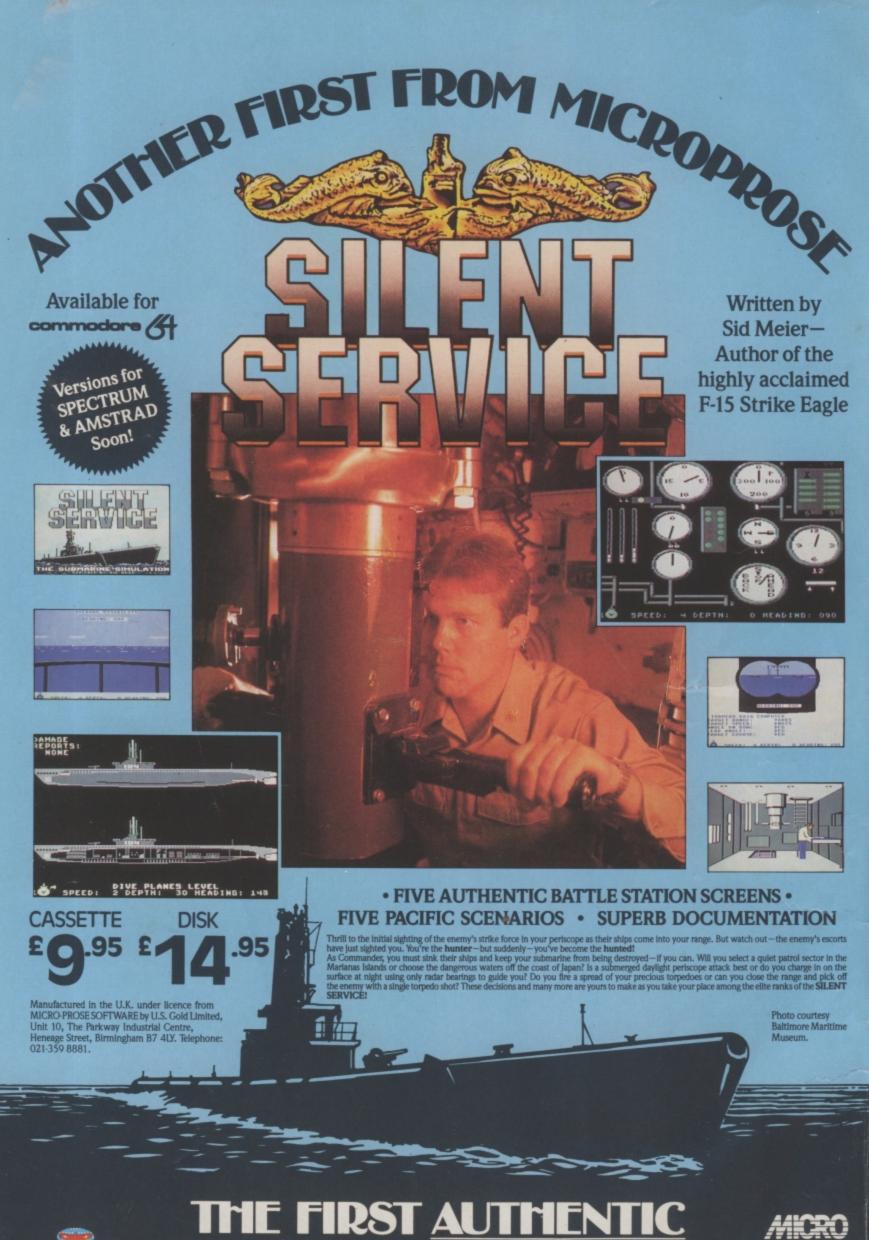

SI

THE FIRST AUTHENTIC SUBMARINE SIMULATION

PROSE

# CONTENTS

#### MAY

WHAT'S GOING ON

Here is the news – bong – full Commodore Show preview – bong – Datahits tape released – bong – latest game releases – bong – cheapest utility disk around – bong.

54 **MOVIE MAKER** Roll the lights, dim the camera, hold the clapperboard 'cos Ariolasoft's Movie Maker package is in town. Will it turn you into a

#### PEOPLE

movie mogul?

Editor Eugene Lacey **Deputy Editor** Bohdan Buciak Staff Writer Mike Pattenden Design Elaine Bishop Contributors Chris Durham John Ransley Dan Gutman Fred Reid Ken McMahon Karl Dallas Chris Anderson John Sutherland Peter Jones Advertising Manager Sarah James **Deputy Advertising Manager** Gary Williams Copy Control Angela Smart Publisher **Rita Lewis Editorial and Advertising** 01-251 6222 Subscriptions/Back Issues 0732 351216 **Registered Offices:** Priory Court, 30-32 Farringdon Lane, London EC1R 3AU. Cover Logo Electronic Arts

Commodore User is published twelve times a year by EMAP Business and Computer Publications Ltd. Subscriptions and Back Issues are handled by B.K.T. Subscription Services, Dowgate Works, Tonbridge, Kent TN9 2TS. Telephone: 0732 3116. Annual subscription (UK) £12.00, (Eire) fill 17.00, (Europe) £18.00, (Rest of the World) £32.00. Printed by Garrod & Lotthouse Ltd. Crawley: Photosetting and reproduction by Bow-Towning Ltd, London EC1. Material is accepted on an 'all rights' basis unless otherwise agreed. Enclose SAE if you want the return of original manuscripts and photographs. All material © copyright Commodore User 1986 and contributors. No part of this issue may be reproduced in any form without the prior consent in whof the publisher, other than short excepts quoted for the purpose of review and duly credited. The publishers do not necessarily agree with the views expressed by contributors and assume no responsibility for errors in reproduction or interpretation in the subject matter of this magazine or any issue tarising therefrom. ISSN 0265-721X 1986 An EMAP Publication

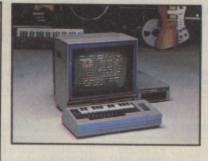

## 56 COMPLETE MUSIC SYSTEM

Commodore has packaged up its Sound Expander and Sound Studio programs together with a five octave keyboard to provide an exciting new music package. We test it out AND give you the chance to win one.

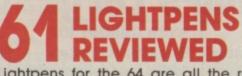

Lightpens for the 64 are all the rage again. We've played around with the two latest models, complete with their drawing software.

74 AMIGA EXPOSED You've all heard the hype about the Amiga, now for the facts. Is the sound really that good? Are software houses really making the most of its graphics?

## REGULARS

5 FEEDBACK Don't keep your views and opinions to yourself, write to us – and let everybody know.

53 US HOTLINE Dan Gutman files his latest Stateside report – what's the new craze that's sweeping America?

**63** UNCLE JIM We know you'll like Uncle Jim, you'll like his advice, his tips, his roving humour and his very own Commodore Club. By the way, he says you can all be members – good old Uncle Jim. 64 HAPPY HACKER Forget Compunet and Micronet – this month we show you how to communicate directly with other modem users.

**66 INTO THE VALLEY** Guest columnist Keith Campbell, the UK's top adventure writer, gets to grips with The Pawn and The Fantastic Four. Plus the regular news, chart and compo.

72 COMPUTER MAGIC Last sparkling installment of our 64 tricks 'n' tips spot.

## **SCREEN SCENE**

- **12** Silent Service 64/128 **18** Fairlight - 64/128
- 21 Thrust 64/128
- 22 Empire 64/128
- 25 Bombjack 64/128
- 29 Psi5 Trading 64/128
- 30 Ark Pandora 64/128
- 30 Ping Pong 64/128
- 31 Bounces 64/128
- 33 Green Berets 64/128
   39 Tom Thumb 16 and Plus/4
- 40 Ghost Town 16 and Plus/4
- 40 Reach for the sky 16 and Plus/4
- 46 Space Escort 16 and Plus/4

46 Bongo – 16 and Plus/4
47 Panik – 16 and Plus/4
48 Berks trilogy – 16 and Plus/4

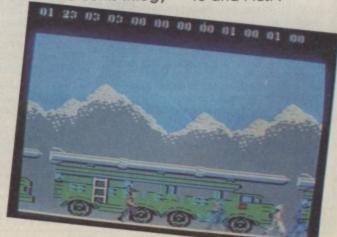

LONDON'S LARGEST DISPLAY OF PRINTERS MONITORS COMPUTERS AND PERIPHERALS

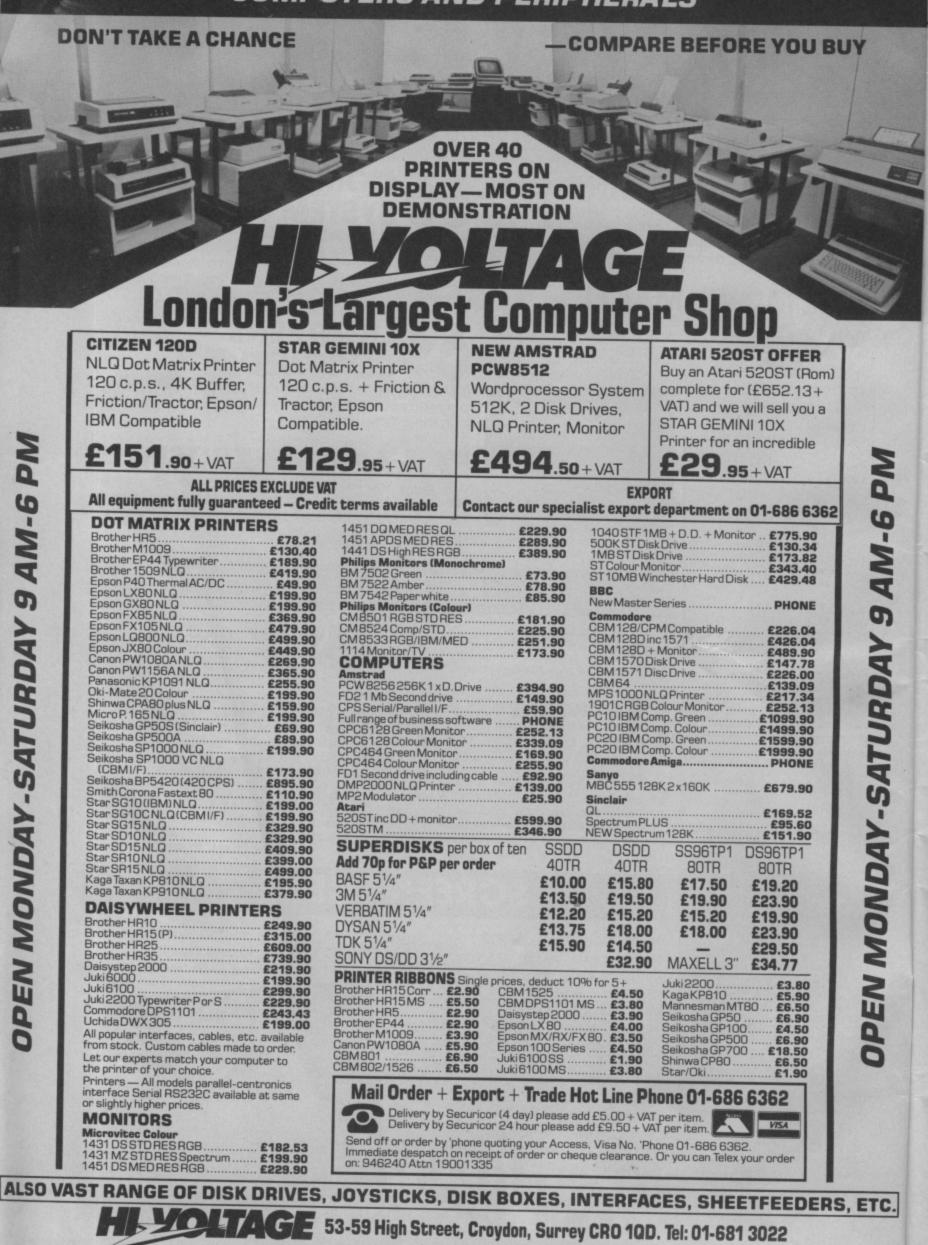

Feedback Feedback Feedback Feedback

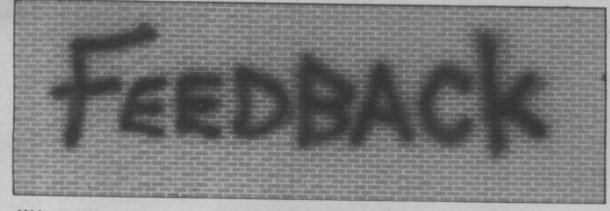

Write to use and win yourself a T-shirt (S,M,L). Letters to: Feedback, Commodore User, 30-32 Farringdon Lane EC1R 3AU.

#### **Blue Peter badge**

#### Dear CU.

Race", (good joystick looks like a gone wrong busting games). So I Krait. made a simple modifica- I've experienced this tion to his only remain- craft at two planets, ing Quickshot II.

obtained two fruit machine micro switch respectively. This craft buttons from an arcade makes hell of my Naval engineer and bought a Energy Units. double pole toggle switch, 5 pin din plug and socket and a bit of and socket and a bit of know what I was on multicore cable and a about. Maybe I'm going suitable plastic box.

First I mounted the 5 pin din socket in the side of the joystick and linked as he's made out to be he the four direction and the would have found and common cable to the din pins. Then mounted the like I have. fruit machine switches in the box wired them Yeovil. through the switch which changes the buttons from left/right to up/Down, then put the 5 pin plug on the end of the cable. Now he has Arcade style buttons. He says they are faster than his joystick wiggling too. Colin Patterson,

Lancashire.

• Great idea, Colin. And it sounds really easy to do.

#### Elite Bragger

#### Dear CU,

I am an *Elite* pilot, I became Elite in October 85. It took me a mere 4 weeks to become Elite. I am fed up with seeing pathetic little complaints from pathetic, 'above average' pilots who most of the time don't know what the hell they're going on about.

decent pilots out there apart from me and Fred My son has gone through Reid, sort this one out. A three joysticks playing spaceship invisible to "Summer Games II" and radar, takes more shots his latest "Human than the constrictor and watching snooker with

> Orbequso and Rain, in galactic charts 6 and 8

> I phoned up Firebird software and they didn't mad with post Elite stress disorder!

> If Fred Reid is as good blown up one of those Commander Charlie.

#### Monochrome moan

#### Dear CU.

Have you ever tried watching snooker on a black and white television? I'm sure that some have and will know how frustrating it is, not knowing what colour ball has been potted and so on.

The same applies to some computer games. Dear CU, They are nearly I have found three ways

software houses to make F5. their games a little easier I have also found that

If there are any other white television. Some of us can't use a colour television. David Lyvet.

Essex.

. Actually, I try the TV off. We take your point — what there was of it.

#### **Speed Freak**

#### Dear CU,

I have had a C16 for two years now and I am quite pleased with the results of the machine, except the only drawback is that it takes forever to load in machine-code and Basic written games. This is the reason I am writing.

Do you or any of the readers know of a turboload program for the C16? Many users would be glad if you do, I'm sure I can speak on everybody's behalf on the matter because it would save a lot of waiting and boredom, not to mention hassle!

Stewart Boyle,

Strathclyde. • Our man who knows

everything doesn't know about this (caught out again). Must be someone out there who knows!

#### **Driver software**

impossible to play of helping the full use of properly on a black and the Plus/4. I have found white television. A that if you type the classic example is Mama ESCape key and F2, you Llama, where chosing don't have to type LOAD the right colour can "programme name". You mean the difference can also do this with the between life and death. SAVE command by All I would like is for typing ESCape and then

to play on a black and instead of having to Devon.

press the reset key with run/stop, and then X to leave TEDMON, you can type SYSTIME to perform a Run/stop Restore.

David Shirley,

Northampton.

• Er, we'll take your word for all that. I'm sure Plus/4 readers will now be very happy.

#### Off the Hook

Dear CU,

am writing about a letter in your March issue of Commodore User in the 'Feedback' page entitled 'Sweet Charity'.

How can anyone be so stupid and selfish to say that drug addicts should not be helped. Does he know what it is like? It seems not. I am definitely not saying that drugs are right but people like Bruce Allen are as bad as the drug addicts themselves!

Anyway, what right does he have to say how, where and when people should spend their money?

Christopher Taggart, Workington.

#### **Drug Abuse**

Dear CU,

I agree with Bruce Allen (Feedback - March) about the decision to give money to drug addicts. It was their decision to take drugs in the first place and therefore they must accept the consequences of their action.

After all, there are enough adverts, stories in the newspapers and even a program called "Drugwatch" that shows what drugs can do to you.

Therefore if people still continue taking drugs they must be stupid and don't deserve money being spent on them.

This money should be used to help find cures for various diseases or given to help people like the men of the R.N.L.I. who save so many lives each year, risking their own in the process. S. Perriam,

### What's going on What's going on What's going

**Id Bill Hits Town** 

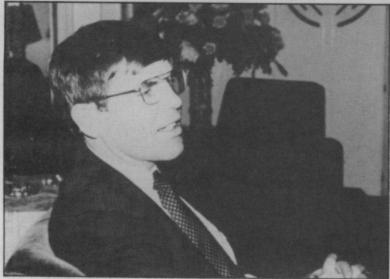

'Wild' Bill Stealey, the eccentric boss of leading American simulation firm Microprose, flew in to London recently to value for money. One of our announce plans to beef up his operation in the UK.

excellent range of Microprose simulations have been imported to the U.K. by U.S. Gold, and they will also be handling the next six titles including Silent Service, the representataive and are Mupados, which puts the submarine simulation (reviewed in this month's Screen Scene).

Whilst on a recent visit to the U.K. Stealey told CU he believed the market for simulation software was about to take off in a big way as people were tiring of simple arcade games and wanted something a bit more challenging.

"We have to educate the public. They are currently confusing cheapness with simulations can keep you hooked for literally months, For the last two years the years even, where as you will tire of a £2 shoot 'em up in an afternoon''.

To help in this education Microprose have already appointed a full time U.K. seeking a managing director to run the London office.

One benefit to budding U.K. games writers of the Microprose U.K. operation is that the London office will be given a brief to look out for and Hypersports (you know, good software with a view to the Chariots of Fire theme). selling it in the U.S.

make of this series of letters, One: one word letter consisting of the word "Kwah". Day Two: "Melbourne House". Day Three: "Say

#### 0 Shorts

Chip Factory: At last, a new game from Commodore stalwarts Audiogenic — and it's for the C16. Called Chip Factory, it's a game in which Charlie has to keep the production line of chips (the silicon variety) flowing steadily. Sounds fun? Audiogenic reckons it's pure unpretentious fun" for £6.95. We'll be finding out next month.

6 COMMODORE USER

**Unwanted Mail** Kwah". Day Four: "Je Ne say Kwah". Day five: Kevin say CU is getting the strangest Kwah". Day six: "Kevin + mail these days. What do you · Say Kwah = Red Hawk".

Of course the hard-nosed sent one after another, news hounds in the CU office throughout last week? Day saw through this thinly disguised publicity exercise straight away.

If Melbourne House think they're going to get us to write about a new adventure game called Red Hawk, staring the bungling superhero mentioned in the title, and using a completely new comic-strip technique with three separate pictures on screen at any one time, just by sending us a heap of silly letters, then they can forget

Look out for Red Hawk in (arcade action) for the 64 mid-May and don't forget to say "Kwah" to anyone you happen to meet.

cellent 64 product has been developed here recently," said Stealey.

Wild Bill also scotched the popular U.K. view that American software houses were pulling out of 64 games in favour of ST, and Amiga software. "That is completely untrue. It got around because Trip Hawkins (boss of Electronic Arts) said it recently. We will be dev-eloping Amiga and ST games, but our main priority for the forseeable future is to the 8 bit machines, and that means the Commodore 64", he said.

#### Shorts **Cascade Connection:**

Good news if you're a C128 owner who also happens to possess a Microvitec monitor. Until now, you couldn't connect the two because the Microvitec works on the RGB TTL format. So it's Cascade to the rescue with a device that links the monitor to the RGBI output on the 128, giving 80 columns and eight colours. The cable costs £19.95 and you can get more details on 0423 504526.

## **Looney Tunes**

id you ever funk crucially around the room when you played Rambo, or freak out to the Crazy Comets theme? You didn't? Neither did our **G-Force groovers until** they heard the new Datahits tape.

Datahits is a new idea from theme tunes from five top computer games onto an audio tape (disco mix). And here's the Top Five rundown: Rambo, Neverending Story, Ghostbusters, Crazy Comets

Although all the tracks "I am most impressed with were created using a 64, the standard of programming they're nothing like the in the U.K., some really ex- originals. That's not surpris-Sound Expander, Music Studio and the Syntron Digidrum were used to record them. And the results are

#### Shorts .

More cheapies: CRL is the latest software house to join the MFI school of pricecutting. It's just launched the cheapo 'Alpha-Omega' label which will sell software for just £4.99 and £1.99. In the upper bracket, you'll get Vidcom 64, a graphics package that lets you switch between hi-res and multicolour graphics. Down in the £1.99 league there's Return of the Space Warriors and Baby Berks for the 16 and Plus/4. A-O can be contacted on 01-985,6877.

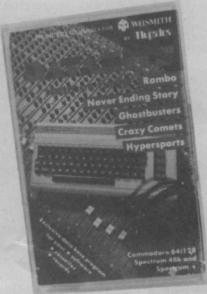

pretty impressive.

Datahits costs £4.95 (there's a database on the B side) and is exclusive to W.H. ing since no less than the Smith. But you can hear the Commodore Sound Sampler, sounds thumping out on our stand at the Commodore Show (9-11 May) and get the chance to win one of fifty copies we'll be handing out.

#### Shorts

•

•

Ins and Outs: They're playin' those musical chairs at Commodore again. You'll remember that when the music stopped last time, Jack Tramiel sat down in the Atari seat (very comfy) and Marshall Smith got the Commodore Big Chair (not so comfy). Now that the Big Chair is positively uncomfortable, they're moving again. And as the music stops, Terence Rattigan (erstwhile bigshot at Pepsi), slides into the Big Chair and out goes Marshall Smith. More musical fun soon.

## ng on What's going on What's going on What's

## Late Arrivals

back-log of games waiting to be launched is growing again. Leading the field (surprise, surprise) are Ocean with still to be launched 'V', Street Hawk, Knightrider and Daley Thompson's Super Test.

PSS are also doing very nicely with Swords and Sorcery, now nearly two years late for review.

Max Headroom g-g-gets in on the act with his game now two months late on the 64

C16 manufacturers are proving that they can be just as late to come up with the goods as the 64-houses. Doing well here are Tynesoft with Jet Set Willy.

The situation with late games may not be quite as ed readers have had to wait any money.

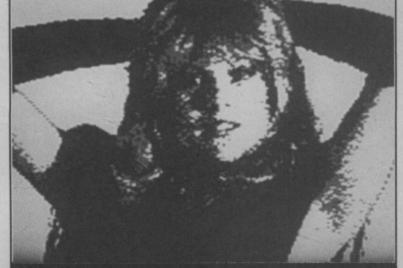

You're looking at sizzling Sam Fox's hairy armpits as digitally presented in Martech's Samantha Fox Strip Poker. Our writer refused to submit his review until he's beaten the game. Next month maybe. .

amusing if you've already several weeks for their sent off a cheque to one of games even after their chethe advertisers who announ- ques had been cashed ced a game and quoted a naughty, naughty. Our adprice before actually having vice is to make sure the supthe game in stock.

plier definitely has the game A number of our disgruntl- in stock before sending off

## Load 'N' Go

available for the 64/128.

Licenced from American love letters! company Sharedata Inc the package comes in a bubble a Utility Cartridge at £14.99 packed range called Load 'N' with over thirty claimed func-Go - so called because it tions including program needs no independent recovery and screen dumping. documentation.

available at \$7.99 is an Elec- company responsible for tronic Scheduler (that's a diary developing this cheap software to you and me), a spreadsheet, hopes it will have the same

rgus Software has database, Home and Business announced a Card File (a kind of address range of budget book) and Masterword, a worddisk-based 'pro- processor which also provides ductivity' software you with a set number of letters including an option for

Also available in this range is

John Zentz, President of Among the range of utilities Sharedata Inc the American

result as it had in his own country. The cheapness of the software will encourage disk ownership.

In America he kept costs down by selling direct to stores and supermarkets around the country. "I thought I might end up with a lead suit", he smiles, "But it worked out in the end sales went through the roof'.

Will his strategy work over here? "We're not assured, we don't have all the answers," he opens up. "We understand there are fewer disk owners over in the UK, but we think we can encourage people to buy." Can this man start the Great British Disk Revolution singlehandedly? Stay tuned, we'll be looking at Load 'N' Go next ish.

#### Shorts .

•

Utility disk: A new utility disk for the 64 and 1541 is now available from impressively named Initiative Managers Ltd. Called Discom 64/1541, it offers the usual file backup, rename, scratch, unscratch and protect facilities. There's also disk backup, disk protect and easy access to the 64's DOS. For £14.94 you get the disk and a short manual. More details on 06845 60701.

#### Shorts

.

Log your callsign: Tuned in radio hams may be thrilled to know that Moray Micros has developed a station callsign logging program called Turbo-Log for the 64, 128, 16 and Plus/4. It's designed to make already logged callsigns easier and faster to check, and to log new ones (together with date, time and bandwidth) by pressing just one key — so you spend more time twiddling knobs than bashing computer keys. It costs £14.95 on tape, £16.95 on disk. Don't radio Moray, just call them on 05427 384 for more info.

## It's for You-hoo

hone-in mania is sweeping the games world. Commodore User started it all off with our Phone-In competition in the March issue when we asked you to phone our Games line. number, listen to the sound tracks, and identify them to win a prize.

Now Beyond have set up their own games-line to update the games players on the story of Midnight.

The complete Doomdark story lasts thirty five minutes so expect a hefty phone bill if you want to catch the whole saga.

But at least you don't have to listen to the whole thing in one go. The tale has been broken into 13 separate instalments and will be run across separate evenings.

Beyond reckons the phonein idea will help sell copies of the game, and that the promotion may even be used for some of the company's other games.

A spokesman told CU, "Doomdark's Revenge is ideally suited for the phonein promotion as we had already produced the story tape to be packaged with the game"

But gamers outside the London area will not be able to phone the Doomdark line as the operators of the system cannot yet supply the phone-in service nationwide.

You'll find the number on Beyond's magazine advertisements appearing in May issues of magazines.

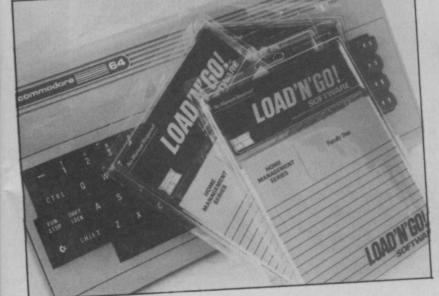

\* SHOLD \* PREVIEW \*

The 7th Annual Commodore Show blasts off on the weekend of 9-11th of May. The venue is one of London's plushest hotels (You've gotta be kidding. Ed). Well — one of the biggest anyway — the Novotel at Hammersmith.

If you are thinking of going to the show, here's what you will find there. Take this with you if you are going — it will save you having to buy an inferior guide when you get there.

How Much? Adults £3.00. Under 16's £2.00. Times: 10am-6pm (4pm on Sunday) How To Get There? Hammersmith Tube Station (Metropolitan, District, Piccadilly Lines) Buses (73, 9, 11, 220, 714, 716, 298, 74b and 72).

**How To Use This Guide** Exhibitors are listed alphabetically with their stand number in brackets after their name. Only exhibitors that had booked by 25th March are mentioned — so there's probably a few more.

Anirog (106) Anirog will be showing off their C16 Plus/4 Winter Sports game which they say has graphics which will rival the Epyx 64 blockbuster — Winter Games. 64/128 Thai Boxing a 3D style combat game will also be on display.

**Bubble Bus (148)** are majoring on the 64 conversion of their Spectrum smash hit, *Star Quake*. Budget games *Boing* and *Metronaut* are also on offer.

**Commodore** — obviously the biggest attraction since the Amiga will be 'officially' launched. There'll be an Amiga village and regular musical performances using the Commodore Music System.

Commodore User (108) Come along for a chat and meet the people who write your favourite magazine each month. The G Force will be there to talk games, swap some opinions with you on the best games around and accept a challenge or two on this month's Screen Stars. Bring some cash with you because we'll be offering lots of bargain goodies with all proceeds going to the Off the Hook charity. We will also be demonstrating the latest Amiga games, offering spot prizes, playing loud music from the Datahits package and generally having a good time — so if you want some fun get straight along to stand 62.

**Data Star (72 & 73)** If it's a printer you're after Data Star will have the new ML10 printer up and running on their stand as well as a number of show special offers.

**Duckworth (101)** Complete range of books for Commodore computers, including the latest releases for the C16.

First Publishing (30) Technical books and utility software for all Com-

#### modore computers.

**Gemini (47)** will be sharing a stand with the leading distributor — Centresoft. Their full range of products including Office Mate and Office Master will be on display and available for purchase at a special show discount price.

**Guiltronics (89)** London based hardware shop. Probably the capital's best stocked Commodore shop. You will find their prices and range of Commodore kit hard to beat.

**I.C.P.U.G.** — stands for the Independent Commodore Products User Group. You can join this group of enthusiasts at the show and learn about their activities. Special guest star on the ICPUG stand is Jim Butterfield — the acknowledged world authority on all things Commodore. If you want to pick his brains and meet up with other CBM boffins then get along to the ICPUG stand to take part in one of their "Your Questions Answered" sessions.

**Llamasoft (114)** First chance to see Jeff Minter's brand new 64 game — *Iridis Alfa.* Described by Jeff as a "sort of shoot 'em up but different with two directional scrolling". Also look out for an early version of Amiga *Colour Space*, a Vic 20 compilation, and the Minter classic *Matrix*, for the C16.

**Martech (140)** Sam Fox fans might just catch a glimpse of the famous page 3 girl if Martech can persuade her to fit it into her hectic schedule. Whether or not she's there in the flesh (*ouch! Ed*) you will be able to see her game, *Strip Poker*, with digitised pics of Sam in varying stages of undress. For the non-dirty raincoat owning 64 owner their is also a preview of *Death Runners* — Martech's follow-up game to Sam Fox. **Micro Media (119)** Complete range of floppy disks, ribbons, listing paper and labels, and diskette storage boxes.

**Precision (81 & 82)** — will be demonstrating their brand new wordprocessor for the 128. An up-graded version of the classic Super Script, it's regarded by many 64 owners as the ultimate WP. Are they going to be green with envy when they see the extra features of its big brother?

**Preston Software (29)** Some of those ridiculously priced books have been knocked down to around a couple of quid by Preston, along with bargains on The Quill and Illustrator, and the complete Mastertronic Range.

**Micro Pro (76, 80, 83)** will be demonstrating a new version of their famous Word Star word processor for the Commodore PC. Micro Pro will also have 64 and 128 versions of Super Script on their stand for sale.

Music Sales (8) will be demonstrating their brand new Complete Music System (reviewed this issue). Definitely the most interesting set of musical gizzmos for the 64 since Rainbird's Music System, and you get a five octave keyboard into the bargain.

Software Plus (150) Cut price games and add-ons.

Software International Distribution (103)— Special show offers from this leading distributor of games for Commodore owners.

Vanguard Leisure (13)— A new joystick will be on display — plus special show offers on old and new games.

Viza Software (66) will be previewing two business packages one for the Amiga and one for the 128 at the show. They have what they call a "High End" wordprocessor for Amiga and a 128 version of Viza Star — the integrated database, spreadsheet, and graphics package that has already been well received on the 64.

**Timeworks (49 & 50)** An American company showing off their range of software for the first time in the UK.

**Trojan (31)** will be demonstrating their lightpen and Cadmaster graphics package for the 64/128 (tested this issue). They also hope to preview the first C16 Plus/4 lightpen and graphics package.

**Tynesoft (141-2)** The Geordie software house will be showing their whole range of C16 titles which now offers no less than ten different games. Highlights will be the C16 version of *Jet Set Willy*, and the announcement of C16 and Plus/4 versions of seven Scott Adams adventures.

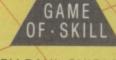

3-D

**BY PAUL SHIRLEY** 

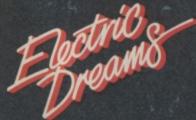

SOFTWARE

Available on the 48K Spectrum, Amstrad and Commodore 64 from Electric Dreams Software, 31 Carlton Crescent, Southampton. Telephone: (0703) 229694.

"Spindizzy is quite simply one of THE most impressive games on ANY home micro" OVERALL 98% – AMTIX "Spindizzy combines marvellous graphics, testing puzzles and a large area to make a stunningly original and challenging game" AA RATING 96% AMSTRAD ACTION

MULTI-SCREEN SHOT – AMSTRAD VERSION **BEGINNERS SECTION** 

DR

## DIMENSION computers ltd.

## commodore

#### ANAGRAM BUSINESS SUITE OFFER

Originally developed for the professional range of Commodore computers. these packages have been adapted for the non-technical user to operate in plain English on the 64.

This suite is undoubtedly the most powerful, flexible, yet easy to use software of its type developed for the 64.

#### PURCHASE LEDGER

\* Keeps track of all invoices outstanding, with accumulated year to date information of Suppliers, Nominal Balances and VAT.

\* Prints remittance advices, and posts payment to the appropriate supplier. \* Powerful report and summary printing facility includes Invoice Lists, Nominal Transactions, Debit Notes, Invoices Outstanding, Discounts Available, Payment Lists, Outstanding Balances, Supplier Names and Addresses List and Label Printing.

#### £75.00 £49.95

#### SALES LEDGER

\* Maintains comprehensive customer details, with invoices remaining on account until paid.

\* Trade and settlement discounts allowed for, with VAT automatically calculated on invoices and credit notes.

\* Statements generated automatically at any time, showing payments made, invoices outstanding and credit notes.

\* Report printing includes customer names and addresses, Sales list, Aged debtors, Customer balances, Payments and Discount taken lists.

£75.00 £49.95

#### CASH BOOK 64

Produces trial balance at any time.

Maintains file of analysis headings, with monthly and year to date totals.
 Allows monthly budget figures for comparison with actual figures.
 Report printing includes Cash book, Audit trail, Budget summary, Bank book, Profit and Loss/Balance Sheet, VAT analysis, and Budget

performance.

#### £75.00 £49.95

#### STOCK CONTROL

\* Comprehensive Stock Information includes reference codes, description, min. stock levels, cost and selling prices and analysis codes.

\* Displays physical stock levels at any time.

\* Allows approx. 550 stock items per disc. \* Report printing includes Stock levels and movement analysis, Inactive stock, Price lists, Sales analysis, Stocktaking list and Stock valuation analysis

#### OFFER PRICE PER PACKAGE £75.00 £49.95

#### PERIPHERALS

| Quick Disc Plus                        |        |
|----------------------------------------|--------|
| 1541 fast-load and utilities cartridge | £19.95 |
| Sprint 128                             |        |
| C64/128 centronics interface cartridge | £29.95 |
| Final Cartridge                        |        |
| Tape-to-disc and utilities cartridge   | £45.00 |
| Commodore MPS 803 Tractor Feed         | £24.95 |
| New Commodore 64/128 Modem             | £79.95 |
| Music Maker 128 Keyboard & Software    | £29.95 |
| Music Maker 64 Keyboard & Software     | £19.95 |
| Condrum Digital Drum Synthesiser       | £29.95 |
| MPS 801 & 803 Printer Ribbons          |        |
|                                        | £5.95  |
| Box 10 Commodore Compatible Discs      | £15.00 |
|                                        |        |

#### MICRO SIMPLEX ACCOUNTS OFFER

The most powerful yet easy to use Accounts and VAT package produced for the Commodore 64 includes the following features:

\* Analysis of Receipts \* Profit and Loss Account \* Current Bank and Cash Balances \* Unpaid Bills Record \* Quarterly VAT Record \* Supports VAT Schemes A to F \* 50 Expenditure Analysis Headings \* Periodical Income and Expenditure Reports \*

Complete with comprehensive manual and optional

user club membership form.

| $\alpha \rightarrow \alpha$ | 72. | E 0- | 0   | 00  | OF |
|-----------------------------|-----|------|-----|-----|----|
|                             | 1.1 |      |     | 00  | 05 |
|                             |     | 50   | - L | 33. | 30 |

#### 27/29 High Street Leicester LE1 4FP Tel: (0533) 57479

#### MS2000 MOUSE OFFER

The ultimate graphics utility for the 64/128

100 points per inch resolution \* Highly advanced software, with 16 colour selection \* Simple to use on-screen menu \* Hard copy to printer option \*

| Tape version                                    | £64.90         | £57.95     |
|-------------------------------------------------|----------------|------------|
| Disc version                                    | £68.40         | £59.95     |
| By far the best such package for the CBM64 - th | ne hardware is | excellent, |

the software technically stunning - DEC. PCW The best mouse for the 64 so far - combining high standards of engineering with very clever, efficient and creative software - FEB. CCI.

#### VISASTAR XL8 OFFER

Visastar XL, the combined 8K cartridge and disc based Spreadsheet, Database and Graphics package is the only product of its kind produced for the 64 and 128. Selected records from the database can be transferred to the spreadsheet for calculation. Screen or printed copy can then be obtained, or using the powerful Graphic capabilities, professional Graphs, Piecharts or Three-dimensional bar charts can be produced automatically to screen or printer.

Built-in Wordprocessing commands allow 80 column messages, Text editing, Headers, Footers and page numbers to enhance reports.

| VISASTAR XL8 64  | 299.95  | £79.95 |
|------------------|---------|--------|
| VISASTAR XL8 128 | £129.95 | £99.95 |

#### **VISAWRITE CLASSIC 128 OFFER**

Visawrite Classic is a high performance yet easy to use Word processing program which is designed to take full advantage of the advanced features of the Commodore 128:

- Wordwrap and text formatting as you type.
- \* Built-in Spellchecker
- \* 80 column display on either colour or monochrome monitors.
- Full function calculator.
- Near letter quality fonts for CBM or Epson compatible printers.
   Combines with Visastar for powerful mailmerge facility.

**OFFER PRICE** 

£99.95 £79.95

#### TROJAN CAD MASTER LIGHT PEN OFFER

The Trojan Cad Master package combines a top quality light pen with superbly designed graphics software.

The extensive command menu includes freehand draw, Paint, Fill, Geometric shapes, etc., combining to create an easy to use but surprisingly comprehensive Graphics Package - undoubtedly representing the best value package of its kind.

| 010 |     |    | ~ 1 | -  |
|-----|-----|----|-----|----|
| £19 | .95 | £1 | 6.9 | 95 |

| 269.95<br>290.95<br>169.90<br>280.95<br>290.95<br>189.90 | £49.95<br>£59.95<br>£99.95<br>£74.95<br>£74.95<br>£134.95<br>£17.95                                                                                                    |
|----------------------------------------------------------|----------------------------------------------------------------------------------------------------|
|                                                          | £24.95                                                                                                    |
|                                                          | £12.95                                                                                                    |
|                                                          | 112.95                                                                                                    |
|                                                          | £24.95<br>£24.95<br>£24.95                                                                                                    |
| 49.95                                                    | £14.95                                                                                                    |
| 29.95                                                    | £9.95                                                                                                    |
| 29.95<br>219.95<br>214.95                                | £14.95<br>£9.95<br>£9.95                                                                                                    |
| C60.95<br>C34.95<br>C29.95                               | £49.95<br>£9.95<br>£9.95                                                                                                    |
|                                                          | 299.95<br>169.90<br>289.95<br>299.95<br>199.90<br>276.00<br>276.00<br>276.00<br>276.00<br>276.00<br>209.95<br>289.95<br>289.95<br>289.95<br>249.95<br>249.95<br>249.95<br>249.95<br>249.95<br>249.95<br>249.95<br>249.95 |

### THE MIDLAND'S LARGEST HOME COMPUTER STORE

#### **COMMODORE 128 OFFER**

Commodore 128 Computer, Data Recorder, Music Maker 128 Keyboard, Joystick. Spirit of the Stones, Jack Attack, and International Football Software, plus Box of 10 Data Cassettes £299.95

#### COMMODORE 128D BUSINESS PACKAGE

Commodore 128D, Green Screen Monitor, Citizen 120D NLQ Printer, Micro Clerk Software. £849.95

#### **COMMODORE 128D OFFER**

Commodore 128D with built-in 1571 Disc Drive and Green Screen Monitor. £575.00

| COMMODORE 1571 DOUBLE-SIDED DRIVE<br>COMMODORE 1901 COLOUR MONITOR<br>Phillips 64/128 Green Screen Monitor<br>Commodore 1541 Disc Drive | .£299.95<br>.£87.95<br>.£169.95 |
|----------------------------------------------------------------------------------------------------|---------------------------------|
| Commodore 128D<br>Commodore MPS 803 Printer with Tractor Feed<br>Commodore 128                                                          | £169.95                         |
| Commodore 1570 Drive                                                                                                    | .£199.95                        |
| Commodore DPS 1101 Daisy Wheel Printer<br>Commodore Compatible Data Recorder                                                            | .£299.95                        |
| Currah Speech 64<br>Commodore MPS 1000 CBM/Centronics Printer<br>Citizen 560P 2-colour Dot Matrix Printer,                              | £19.95<br>£284.99               |
| Fully Commodore Compatible                                                                                                    | . £49.95                        |

#### COMMODORE MUSIC SYNTHESIS PACKAGE

#### SOUND EXPANDER

This module, used via TV or external amplifier, uses FM chips which are significantly more powerful than the Commodore's SID chip. The eight available channels produce extremely realistic sounds, allowing complex chords and melody lines. Driven by pop-down menus, the powerful sound facilities of the expander create a viable composing tool.

#### £99.95

#### SOUND STUDIO

This powerful synthesis software contains a stored library of 60 sounds and the ability to create your own sounds via screen menus. It also contains a multi-track recording facility with powerful 6-track midi sequencer.

£14.95

#### **5OCTAVE KEYBOARD**

Professionally-built with full-size keys to utilise the above modules. This package represents a breakthrough in computer-controlled synthesis and compares in quality and specification with systems costing many times the price.

#### £79.95

#### COMPLETE PACKAGE PRICE £149.95

#### PERSONAL CALLERS AND EXPORT ENQUIRIES WELCOME.

ALL OFFERS STRICTLY SUBJECT TO AVAILABILITY.

#### **MICRO CLERK 128**

The remarkable new MICRO CLERK package represents a totally unique concept in all-in-one Business Software.

The main BOOK-KEEPING system, designed specifically for the small business/retail user, is driven with simple pull-down menus, and caters for all VAT schemes. Full Double Entry accounts are automatically produced, with the facility to view Profit/Loss summary or Bank Balance at any time. The following features are totally integrated, and can be used on screen at any time:

\* TYPING. Simple to use Word processor including Mail Merge and Calculation

\* FILING. Card index Database with report generator for printing lists and address labels. \* CALCULATING. Spreadsheet for Cash flow forecasts, Costings. etc.

\* JOTTER. Note-keeping facility which can be used at any time anywhere within the package.

\* Excellent Instruction Manual, and FREE 3-month Telephone Hotline support.

With MICRO CLERK's ability to cope with all these tasks at one time, this powerful yet extremely simple to use package will allow the user to cope with the majority of everyday business needs.

£99.95

#### MICRO CLERK 128 PURCHASE/SALES LEDGERS

These ledgers totally integrate instantly and automatically with the main package, ensuring cash book, nominal ledgers, profit & loss and balance sheets are always up to date. Full search, print, sort and mailmerge facilities of the main package can be used for report purposes.

- \* Full Purchase/Sales Daybooks
- Flexible Invoice/Remittance Advice printing.
- \* Aged Creditor/Debtor lists.
- \* Customer/Supplier Statements at any time, or automatically at end of month.
- \* Allows for Discounts, Part Payments, Refunds and Credit Notes. Invoices inclusive or exclusive of VAT. Customer/Supplier recorded by name or account number.

| 2 | U | R | C | F | A | S | E | L | E | D | G | E | F |
|---|---|---|---|---|---|---|---|---|---|---|---|---|---|
|   |   |   |   |   |   |   |   |   |   |   |   |   |   |

| SALESLEDGER | £99.95 |
|-------------|--------|
|             |        |

£99.95

#### OFFER PRICE - IF PURCHASED WITH MICRO CLERK £69.95 PER PACKAGE

Please add  $\pounds1.00$  towards carriage and packing on any software order. Hardware orders add  $\pounds1.00$  under  $\pounds60.00$  value, and  $\pounds5.00$  over  $\pounds60.00$  value. To order, either send cheque/P.O. with coupon or ring (0533) 57479/21874 with Access/Barclaycard number.

| Send to: Dept. No. C.U.5, Dimension Computer<br>27/29 High Street, Leicester LE1 4FP. | rs Ltd., | - WEA |
|---------------------------------------------------------------------------------------|----------|-------|
| Item                                                                                  | Quantity | Price |
|                                                                                       |          |       |
|                                                                                       |          |       |
|                                                                                       |          |       |
|                                                                                       |          |       |
|                                                                                       | TOTAL    |       |
| Name:                                                                                 |          |       |
| Address:                                                                              |          |       |
|                                                                                       |          |       |
| Telephone:                                                                            |          |       |
|                                                                                       |          |       |
| PLEASE ALLOW 7 DAYS FOR DELIV                                                         | FRY      |       |

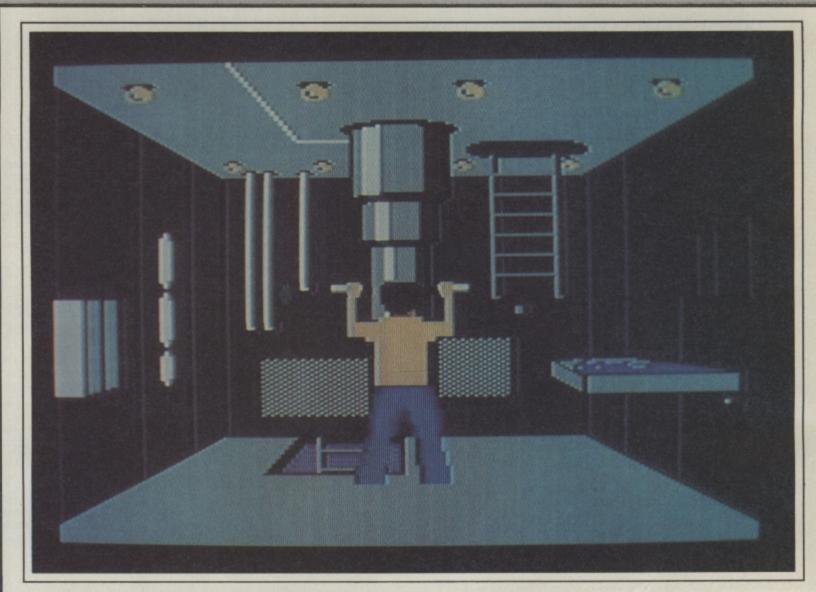

Screen Scene Screen Scene Screen Scene

View of the control tower. The commander can be shifted to four other posts using the joystick.

#### SILENT SERVICE Commodore 64/128 US/Gold/Microprose Price: £9.95/cass £14.95/disk

The latest simulation from Microprose is a departure from the normal flight simulator. Instead of tearing across the skies you are in control of a US WWII submarine in the South Pacific. Its author Sid Meier was respon-

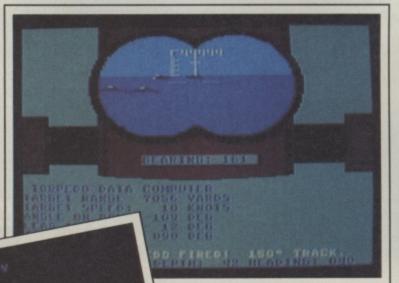

Above: The periscope view. Pinpointing a ship with the cross hairs engages the Torpedo Data computer. Left. Night view from the bridge.

sible for the highly rated F-15 Strike Eagle.

Like all worthwhile simulations type of vou'd better sit down with the manual for half an hour before you get stuck into the game or you won't know your angle or bow from your elbow. So the get stuck in the game or the get stuck in the game or the get stuck in the game or the get stuck in the game or the get stuck in the game or the get stuck in the game or the get stuck in the game or the get stuck in the game or the get stuck in the game or the get stuck in the game or the get stuck in the game or the get stuck in the game or the get stuck in the game or the get stuck in the get stuck in the get stuck in the game or the get stuck in the game or the get stuck in the get stuck in the get stuck

On loading you are offered the choice of three scenarios. You can plunge right in and taste immediate action with **Torpedo/Gunnery Practice** on a group of ships moored in a harbour, or **Convoy Action** which allows you CI

Map position.

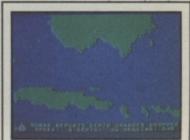

to select action from several possible convoy attacks (surface/day, surface/night for example).

Sooner or later you'll get bored with cutting corners and want to take on a full-scale War Patrol. The first obstacle to overcome is an identification test in which you have to pick out a certain type of Japanese boat using the manual. It's a bit of a pointless exercise and an irritant to getting stuck in.

Now choose the reality levels for the game. These are extra dif-

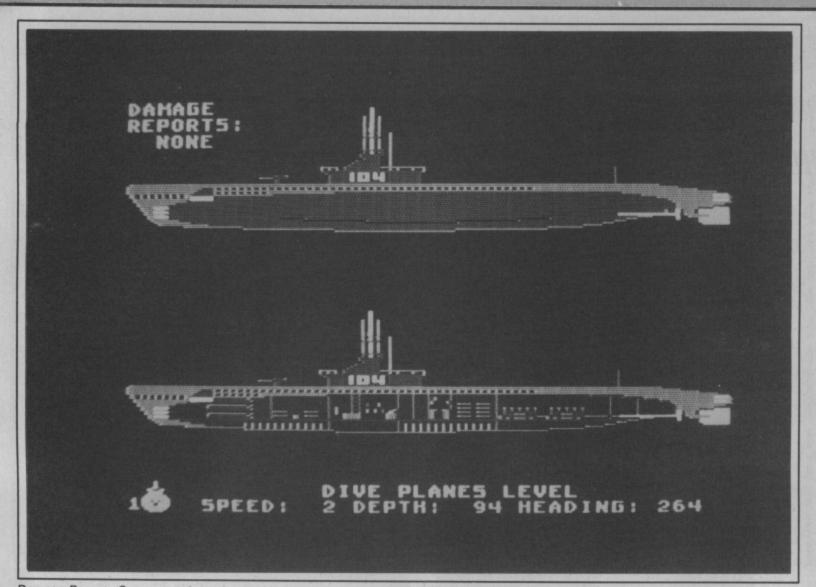

creen Scene Screen Scene Screen Scene

Damage Reports Screen monitors damage from depth charge and gunfire attacks. Repairs are automatically attempted by the crew.

ficulty factors which you can shaped view of the sea (and mon problem), expert destroyer going to sink anything. escorts, limited visibility or a zigzagging convoy for example.

then have a mammoth pause out and sink some boats. A large map of the Pacific flashes up and you go through the rather tedious business of manoeuvring a little dot into a convoy zone. Finally when the screen turns red you get to the real nitty gritty.

The screen you see is that of the conning tower - inhabited by a bearded seaman with a pair of flared trousers. From here you can select the rest of the submarine's working screens. There's the bridge (only available when you're surfaced), periscope damage screen and instruments. You'll find it a lot easier just hitting the function keys to work your way round these.

Most of the interesting action is going to take place through the periscope. Beneath the binocular

the credibility of the scenario, gives you valuable information number of dud torpedoes (a com- and course - all vital if you're

This is where it starts getting complicated. So far it's been With your choice made you press a few keys and read carefully, now you've actually while the game loads some got to sink something and I don't

in good stead here.

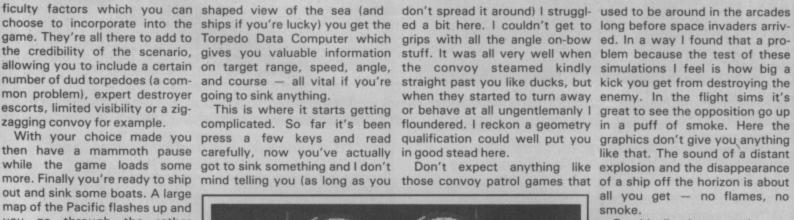

Graphically the game is neat and varied with all those different screens to switch through though I'm not sure why you get the instruments panel - all the data you need is displayed elsewhere. Sound is based around effects such as pings and a nice creaking noise when you travel too deep.

But I never felt like I wanted to play Silent Service until the early hours. This one's for diehard sim enthusiasts only.

**Mike Pattenden** 

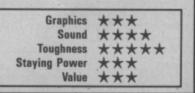

**COMMODORE USER 13** 

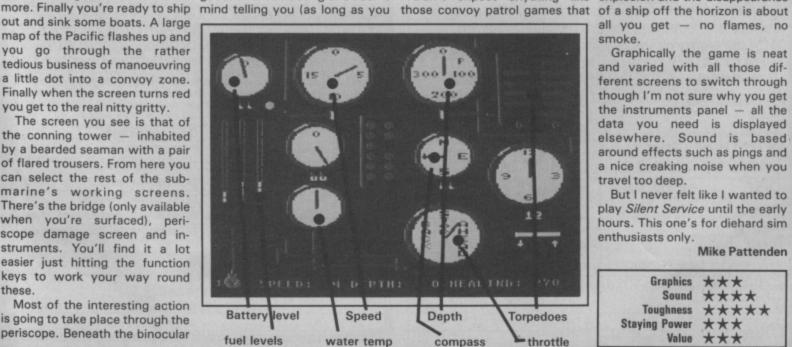

RUN "TASWORD" © 1984 TASMAN SOFTWARE LTD

TASMAN

SOFTWARE

TASWORD 64 THE WORD PROCESSOR. 80 CHARACTERS PER LINE ON THE SCREEN!

A WORDPROCESSOR PROGRAM THAT'S AS GOOD AS YOUR 64.

3. H. Stevenson 22 Highland Court Pulverton Lanes LA2 6L

|       | Tasman | TASHORD 64<br>Software Ltd. | 1985   |
|-------|--------|-----------------------------|--------|
|       | Print  | text file                   | P      |
|       | Save t | ext file                    |        |
|       | Load t | ext file                    |        |
|       | Merge  | text file                   | H      |
|       | Return | to text file                | R      |
|       | Custom | ise program                 | С      |
|       | Save T | asword                      |        |
|       | Disc c | ommands                     |        |
|       | Clear  | text file                   |        |
| Press | requir | ed letter ther              | RETURN |

20th December 1985 Joar John . Thankswe for your letter of 12th December concerning our trip to France in the new soar. I think that your suggestion of our flying out together from Birwingham is a good idea. It's roughly the same distance for each of us to price and if there are any flight delays we can at least fisalise some of the teacies over a coffee. 's meet at the check in desk at about 4.00p.m. If Tame Finds that the can get time off mark then please let we know straight away and I'll book another on the flight.

uppe you don't wind we reminding you to wake sure that you have your passport an you leave howe! We don't really want a repeat of the last time when the 1 N/J on WWW on Insert off Paging on f3 for help

John Javies Ubmyward Road MACK THIS ITE

| §. 9. Stevenson     Mr. John Jawius     TASWORD 64     HELPPAGE       12. High and Cuert     12. Headward Road     CURSOR CONTROL       Avines Lates LAR BL     Sussee: THE ITE     Aff start of text                                                                                                    |
|----------------------------------------------------------------------------------------------------|
|                                                                                                    |
| 2015     Al start of line     Al end of line       2015     fi scroll up     f7 scroll down       Afi fast scroll up     Af7 fast scroll down       Ac word left     Ac word left       HOME top of display A0     40/80 columns                                                                                                    |
| Jear Juan                                                                                                    |
| Thanksone for some letter of 12th Decompar concerning our trip to France in the powyect. I think that your suggestion of our flying out together from Birmingham is a good lett. It's receipting the same distance for each of us to arrive and if there are any flight letags we can at least finalise some of the all justify para $\Delta J$ justify para                                                                                                    |
| SWITCHES                                                                                                    |
| Let's meet at the check in desk at about 4.00p.m. If Tame Finds that the can set<br>the time off merk then please let me know straight away and I'll book abother<br>act on the flight.                                                                                                    |
| I hope you can't wind me reminding you to make sure that you have your passport when you leave home! We don't really want a repeat of the last time when the                                                                                                    |
| Line 1[601 1[67] on [67] which is a line of the set of the set of |

**K** Tasword is pretty unique product. It's 80-column display is well readable and backed up by a well thought out program that really can hold its own in professional use. 77 Commodore User November 1985

TASWORD 64 is a new member of the highly acclaimed TASWORD family of word processing programs. Eighty characters per line on the screen is just one of the features of this versatile program. With the eighty character display you know that WHAT YOU SEE IS WHAT YOU WILL GET when you print your text. No need for text reformatting before printing and no need for horizontal scrolling.

Your text is printed just as you set it out on the screen. TASWORD 64 comes complete with a quality manual and TASWORD 64 TUTOR. This teaches you word processing using TASWORD 64. Whether you have serious applications or simply want to learn about word processing TASWORD 64 and TASWORD 64 TUTOR make it easy and enjoyable.

| Another remarkable feature<br>of TASWORD 64 is the price!<br>CASSETTE £17.95<br>DISC £19.95          | Tas | ware stockists and direct from:                                | One of a famous family:<br>TASWORD TWO (ZX Spectrum)<br>TASWORD MSX (MSX Computers)<br>TASWORD 464 (Amstrad)<br>TASWORD 464-D (Amstrad)<br>TASWORD 6128 (Amstrad)<br>TASWORD EINSTEIN (Tatung Einstein) |
|----------------------------------------------------------------------------------------------------|-----|----------------------------------------------------------------|----------------------------------------------------------------------------------------------------|
| If you do not want to cut this magazine<br>I enclose a cheque/PO made payable to TAS                 |     | SMAN SOFTWARE, DEPT CU, SPRINGFIELD<br>ESS/VISA number<br>ITEM | PHOUSE, HYDE TERRACE, LEEDS LS2 9LN PRICE                                                                                                    |
| ADDRESS                                                                                              |     |                                                                | f                                                                                                    |
| Telephone ACCESS/VISA orders: Leeds (0532) 4383<br>Please send me your FREE brochure describing TASV |     | Outside Europe add £1.50 airmail per item:                     | £                                                                                                    |

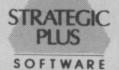

#### SPECIALISTS IN QUALITY COMPUTER GAMES FOR THE DISCERNING GAMER Strategy, Adventure and Sports Games for Commodore 64 Computer

Send for our free 20 page '85/'86 catalogue, which has a large selection of titles, with descriptions and complexity ratings for each game.

All gamers who place orders or receive our catalogue will be eligible for our newsletter, updating our catalogue and keeping you in touch with up and coming titles.

#### GAME LISTING

|                          | GAME LISTING                       |                               |
|--------------------------|------------------------------------|-------------------------------|
| Carriers at War - Fleet  | carrier operations in the Pacific  | £48.00                        |
| Reach for the Stars -    | interstellar strategy game         | £43.00                        |
| Europe Ablaze — the A    | ir War over Europe, 1939-1945      | £48.00                        |
| Jet - advanced combat    | flight simulator with F-16 & F-18  | £43.00                        |
| Ultima IV - Quest of the | Avatar - latest in the             |                               |
| award-winning fantasy ro | le-playing series. 16 times larger |                               |
| than Ultima III          | - playing series. To ennesital get | £49.00                        |
| Star Fleet I - complex s | ci-fi space strategy game          | CAZ 00                        |
| Fighter Command -        | ward-winning Battle of Britain g   | E43.00                        |
| Panzer Grenadior _ to    | ctical infantry game on the        | arrie                         |
| Eastern Front            | iccical infancry game on the       |                               |
| Computor Quartarba       | ck — grid-iron strategy and tacti  | £35.00                        |
| computer quarterba       | ck — grid-iron strategy and tacti  | CS                            |
| at it's best             |                                    | £35.00                        |
| Antietam - American C    | ivil War Game                      | £43.00                        |
| Battle Group - Kampf     | gruppe' on the Western Front       | £49.00                        |
| U.S.A.A.F daylight bol   | mbing campaign game                | £49.00                        |
| Call us on:              | NEW TITLES NOW                     | All Programs are on Disc      |
| 01-979 2987              | AVAILABLE                          | only                          |
| Or write to:             | Flight Simulator II -              | All prices include postage    |
| Strategic Plus           | scenery disc set - £80.            | and packing and VAT.          |
| Software                 | Wizards Crown - tactical           | Please make cheques           |
| P.O. Box 8               | fantasy role-playing game          | payable to:<br>Strategic Plus |
| Hampton                  | - £35.00                           | Software.                     |
| Middx, TW12 3XA          | Phantasie II - sequel to           | Please specify computer       |
|                          | the award-winning game -           | when ordering.                |
|                          | Phantasie — £35.00                 | Callers welcome by            |
|                          | Priancasie - £35.00                | appointment.                  |
|                          |                                    |                               |

Business hours: 10am-6pm Mon-Fri. 11am-4pm Sat.

#### DESCENDER ROM FOR YOUR MPS-801 PRINTER

We have redesigned the character set to allow you to print out with **true descenders.** Because this is a replacement ROM your printer will operate exactly the same as before with no change whatever in the way your printer will work with any program you may use. *Easy installation with no soldering required.* 

Works with any Commodore computer including C-64, C-128 and PLUS/4. Other fonts available on ROM. Send SAE for info. EXAMPLES: if COP and S

£14.95 p/p

#### TOOLKIT IV 1541/1570 DISK UTILITY

quickly paragon

Includes: DOCTOR V2 – read and write any track and sector including extra and renumbered sectors and tracks; repair damaged sectors; look underneath read errors. FORMATTER – 10-second format an entire disk or format any individual track or half-track from 0 to 41; redefine any of 30 parameters to create or recreate unique disk formats. HEADER/GAP EDITOR – decodes and displays all header information including off-bytes and header gap; rewrite the entire header and header gap; renumber sectors; also edit any sector tail-gap. ERROR EDIT – quickly find and recreate all read errors including extra and renumbered tracks and sectors and half-tracks from 0 to 41; even recreates data under errors and allows you to redefine any necessary parameters. FAST DISK COPY – copies a disk in two minutes or less with a single 1541. FAST FILE COPY – trasfers files five times faster than normal. FILE COMPACTOR – compacts machine code programs; can compact programs by over 50% which saves disk space and loading time; compacted programs run exactly the same and end addresses; disassemble any file with standard and undocumented opcodes; edit BAM; and much more. DRIVE SPEED TEST, DISK ERASE, DISK MON, DISK LOG, BASIC COMPACTOR/UNCOMPACTOR, &: FILE MAKER + even more.

Supplied on disk with comprehensive instruction manual. For C-64/C-128. Send SAE for complete information MPS SOFTWARE (Dept CU)

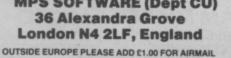

|                                                                                                    | Th                                                                                                    | NA TATATA                                                                                           |
|----------------------------------------------------------------------------------------------------|----------------------------------------------------------------------------------------------------|----------------------------------------------------------------------------------------------------|
| LO MAIL                                                                                                    | P                                                                                                    | 5 VIII                                                                                              |
| ALL GAMES ON RELL                                                                                                    | EACEN                                                                                                    | IOW! DISTRIBUTION                                                                                   |
| PLUS MONEY BACK                                                                                                    |                                                                                                    |                                                                                                    |
| COMMODODE                                                                                                    | TICK                                                                                                    | TICK                                                                                                |
| COMMODORE                                                                                                    | V                                                                                                    | COMMODORE V                                                                                         |
| Superbowl                                                                                                    | 7.50                                                                                                    | Uridium 6.70<br>Harball 7.50                                                                        |
| Starquake                                                                                                    | 6.70                                                                                                    | Kung Fu Master 7.50                                                                                 |
| Computer Hits 10 II                                                                                                    |                                                                                                    | 30 Games 7.50                                                                                       |
| Off The Hook<br>Yie Ar Kung Fu                                                                                                    |                                                                                                    | 4 Zzap Sizzlers 7.50<br>Geoff Capes 6.70                                                            |
| Electraglide                                                                                                    | 6.70                                                                                                    | Comic Bakery 6.70                                                                                   |
| Zoids                                                                                                    | 6.70                                                                                                    | Bounder 7.50                                                                                        |
| Mercenary                                                                                                    |                                                                                                    | The Force 7.50                                                                                      |
| Ping Pong<br>Desert Fox                                                                                                    |                                                                                                    | Winter Games 7.50 Time Tunnel 7.50                                                                  |
| Mugsy's Revenge                                                                                                    | 6.70                                                                                                    | Revs                                                                                                |
| Rock 'n Wrestle                                                                                                    | 7.50                                                                                                    | Lord of the Rings 11.20                                                                             |
| The Eidolon                                                                                                    | 7.50                                                                                                    | Hypersports 6.70                                                                                    |
| Koronis Rift<br>Ballblazer                                                                                                    | 7.50                                                                                                    | Commando 7.50<br>Rambo 6.70                                                                         |
| Little Computer People                                                                                                    | 7.50                                                                                                    | Zorro 7.50                                                                                          |
| Goonies                                                                                                    | 7.50                                                                                                    | Transformers 6.70                                                                                   |
| Back to the Future<br>Paradroid                                                                                                    | 7.50                                                                                                    | Dragon Skulle 7.50                                                                                  |
| Scalextric                                                                                                    | 5.95                                                                                                    | Enigma Force 7.50 Quake Minus One 7.50                                                              |
| Z' The Game                                                                                                    |                                                                                                    | Skool Daze 5.20                                                                                     |
| Young Ones                                                                                                    | and the second second sec                                                                                                    | Who Dares Wins II 5.95                                                                              |
| Fairlight                                                                                                    | 7.50                                                                                                    | Nightshade 7.50                                                                                     |
| Flight-Night<br>Arc of Yesod                                                                                                    | 7.50                                                                                                    | Critical Mass 6.70 Crazy Comets 5.95                                                                |
| (Applies to unloadable tape<br>Name                                                                                                    |                                                                                                    |                                                                                                    |
| Address                                                                                                    |                                                                                                    | Send order to:                                                                                      |
|                                                                                                    | 0.111.00                                                                                                    | UNITSOFT                                                                                            |
| Postoodo                                                                                                    |                                                                                                    | FOFFDOOT                                                                                            |
| Postcode                                                                                                    |                                                                                                    | FREEPOST                                                                                            |
| Telephone                                                                                                    |                                                                                                    | FREEPOST<br>GLASGOW G1 4BR.                                                                         |
|                                                                                                    |                                                                                                    |                                                                                                    |
| Telephone                                                                                                    | -                                                                                                    | GLASGOW G1 4BR.                                                                                     |
| Telephone                                                                                                    |                                                                                                    | GLASGOW G1 4BR.                                                                                     |
| felephone<br>Enclosing Cheque/Order for:                                                                                                    | _                                                                                                    | GLASGOW G1 4BR.                                                                                     |
| felephone<br>Enclosing Cheque/Order for:                                                                                                    |                                                                                                    | GLASGOW G1 4BR.                                                                                     |
| felephone<br>Enclosing Cheque/Order for:                                                                                                    |                                                                                                    | GLASGOW G1 4BR.                                                                                     |
| felephone<br>Enclosing Cheque/Order for:                                                                                                    | <br>JIII                                                                                                    | GLASGOW G1 4BR.                                                                                     |
| felephone<br>Enclosing Cheque/Order for:                                                                                                    |                                                                                                    | GLASGOW G1 4BR.                                                                                     |
| felephone<br>Enclosing Cheque/Order for:                                                                                                    |                                                                                                    | GLASGOW G1 4BR.                                                                                     |
| felephone<br>Enclosing Cheque/Order for:                                                                                                    |                                                                                                    | GLASGOW G1 4BR.                                                                                     |
| Telephone                                                                                                    |                                                                                                    | GLASGOW G1 4BR.                                                                                     |
| Telephone<br>Enclosing Cheque/Order for:                                                                                                    |                                                                                                    | GLASGOW G1 4BR.                                                                                     |
| Telephone<br>Enclosing Cheque/Order for:<br>Enclosing Cheque/Order for:<br>Enclosef for:<br>Enclosef for:<br>Enclos                                                                                                    |                                                                                                    | GLASGOW G1 4BR.<br>CU5<br>CU5<br>CU5<br>CU5<br>CU5<br>CU5<br>CU5<br>CU5<br>CU5<br>CU5               |
| Telephone<br>Enclosing Cheque/Order for:                                                                                                    |                                                                                                    | GLASGOW G1 4BR.<br>CU5<br>CU5<br>CU5<br>CU5<br>CU5<br>CU5<br>CU5<br>CU5<br>CU5<br>CU5               |
| Telephone<br>Enclosing Cheque/Order for:                                                                                                    | HESS 28.95<br>£7.50                                                                                                    | GLASGOW G1 4BR.<br>CU5<br>CU5<br>CU5<br>CU5<br>CU5<br>CU5<br>CU5<br>CU5<br>CU5<br>CU5               |
| Telephone<br>Enclosing Cheque/Order for:<br>Enclosing Cheque/Order for:<br>Enclosing Cheque/Ord                                                                                                    | HESS 08.95<br>E7.50<br>E3.95<br>E3.95<br>E4.95                                                                                                    | GLASGOW G1 4BR.<br>CUS<br>CUS<br>CUS<br>CUS<br>CUS<br>CUS<br>CUS<br>CUS<br>CUS<br>CUS               |
| Telephone<br>Enclosing Cheque/Order for:<br>Enclosing Cheque/Order for:<br>Enclosing Cheque/Ord                                                                                                    | 24.50<br>24.50<br>24.50<br>24.50<br>24.50<br>24.50                                                                                                    | GLASGOW G1 4BR.<br>CUS<br>CUS<br>CUS<br>CUS<br>CUS<br>CUS<br>CUS<br>CUS<br>CUS<br>CUS               |
| Telephone<br>Enclosing Cheque/Order for:<br>Enclosing Cheque/Order for:<br>Enclosing Cheque/Ord                                                                                                    | 04ESS 08.95<br>67.50<br>63.95<br>63.95<br>64.95<br>64.95<br>64.50<br>64.50<br>64.50<br>64.50<br>64.50                                                                                                    | GLASGOW G1 4BR.<br>CUS<br>CUS<br>CUS<br>CUS<br>CUS<br>CUS<br>CUS<br>CUS<br>CUS<br>CUS               |
| Telephone<br>Enclosing Cheque/Order for:<br>Enclosing Cheque/Order for:<br>Enclosing Cheque/Ord                                                                                                    | HESS 28 95<br>27 50<br>23 95<br>23 95<br>23 95<br>24 95<br>24 95<br>24 50<br>24 50<br>24 50<br>24 50                                                                                                    | GLASGOW G1 4BR.<br>CUS<br>CUS<br>CUS<br>CUS<br>CUS<br>CUS<br>CUS<br>CUS<br>CUS<br>CUS               |
| Telephone<br>Enclosing Cheque/Order for:<br>Enclosing Cheque/Order for:<br>Enclosing Cheque/Ord                                                                                                    | 04555 06 95<br>27 50<br>23 95<br>23 95<br>24 95<br>24 95<br>24 50<br>24 50<br>24 50<br>24 50<br>24 50<br>24 50<br>24 50<br>24 55<br>24 55                                                                                                    | GLASGOW G1 4BR.<br>CUS<br>CUS<br>CUS<br>CUS<br>CUS<br>CUS<br>CUS<br>CUS<br>CUS<br>CUS               |
| Telephone<br>Enclosing Cheque/Order for:<br>Enclosing Cheque/Order for:<br>Enclosing Cheque/Ord                                                                                                    | 24 550 26 95<br>23 95<br>23 95<br>23 95<br>24 95<br>24 50<br>24 50<br>25<br>25<br>25<br>25<br>25<br>25<br>25<br>25<br>25<br>25                                                                | GLASGOW G1 4BR.<br>CUS<br>CUS<br>CUS<br>CUS<br>CUS<br>CUS<br>CUS<br>CUS<br>CUS<br>CUS               |
| Telephone           Enclosing Cheque/Order for:           Enclosing Cheque/Order for:           Enclorer           Enclorer <td>24 550 26 95<br/>27 50<br/>23 95<br/>23 95<br/>24 95<br/>24 50<br/>24 50<br/>24</td> <td>GLASGOW G1 4BR.<br/>CUS<br/>CUS<br/>CUS<br/>CUS<br/>CUS<br/>CUS<br/>CUS<br/>CUS<br/>CUS<br/>CUS</td> | 24 550 26 95<br>27 50<br>23 95<br>23 95<br>24 95<br>24 50<br>24 50<br>24 | GLASGOW G1 4BR.<br>CUS<br>CUS<br>CUS<br>CUS<br>CUS<br>CUS<br>CUS<br>CUS<br>CUS<br>CUS               |
| Relephone           Enclosing Cheque/Order for:           Image: Cheque/Order for:           Image: Cheque/Order fo                                                                                                    | 24555 26 95<br>27 50<br>23 95<br>23 95<br>24 95<br>24 95<br>24 50<br>24 50<br>24 50<br>24 50<br>24 50<br>24 50<br>24 50<br>24 50<br>24 50<br>24 50<br>24 50<br>24 50<br>24 50<br>24 50<br>24 50<br>24 55<br>24 55<br>24  | GLASGOW G1 4BR.<br>CUS<br>CUS<br>CUS<br>CUS<br>CUS<br>CUS<br>CUS<br>CUS<br>CUS<br>CUS               |
| Telephone Enclosing Cheque/Order for: Enclosing Cheque/Order for: Enclosing Cheque/Ord                                                                                                    | MESS 028 95<br>27 50<br>23 95<br>23 95<br>24 95<br>24 95<br>24 50<br>24 50<br>27 50<br>28 50<br>28  | GLASGOW G1 4BR.<br>CU5<br>CU5<br>CU5<br>CU5<br>CU5<br>CU5<br>CU5<br>CU5<br>CU5<br>CU5               |
| Telephone<br>Enclosing Cheque/Order for:<br>Enclosing Cheque/Order for:<br>Enclosing Cheque/Ord                                                                                                    | 04555 06 95<br>07 50<br>03 95<br>04 95<br>04 95<br>04 95<br>04 95<br>04 95<br>04 95<br>04 50<br>04 50<br>04<br>04<br>04<br>04<br>04<br>04<br>04<br>04<br>04<br>0                                                                                                    | GLASGOW G1 4BR.<br>CUS<br>US<br>US<br>US<br>US<br>US<br>US<br>US<br>US<br>US<br>US<br>US<br>US<br>U |

YNDROME + 2 EXTRA GAMES NEW C2 99 5 US 60L0 ARTIC ABVENT REE SCAPE FROM PULSAR 7 E2: ME MADHINE NEW E2: EN LITTLE INDIANS NEW E2: POER MAN EEM INT BUBBLE BUS Northampton NN1 1BR. Access/Barclaycard Only. Tel: (0604) 33578 Please send me. UNBEATABLE VALUE NOW AT £8.99 ATARI AND I enclose cheque/PO. for (OVERSEAS ADD EI EXTRA) COMMODORE payable to Richard Reeves Ltd. 64/128 NAME £14.90

DEPT.CU

E9.99 C16 + 4 Fingertip control Now at a price within everyone's grasp!

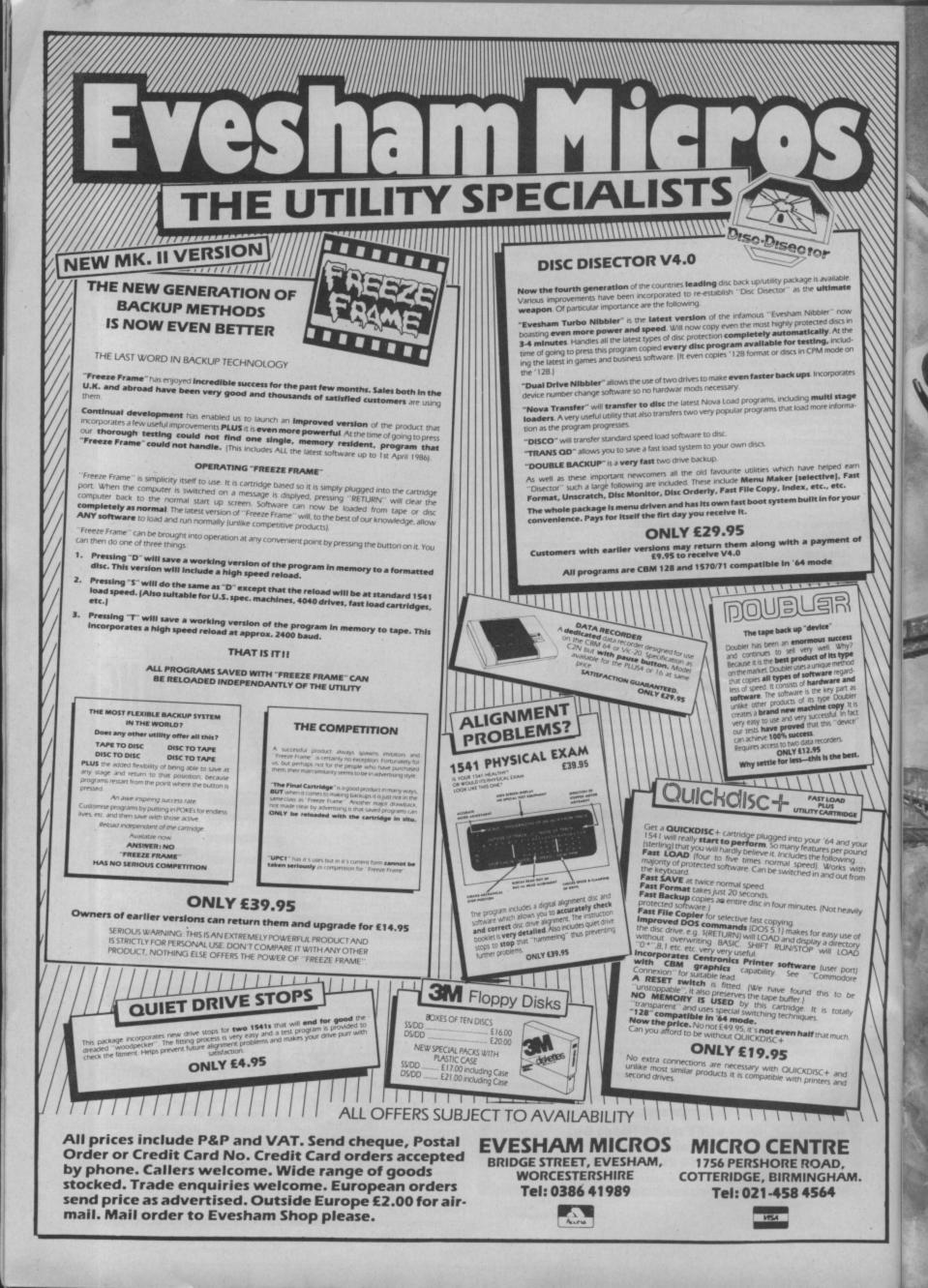

## DO YOU WANT TO BE A HERO?

The result of unique co-operation between three ace software developers and the Biggles film production company, Biggles – The Untold Story will knock you right out of the air! It's a multi-part arcade strategy game in which each part must be completed to reach your final goal.

In the air, on the rooftops, on the ground, or in the trenches

### YOU CAN BE A HERO!

**Coming in May** 

Commodore 64 Spectrum 48K

£9.95 tape, £12.95 disk £9.95 tape

**Coming in June** 

Amstrad CPC

£9.95 tape, £14.95 disk

MIRRORSOFT

Purnell Book Centre, Paulton, Bristol BS18 5LQ

#### FAIRLIGHT Commodore 64/128 The Edge/Softek Price: £12.95/disk £9.95/cass

Having spent an intensive week last January tackling The Edge's 'Wizardry', I approached their latest offering, Fairlight (another 3-D aadvark) with a fair mixture of curiosity, enthusiasm and trepidation would my eyes stand the strain?

The game is a direct conversion from the Spectrum, where the game enjoyed considerable success and attracted much praise for its stunning graphics and complex gamesplay. At first glance you would be forgiven for thinking you were still playing it on the Speccy, as it used a measly two colours and has that 'character graphics' look about it.

The somewhat elaborate instructions tell you the plot: you

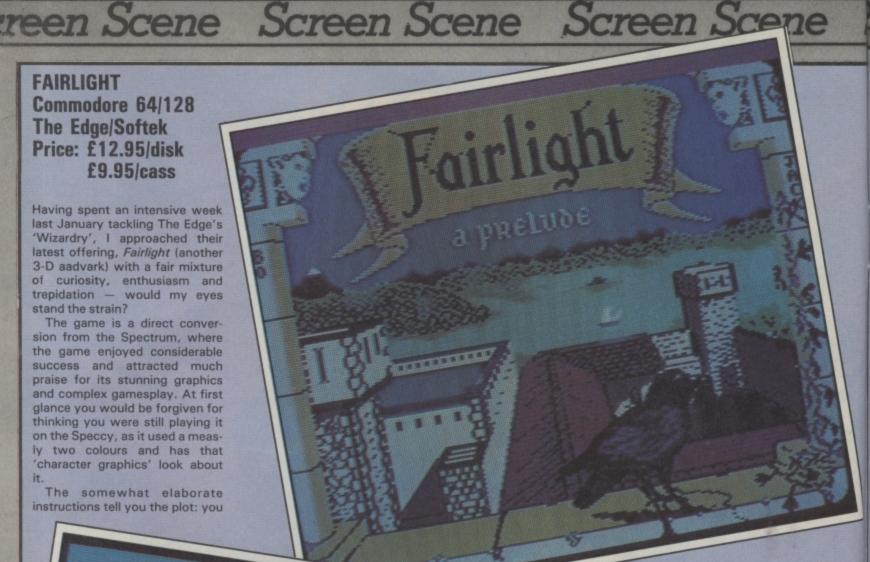

Don't make a cup of tea whilst the title screen is displayed - it contains vital clues.

#### and you are not given much to go on.

Playing the game, several intricate aspects appear; in movement - walking upstairs is properly animated, step by step or in large bounds if you choose to jump up them; in structure - the castle is properly architectured so that, for instance, a small corridor is put in under a walkway just to maintain structural continuity (when properly mapped, this helps in finding secret door locations).

Isvar may carry up to five objects at a time, although weight and bulk may limit this: five keys may be carried simultaneously, but only one barrel or two stools. The selection and re-location of objects is a major component of the game, as some more important articles are placed in less convenient positions - in one room a crown has been put on top of a tall arch ("how did THAT get there?") and an elaborate stacking arrangement of stools plants and egg-timers (don't ask!) must be constructed and climbed before the offending item can be grabbed.

As you progress round the castle, you will have to fight your way out of one or two tight spots with your "trusty ol' short sword". Against guards and

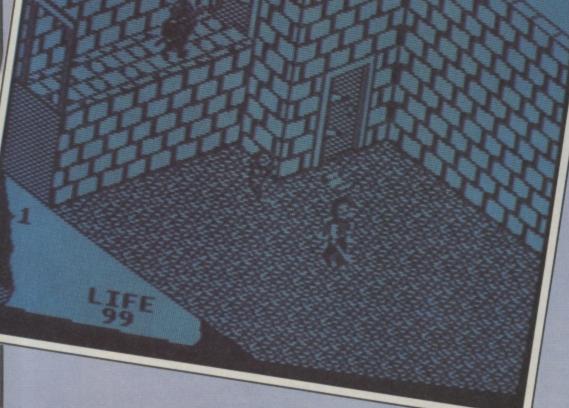

Start here - in the main courtyard of the King's castle.

into searching for the Book of Light in the King's castle to free a wizard trapped there and save the world (Ho, hum, not again yawn). This scenario is reminis-

are an unsuspecting hero tricked cent of any average arcade find the Book of Light as his first adventure. The game, however, is somewhat different.

The adventurer, Isvar, your castle courtyards and must try to tant, as the castle is quite large trolls this is fairly painless, but

priority. You can simply wander round the place exploring for quite some time before you accloaked hero, starts in one of the tually start doing anything imporyou are ill-advised to tackle wraiths this way, as these nasties usually guard something pretty special and require abnormal methods of eradication ("wraithbusters"!)

creen Scene

There are a couple of interesting little quirks in combat: 1) when guards are killed they turn into small, portable blobs which may then be carried elsewhere, safely out of your way, as otherwise they reappear whenever you re-enter the room. 2) when Trolls (one up from guards) are killed, an object must be placed at the exact spot of their demise, to prevent a similar reappearance.

Unless these tactics are employed, continual re-killing of creatures becomes quite tiring and deadly - as you have only a finite strength.

Mysterious objects occur from time to time, often in suitably inaccessible places. "Egg-timers", used for freezing enemies, are particularly valuable, as are potions, bread, decanters and chicken, which all replenish your strength in the traditional adventure manner. As for the Book of Light, well . . . that'd be telling.

The first thing you notice when you start playing is the meticulous detail involved. The graphics are incredible unbelievably accurate in minute detail, if limited in colour. Heads carved on walls, suits of armour,

Nifty footwork needed here to stop that wraith pushing you into the moat.

furniture, scrolls, books, all designed to add realism to the game, and are beautifully drawn. There's not a glych in sight.

you're likely to notice is the slightly awkward controls. The

Screen Scene Screen Scene

You'll need to be smart to get this far - and what is that lying on

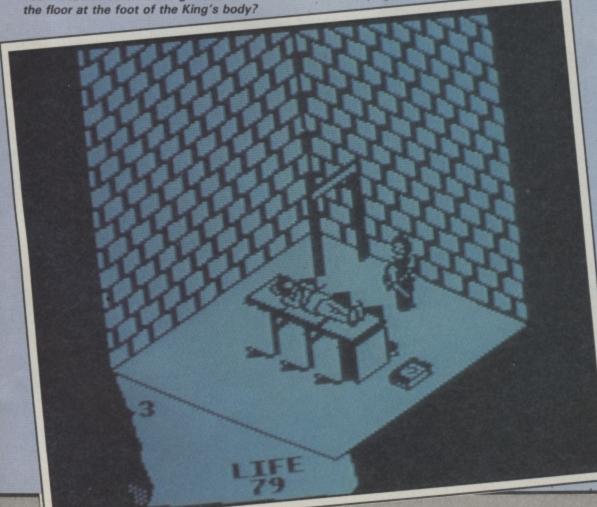

Unfortunately, the next thing from user-definement and, as a great deal of keyboard action is required in taking and using obkeyboard would have benefited jects, joystick use in cooperation with keyboard is impractical unless two players join forces.

The sound is little more than average; "a jaunty little tune to keep your spirits up", (well, maybe not!) with an option of footsteps or silence if you prefer.

My last moan about the game (sorry, but someone has to say it!) is the speed, or lack of it. This isn't really the Edge's fault - as the game already had to cope with large quantities of excellent graphics, many moving elements and 'intelligent' monsters, it had to lose out somewhere - and that was in speed of operation. The game is fine until there are four or more moving things on screen - then it's swimmingthrough-treacle time.

For all its faults, Fairlight is still extremely playable. The adventurer is so absorbed in the action that the problems pass virtually unnoticed. I think you'll be busy trying to crack this one for some time yet - provided you don't cheat by asking your Spectrumusing friends for the answers. **Daniel Gilbert** 

| Graphics<br>Sound | ****  |
|-------------------|-------|
| Toughness         | ****  |
| Staying Power     | ***** |
| Value             | ****  |

Brave dozens of missions, become the greatest space pilot of all time and win an Empire. Now Firebird, publishers of the UKs most exciting software, offer you the chance to become one of those exalted space-adventurers who risked all in the name of conquest.

E

-

MAIL ORDER Piease state name of game, machine, cassette or disk and quantity required. Enclosed crossed cheque/PO made payable to FIREBIRD SOFTWARE. All offers are subject to availability. Orders are despatched promptly, All proces inclusive of WIT and pootage. MAIL ORDER: AUNTIE KAY, "FREEPOST FIREBIRD, WELLINGTON HOUS! UPPER ST. MARTIN'S LAWE, LONDON WC2H 9DL. No stamp region

Available now in Firebird Gold for Spectrum 48K and Commodore 64, and available soon for Amstrad. All at £9.95.

## Screen Scene Screen Scene Screen Scene

#### THRUST Commodore 64/128 Firebird Price: £1.99/cass

floating? It was what made of game design to startling Asteroids one of the classic effect. games of all time. It was a slow, easy feeling that your ship really was floating in deep space.

keep your finger on thrust and you shoot forward even faster. The really sad thing was that no other game successfully employed this fun technique.

Until now. Firebird's aptly titl-Remember the pure joy of ed Thrust uses this brilliant piece

The aim of the game is to shoot out the pill boxes guarding each level, grab the fuel dump, A slight tweek of the thrust pick up the fuel crystal, blow up button and you'd ease forward, the power station and then

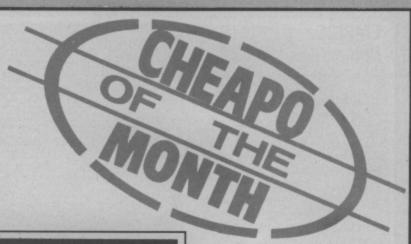

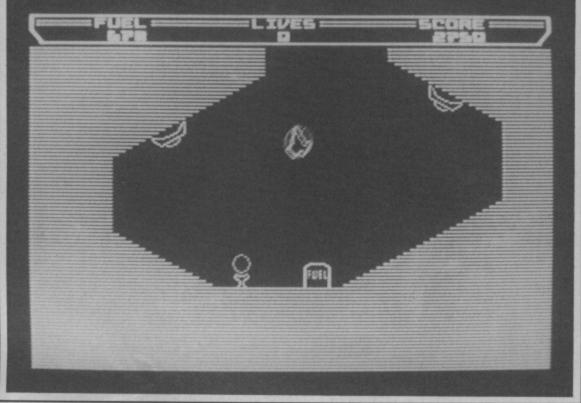

Above: On level two, the pill boxes on either side of the entrance fire at you. Note the crystal to the left of the fuel.

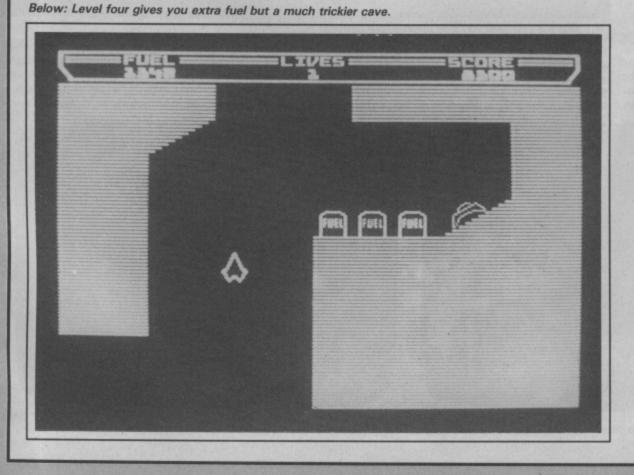

thrust off to the next level.

This description makes it all sound very simple - something that it definitely isn't. There are seven control keys (no joystick waggling here) to be mastered. Left and right spin, shields, crystal pick-up, fuel collection, fire, and thrust. Trying to do all of these things at the same time is mindbendingly difficult.

Sure, taking out the pill boxes isn't too tough but once you get that crystal it's like trying to run with a cannon ball chained to your leg.

To earn bonus points you have to destroy the power station before thrusting off to the next level.

With the crystal dragging you down and spinning you around in the gravitational style it will take considerable skill to get yourself into a good enough position to straffe the power generator.

Once it starts to flash you know it is going to blow so it's scarper time.

On level one the crystal is left nice and conveniently for you in a wide open space at a safe distance from the pill box.

Things soon get tougher with level two as the crystal is at the bottom of a cave with two pill boxes posted either side of the cave entrance.

Seven levels may not sound like very many but once you have spent an hour on the first screen you will begin to realise that it is no push over.

Graphics-wise Thrust will not strike you as state-of-the-art but the line work is neat and it does have the most extraordinary addictive qualities.

In terms of lunchtime and after work popularity Thrust is out shining all of the Gold Range games at Firebird's HQ. I am not one bit surprised - for a budget game it really is a £2 sensation. **Eugene Lacey** 

| Graphics               | ***   |
|------------------------|-------|
| Sound                  | ***   |
| Toughness              | ****  |
| Staying Power<br>Value | ***** |

COMMODORE USER 21

## creen Scene Screen Scene Screen Scene

#### **EMPIRE** Commodore 64/128 Firebird Price: £14.95/disk £9.95/cass

Empire, Firebird's latest release has been heralded (by Firebird) as a cure for bored Elitists. The game offers an unusual combination of space exploration and trading strategy, blended with just enough shoot 'em-up to make things difficult.

For the most part your view of the game is via a porthold centrescreen, with all the ships, instruments arranged around the outside, through the porthole, you can see your ship portrayed in two dimensions. Joystick controls offer forward propulsion, reverse thrust (for slowing down), left/right heading and the fire-button activates your weaponry.

#### Navigation:

The Galaxy consists of about 60 systems, each solar system contains one or more planets with a space-station in orbit around one, a number of alien craft, and a sun.

While in space, pressing 'G' will halt the game and summon up the galatic chart. Each system is shown as a dot, whilst the system you are in at the time flashes. Use the joystick to place the cursor over any system and its vital statistics appear to the left of the charts telling you have visitied it yet, the number of planets, Alien or Empire controlled and its population and production statistics.

Pressing 'T' will get the chart of your current system. This chart shows the relative positions and orbits of each planet,

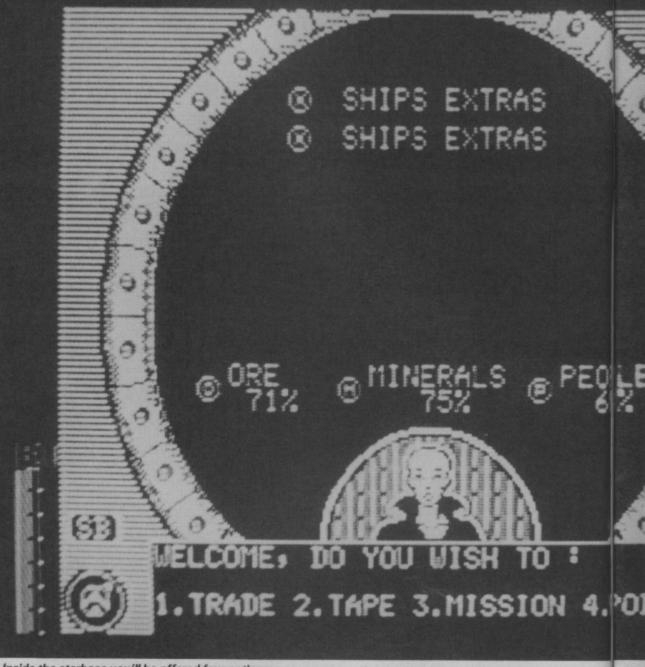

#### Inside the starbase you'll be offered four options.

of interest. Placing the cursor anywhere on the chart activates the ship's directional indicators

the starbase, and other objects the system very accurately. Finding your way to a starbase

around here. The left-hand direc-

pointing to the starbase and pointing to the cursor's position couldn't be easier, no groping on the chart. Simply rotate your ship until the arrow above the inenabling you to fly to any part of tion indicator toggles between dicator points straight up and

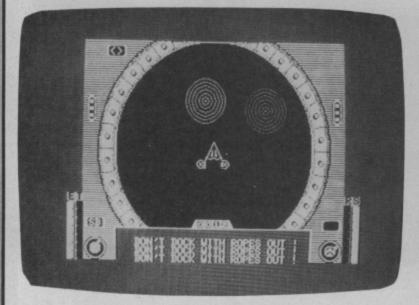

You can't dock carrying the pods.

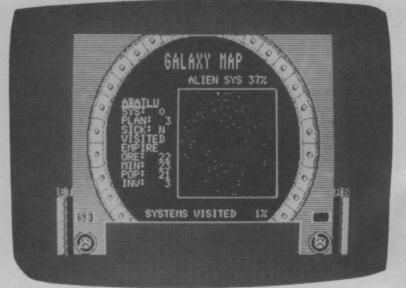

A map of the galaxy with mineral information.

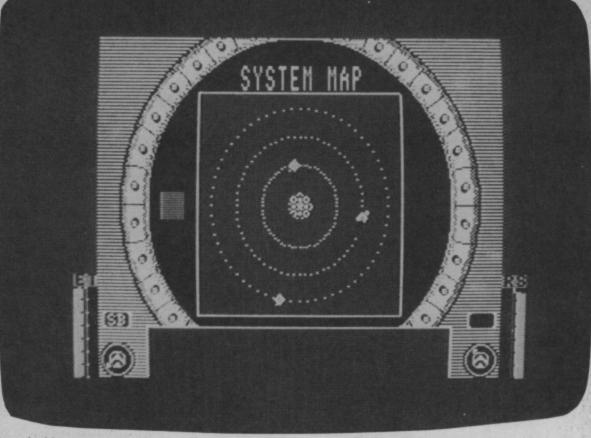

Screen Scene Screen Scene

Once inside, you can trade, accept missions, select ship's extras and save the game so far to tape for future loading (a sensible precaution)!

#### Missions:

During the course of the game, you will receive radio messages from space stations across the galaxy. Successfully completing these missions will help you equip your ship with the latest extras. There is usually a time limit on these missions, so you will have to report to the appropriate starbase pronto or the offer might be withdrawn.

#### Trading.

You don't trade in the traditional sense as no money changes hands. The starbase needs certain materials to produce the 'ships extras' that you need, the necessary materials are produced on the planets. Collect the cargo pods from the planet surface, and deliver them to the starbase, and pods containing various items will be made available to you. A simple reward system exists here.

#### The planet surface.

Descending to the planet surface involves flying an orbit corridor. The entrance to this corridor is shown on the system chart as a small white dot close to the planet, while in space, it appears as a white square.

On entering the corridor, your screen changes to a forward view along the corridor. Keep your ship in the centre to avoid

#### Map showing the system you are currently in.

damage — this part of the game is reminiscent of Activision's *Master of the Lamps*.

At the end of the corridor, you are placed on a featureless planet surface, predominately orange in colour. At first, you will have to negotiate a forest of telegraph pole-like trees. Hitting a tree reduces your shield strength slightly. Once out of the forest you will be ceaslessly bombarded with oddly shaped missiles. You can either avoid or attempt to shoot them, but if they hit you, your shield strength significantly reduced. Your left-hand direction indicator points to the nearest cargo pod or exit window, shown as white and green pyramids respectively.

Keep the pyramid dead centre as you approach it and you will collect the pod or be shot back into space again! Once you are back in space, the pods will be placed near the corridor entrance, and you will have to pick them up.

The pods now appear as small white circles and to pick them up you will have to extend your cargo ropes. Each rope apparently has a small sticky blob on the end (revolutionary technology here) and you need to manoeuvre your craft so as to catch the pod on the end of the rope. Not as difficult as it sounds!

You cannot approach a starbase with your cargo ropes out, so you must withdraw the ropes before the starbase can draw the pods inside. Some pods contain radioactive ore, and carrying to many for to long has an understandable ill-effect on the sticky blobs.

#### Aliens.

Alien spacecraft appear as small, blue versions of your own craft, and can be destroyed with a well-place cannon shot. All the systems in the galaxy have some aliens, some more than others. At best, they represent a nuisance, at worst, a formidable challenge, and destroying enough alien ships in an alien galaxy can win it back for the Empire.

In the main, *Empire* is as infuriating as it is engrossing. Your performance at the end of a game is expressed as a percentage, but no real overall task is specified. The main screen layout is a trifle primitive, the sound was nothing more than squeks and wooshes, but I particularly like the 'water guages'.

The game lacks any kind of realism (who ever heard of twodimentional space?), and some of the missions are a teeny bit far-fetched. If Firebird expect to tout this around as a sequel to *Elite* they'd better drop the whole idea right now, and while they're at it they could do the same with the price. Fred Reid

Graphics  $\star\star$ Sound  $\star$ Toughness  $\star\star\star$ Staying Power  $\star\star\star$ Value  $\star$ 

COMMODORE USER 23

direction. Various objects might get in the way like planets (which you simply bounce off!) and the sun (flying to close can cost you the game), but after a small detour you can easily find your course again.

you are pointing in the right

4. PODS

creen Scene

Flying between systems is a little more difficult. Flying off the edge of your current system will eventually get you to another system. You'll have to avoid a great many asteroids on the way, but you are guided by the right-hand direction indicator which points unneringly towards the new system. In case you change your mind, the left-hand indicator will guide you back to the old system.

#### Space Exploration.

Starbases are always shown as a pair of coloured circles. To dock, you must fly between them, and turn to face one of them. A fair amount of precision is needed here, or you won't be admitted.

#### JR SOFTWARE

#### 5 Brookes Court, Baldwin Gardens, London EC1

#### Telephone: 01-242 5409

| Telephone.                  |                     |
|-----------------------------|---------------------|
| Commodore 64                | Commodore 64        |
| Worm in Paradise 7.40       | Empire*             |
| Sold A Million              | Super Bowl          |
| Lord of the Rings 11.00     | Desert Fox          |
| Young Ones 5.90             | Now Games I         |
| DT ST* 5.90                 | Now Games II        |
| Frank Bruno Boxing          | Zolds               |
| Exploding Fist              | Saboteur*           |
| Five A Side                 | Starquake           |
| Five A Side                 | Ace                 |
| Uridium                     | Mercenary           |
| Back to the Future 660      | Sold a Million II   |
| Max Headroom                | Sold a Million II   |
| McGuigan Boxing             | C16                 |
| Bomb Jack                   | Atlantis            |
| Game Killer 11.00           | World Cup           |
| F.A. Cup 5.90               | Berks Trilogy       |
| Street Hawk 6.60            |                     |
| "V" 6.60                    | Cave Fighter        |
| Elektra Glide 6.60          | Favourite 4         |
| Comic Bakery 6.60           | Sky Hawk            |
| Hunch Back Adventures* 5.95 | Twin Kingdom Valley |
| Way of the Tiger* 7.40      | Jump Jet            |
| Psi 5 Trading 7.40          | Classics I          |
| Rambo 6.60                  | Classics II         |
| Knight Rider 6.60           | Ace                 |
| Yie Ar Kung Fu 6.60         | Hustler             |
| Twister* 6.60               | Beach Head          |
| 30 Games* 7.40              | Winter Olympics     |
| Steve Davis Snooker         | Mount Vesuvius      |
| Ping Pong 6.60              | Poyo Pete           |
| I Cuk Up* 6.60              | Commando            |
| 1 our op                    |                     |

#### SOME TITLES SUBJECT TO RELEASE DATE.

Comp pro 5000 £13.50; Konix Speed King £9.95; Hotshot (analog for revs) £10.50; C16 interface £3.50.

Send Cheque/P.O. to

JR Software, Dept CU3, 5 Brookes Court, Baldwins Gardens EC1.

Send SAE for full list stating machine.

#### TAPE BACK-UP DEVICES FOR CBM 64, 128, VIC 20

DCL1FORCBM64, C128ANDTWODATASETTES ... £10

back-up all programs including turbos etc. DCL4 FOR CBM64/128 & TWO DATASETTES OR 1 AUDIO RECORDER ... . £17 kes a direct digital back-up on either a second datasette or on an audio recorder. No software needed. No of to load the program, LED data monitor shows when transfer is complete. Also backs-up spectrum bace reliably. ..... £18.50

DCL4A FOR CBM64/128& TWO DATASETTES OR 1 AUDIO RECORDER .....

#### \* \* NEW \* \* THE EXPERT CARTRIDGE, TAPE TO DISK & DISK TO DISK SYSTEM

#### C128 80 COLUMN CONVERTERS & LEADS

VIDCON 2: RGBI TO VIDEO CONVERTER FOR CBM 1701 & 1702 MONITORS a sophisticated mains operated unit, displays all 16 C128 colours and has a 40:80 £49.95 £34.95 VIDCON 3: 80 COLUMN MONOCHROME ADAPTOR FOR TVs C12880 COLUMN LEADS/ADAPTORS - ALLALSO INCLUDE CONNECTION FOR SOUND TML 34: RGB& VIDEO LEADS FOR FERGUSON MC01 & MC05 TML 36: RGBLEAD FOR HITACHTV: MONITORS WITH RGB INPUT C19.95 TML 36: RGBLEAD FOR FIDELITY CTM 1400 TML 37: FOR MONOCHROME MONITORS. PLEASE SPECIFY MODEL from C9.95 Leads and Adaptors made-to-order for other monitors - sae with enquiries please CBM 64 & SPECTRUM REPAIRS - PLEASE TELEPHONE FOR DETAILS & COMPETITIVE PRICES FREE CATALOGUE SENT UPON RECEIPT OF LARGE SAE (17p stamp)  $\Rightarrow \Rightarrow$  FAST MAIL-ORDER SERVICE  $\Rightarrow \Rightarrow$   $\Rightarrow \Rightarrow$  ALL PRICES INCLUDE VAT & POSTAGE  $\Rightarrow \Rightarrow$ Payment by cheque, postal order, cash, Transcash (pay at any post office, by quoting our a/c no. 650-3659, your name and address and which items you require) EXPORT: Please add £1 extra, payment in sterling only please MAIL-ORDERS TO: 29 HOLME LANE, BRADFORD BD4 0QA

CALLERS WELCOME AT 329 TONG STREET, BRADFORD BD4 9QY (0274) 684289

TRILOGIC

Cacommodore (00 1

7.40 7.40

7.40 6.60 6.60 6.60 6.60 6.60 8.00 7.40 7.40

> 5.25 5.25 5.25 3.95 5.25 3.95 3.95 7.40

7.40 8.00 3.95 6.95 5.25 5.25 5.25

5.95

If you're as Impressed as we are with the new Commodore 128 computer, you'll be even more Impressed with the new software that's available for it now! Already we're shipping SuperBase 128 (£93.45 £64.95), SuperScript 128 (£83.45 £69.95), VizaWrite 128 Classic (£99.45 £76.95), VizaStar 128 (£129.45 £96.95) and now Basic and C compilers (Pascal ready soon)... so watch this space Commodore 128D computer £479.ss Commodore 1570 disk drive £184.ss

| 128D computer + 1900M     | £549.95 1901C monitor 40/80 colour                | £279.95                      |
|---------------------------|---------------------------------------------------|------------------------------|
| Commodore 128 + 1570      | £429.95 1900M monitor 40/80 mono                  | £94.95                       |
| Commodore 1571 disk drive | £259.95 RS232 or Parallel Interfaces              | £29.95                       |
| Commodore 128 computer    | £249.95 128/IEEE + Parallel Interface             | £79.95                       |
|                           | dore products. Prices subject to availability. Vi | AT included.<br>s post free. |

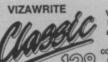

VIZAWRITE VizaWrite Classic 128 is a much enhanced successor to the best-seling VizaWrite 64, which THE TIMES featured in three articles, caling it 'a creative writer's dream' VizaWrite Classic is certainly the best wordprocessor we've yet seen on any computer, ever Written specially for the 128, VizaWrite Classic makes maximum use of the speed, memory and 80-column display, showing your document exactly as it will be printed... with a 30,000 word disk dictionary, massive 55K text area, proportional printer support plus built-in NLQ fonts for CBM/Epson type printers, easy-to-use 'pull-down' menus, full function calculator, 'newspaper style' columns, mail merge... and much, much more!

#### FANTASTIC SUMMER SAVINGS ON ALL VIZA PRODUCTS!

| VizaWrite 'Classic' 128     | 92.95 | £76.95 VizaStar 128    | 13245 | £96.95 |
|-----------------------------|-------|------------------------|-------|--------|
| VizaWrite 64 'Professional' | 52.85 | £49.95 VizaStar 64 XL8 | 9245  | £76.95 |
| VizaWrite 64 (cartridge)    | 62.85 | £69.95 VizaStar 64 XL4 | 72455 | £66.95 |

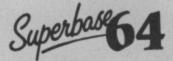

Transform your Commodore 64 into a full featured professional database system, with up to 1000 characters per record on up to four screens... and up to 128 items creation of the screen screen screen screen screen screen result or date... in files of up to 16 million relation of the screen screen screen screen screen screen word processor or data files, both menu-driven and program control, sorting relations, tuly definable report and screen formats... Superbase 64 is essential if you want the most from your 64! Supplied on 1541 disk with excellent tulorial and reference manual, plus audio learning tape... and search

For C64 and PLUS 4 79.45 £54.95! For C128 99.45 - £64.95!

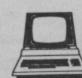

Prices and a Order chequ posta day 1 availa

Atthough we are by far the largest UK retailer of SuperBase, VizaStar and VizaWrite for the Commodore 64, for over five years we have also supported the bast software for the Commodore business computers! So if you have a CBM/PET 3000, 4000, 8000, 700 or PC, then don't forget us... we haven't forgotten you! Why not phone or write for our CBM/PET catalogue, and find out all about the products listed below. (When ordering, please quote your computer & disk model number.)

| VizaWrite<br>SuperScript<br>SuperScript<br>SuperBase<br>SuperOffice<br>SuperSpell<br>Calc Result<br>Calc Result | CBM PC<br>8096,8296,700<br>3/4/8000<br>8096,8296,700<br>8096,8296,700<br>3/4/8000<br>CBM PC<br>700<br>8000 |  | Delta<br>DMS<br>DTL Compiler<br>PM96<br>96K upgrade<br>Master<br>KRAM<br>Command-o<br>Disk-o-pro | CBM PC<br>3032,4032,8000<br>3/4/8000,700<br>8096,8296<br>8032<br>4032,8000,700<br>3032,4032,8000<br>4000,8000<br>3000 | 114.43<br>69.95<br>345.00<br>125.00 |
|----------------------------------------------------------------------------------------------------|----------------------------------------------------------------------------------------------------|--|--------------------------------------------------------------------------------------------------|----------------------------------------------------------------------------------------------------|-------------------------------------|
|----------------------------------------------------------------------------------------------------|----------------------------------------------------------------------------------------------------|--|--------------------------------------------------------------------------------------------------|----------------------------------------------------------------------------------------------------|-------------------------------------|

Are you a two-finger typist? Then why not let SuperType help ou learn to toucheasy way ... with your ther! All the family can type the computer as learn this us earn this useful skill, at their own pace... and profit from the very latest computer-aided training and feedback techniques! ON TAPE 19.85 £16.95! ON DISK 25-85 £21.951

#### The Anatomy of the 128

With nearly 500 Information-packed pages, this is THE book to get about your new Commodore 128... the Insider's guide to the secrets of this powerful computer! Fully documented ROM listings of both Basic and the Kernal... memory maps... zero-page listings... ports, interrupts, boot routines... SID, VIC, 280 & 80-column chips... memory management... assembly code... enlarging the screen ... 640 x 200 graphics... all this & much more for only £12.951 (Allow 5 days delivery)

TEL 01-546-7256

| Simon's Basic (cart)<br>PetSpeed 64<br>Oxford Pascal 64<br>Oxford Pascal (tape)<br>JetPack 64<br>JetPack (tape)<br>Super Pascal 64<br>Assembler/monitor 64<br>Practicalc II<br>Master 64                                            | 50:00 J<br>50:00 J<br>49:95<br>22:95<br>09:95<br>64:95<br>44:99<br>44:99<br>44:99<br>69:95<br>69:95 | 34.95<br>42.95<br>19.95<br>29.95<br>14.95<br>59.95<br>16.95<br>38.95<br>49.95<br>39.00 | Supe<br>Supe<br>Supe<br>Com<br>C122<br>Sup<br>Sup<br>Sup | c 128 compile<br>ar 'C' 128<br>arBase 128<br>arScript 128<br>armodore Scrip<br>a Tricks & Tipp<br>erBase 64<br>erBase Starte<br>erScript 64<br>erType 64<br>erType (tape) | r 64 | -79.95<br>-09.95<br>-59.95<br>-25.95<br>-19.95 | 644.95<br>59.95<br>69.95<br>69.95<br>12.95<br>54.95<br>29.95<br>49.95<br>21.95<br>16.95<br>6-7256 |
|----------------------------------------------------------------------------------------------------|----------------------------------------------------------------------------------------------------|----------------------------------------------------------------------------------------|----------------------------------------------------------|----------------------------------------------------------------------------------------------------|------|------------------------------------------------|---------------------------------------------------------------------------------------------------|
| Prices include VAT and PC<br>and are correct on going to<br>Order by post or phone,<br>cheque, Access, Barclay<br>postal order, Despatch is ti<br>day 1st CLASS post. Prod<br>available on request, or pl<br>advice if in doubt. [R | viza or<br>by same<br>luct data                                                                     |                                                                                        | NISA                                                     | C                                                                                                    |      |                                                |                                                                                                   |

LAKESIDE HOUSE, KINGSTON HILL, SURREY, KT2 7QT.

P

## Screen Scene Screen Scene Screen Scene

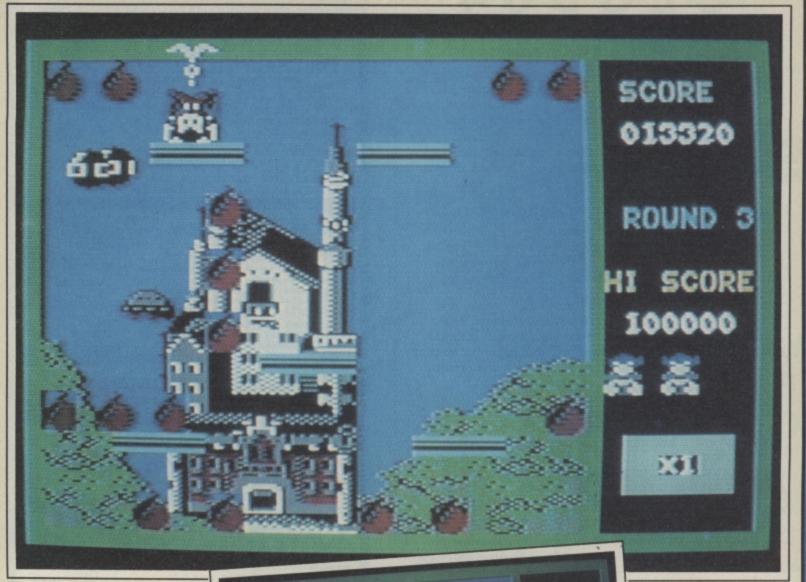

#### BOMBJACK Commodore 64/128 Elite Price: £9.95/cass.

The first of Elite's trio of arcadelicensed games for '86 has arrived with their conversion of Tehkan's platform challenger Bombjack.

Where I normally find the standard platform fare about as interesting as waiting for a nightbus, Bombjack provides incentive to keep on playing. Each screen is short - by which I mean it can be quickly completed. And that's not suggesting it's easy. It's harder than the coin op version.

If you haven't played the game before let me set the scene. Jack life, B a bonus and P freezes the flash he gets a firebomb bonus. is a sort of super Mickey Mouse. Complete with cape and natty little red suit he flits around five different screens collecting piles of bombs left lying casually around. Each screen is progressively you progress a level the platform crack this game and get anything set up has changed slightly and like decent scores. Bombjack the nasties are faster.

Above right: Jack is onto the fifth screen - a field overlooking a city at night.

nasties. That's all the help he Not easy I can tell you. gets - there's only one of each your stick control.

and hit the fire button, but you'll you see, works on a bonus Jack is helped in his task by system (who doesn't) if he col- the game. three coins. E gives him an extra lects the bombs in the order they

017990

HI SCORE

1000

per screen. The rest is down to the original but I do have a slight the trick. If Elite rate this as the moan. Some of the colours weakest of their three releases Jack flies when you press up clash. So at crucial times you're then I'm certainly looking forleft squinting to find the odd ward to the rest. more difficult to crack and there need to master the hovering bomb. The backgrounds are nice are four levels worth. Each time technique if you're going to and colourful but the indistinction could cause problems. The tune's not exactly endearing but it lends itself well to the pace of

I must admit I didn't expect to

Top: This is the disneyland screen - Jack has come unstuck on the top platform.

Left: New York and Jack has got the power coin which turns all the nasties into bonus pumpkins.

SCOR

028270

Scor

find myself glued to Bombjack Graphically this looks just like over the bank holiday but it did

> **Mike Pattenden** Graphics \*\*\*\* Sound \*\*\* \*\*\*\* Toughness \*\*\*\* **Staying Power** Value \*\*\*\*

COMMODORE USER 25

### CLUB64 AN INTERNATIONAL USER GROUP FOR CBM64/1541 OWNERS

If you are a C64 (C128) user and you have a disk drive or a modem you are invited to join CLUB64.

CLUB64 is a unique user group and as one of our aims is to make quality Public Domain software available at the lowest possible cost every new member may order free of charge any 3 disks from our excellent library.

Most disks feature between 10 and 30 programs. We have one of the best general purpose (300 and 1200 baud) communications packages available for the C64, a good cataloger disk, 6 COMAL disks, Disk Utilities, Educational software, games, graphics, music and tutorials.

Annual membership . . . £12 UK and Ireland. £15 Europe and £20 all other countries. We will accept cheques and Postal Orders and it should be noted that when you order the free library disks we will cover postage costs and supply the blank media.

Use the following online services to contact us. COMPUNET . . . WJM2, PRESTEL (UK) . . . 113530045, MICRONET (Ireland) . . . 111201. SOURCE (USA) . . . BDE408, COMPUSERVE (USA) . . . 70117,715, TELECOM-GOLD . . . MAG60012.

#### CLUB64, 85 UPPER DRUMCONDRA ROAD, DUBLIN 9, IRELAND

## MEGASAVE FANTASTIC SAVINGS

|                     |        | MAIL ONDER          | ONLI   |                     |        |
|---------------------|--------|---------------------|--------|---------------------|--------|
| Worms in Paradise   |        | Mercenary           | 7.50   | Transformers        | . 6.75 |
| Critical Mass       |        | Terromolinos        | 5.50   | Now Games II        |        |
| Sold a Million      |        | Super Zaxxon        |        | Flintstones         | . 5.95 |
| L. Comp. People     | 8.00   | Now Games           | 6.75   | Arc of Yesod        | . 6.75 |
| Ball Blazer         |        | Zorro               | 7.50   | Deathwake           | . 5.95 |
| Who Dares Wins II   |        | Hacker              | 7.50   | Wild West           | . 8.00 |
| Never Ending Story  |        | Zoids               |        | Outlaws             | . 7.50 |
| Swords and Sorcery. |        | Sabre Wulf          | 7.50   | Enigma Force        | . 7.50 |
| Falklands '82       | 7.50   | Batalyx             |        | Super Bowl          | . 7.50 |
| Commando            |        | Karateka            |        | Desert Fox          |        |
| Skool Daze          |        | Monty on the Run    | 7.50   | Dragon Skulle       | . 7.50 |
| Lord of the Rings   |        | S. Davis Snooker    | 7.50   | *V'                 | . 6.75 |
| Young Ones          |        | Paradroid           |        | Hard Ball           | . 7.50 |
| Impossible Mission  |        | Geoff Capes         |        | Time Tunnel         |        |
| Frankie Hollywood   |        | Robin of the Wood   |        | Koronis Rift        |        |
| Elite               |        | Superman            | 7.50   | Ping Pong           | 5.95   |
| Basketball          |        | Battle of Britain   | 7.50   | Elektra Glide       | . 6.75 |
| Pitstop II          |        | Bladerunner         |        | Evil Crown          |        |
| Quake-1             |        | Underwurlde         | 7.50   | Comic Baker         | . 6.75 |
| F.B. Boxing         |        | Fighting Warrior    |        | Bounder             |        |
| Exploding Fist      |        | Mindshadow          |        | Hunchback Adv       | 5.95   |
| Uridium             |        | Spy vs Spy II       |        | Way of the Tiger    |        |
| Back to the Future  |        | Racing Destruction. |        | Laser Basic         |        |
| Max Headroom        |        | Summer Games I      |        | F.A. Cup            |        |
| Koronis Rift        |        | Winter Games        |        | Asylum              |        |
| Kung Fu Master      |        | The Force           |        | P.S.I. 5 Trading    |        |
| Eidolon             |        | 30 Games            |        | Game Killer         |        |
| Ghosts and Goblins  |        | Rock 'N' Wrestle    |        | Sam Fox Strip Poker |        |
| Bomb Jack           |        | Twister             |        | Tigers in the Snow  |        |
| Beach Head II       |        | Amazon Woman        |        | Off The Hook        |        |
| Summer Games II     |        | Night Fights        |        | Knight Games        |        |
| Sky Fox             |        | Goonies             |        | Doomdark's Revenge. |        |
| Wizardry            |        | Friday 13th         |        | Green Beret         |        |
| McGuigan Boxing     | 8.00   | Yie Ar Kung Fu      |        | Heavy on Magick     |        |
| Mugsy's Revenge     |        | Rambo               |        | Batman              |        |
| Fairlight           |        | Saboteur            |        | Paper Boy           | . 7.50 |
| Starship Andromeda. |        | Asylum              | 7.50   | Empire              | 7.50   |
| Spitfire Forty      |        | Zzap Sizzlers       |        |                     |        |
| Postage includ      | led U. | K. Please state     | which  | micro. Fast Sen     | vice.  |
|                     |        | Send cheque/I       | PO to: |                     |        |
|                     |        |                     |        |                     |        |

MEGASAVE, Dept, CU 49H Sutherland Street, Victoria SW1.

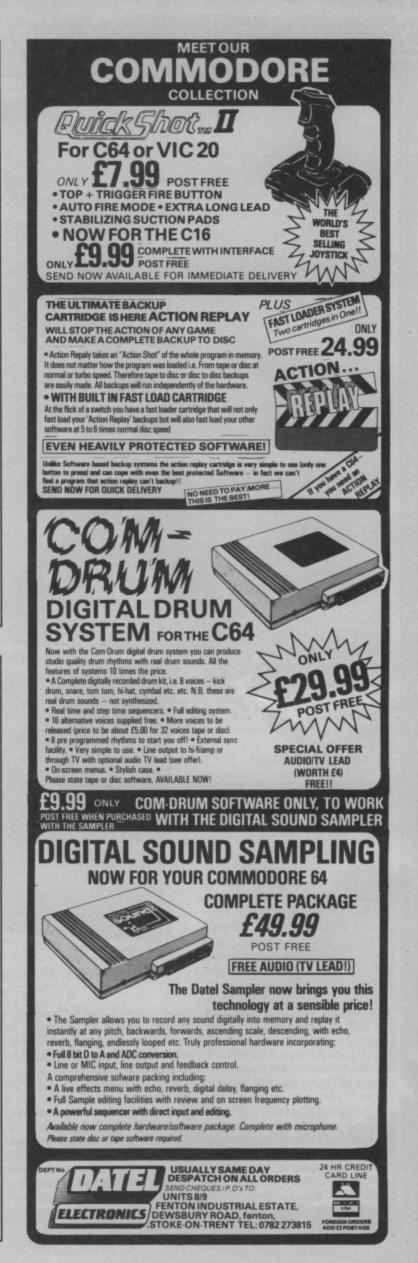

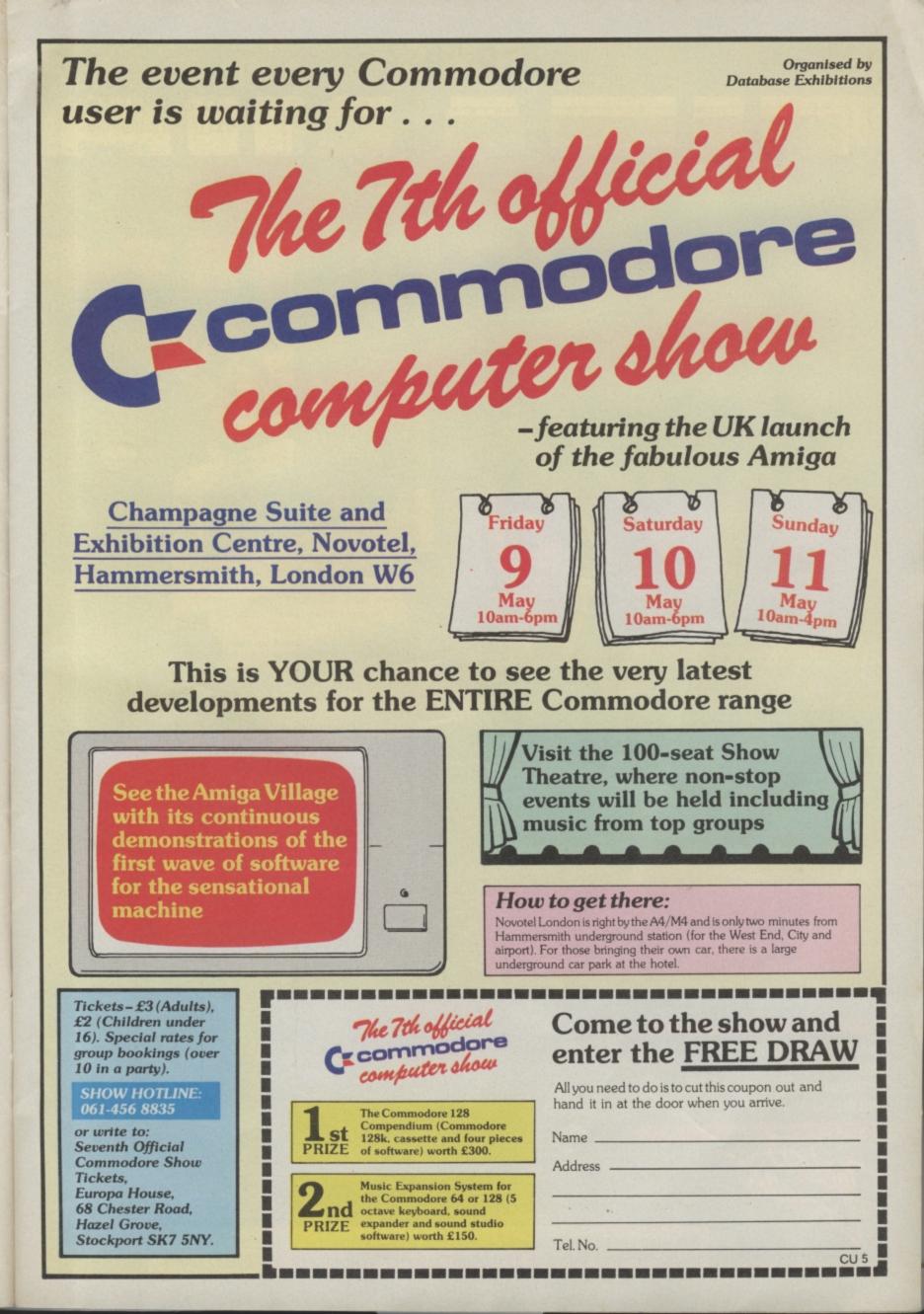

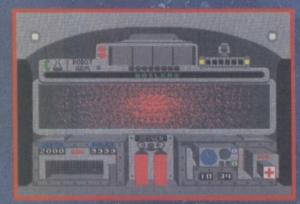

6

Explore the world's most famous wreck almost two miles beneath the waves. Search for the massive wealth of treasure that lies inside her and devise a plan to raise the entire ship.

A fast-action icon-driven graphic adventure in which you explore the five levels of the wreck, with more than 240 rooms, and over 170 objects, the majority of which will be found on the actual ship.

Finance your expedition. Attend press conferences. Map the wreck. Raise the Titanic!

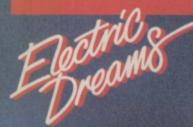

SOFTWARI

Available on the Commodore 64, Amstrad and 48k Spectrum from: Electric Dreams Software, 31 Carlton Crescent, Southampton. Tel: 0703 229694

**R·M·S** 

DIF

Screen Scene Screen Scene Screen Scene

#### Psi5 TRADING CO. Commodore 64/128 Accolade Price: £9.95/cass £14.95/disk

The local inhabitants of the recently colonised Parvian Frontier have a problem. Their quadrant of the galaxy is plagued by pirates out to make a quick buck by looting the freighters which regularly visit the sector.

This is good news for the Psi5 Trading Company and for you as captain of one of it's ships. The lack of supplies has forced the Parvians out of desperation to pay almost anything for supplies. Your job is to deliver the cargo on time and in one piece, but a difficult time lies ahead.

As captain you don't actually perform any of the menial tasks like navigation, repairs and weaponry. Instead, the crew members do it for you. My initial reaction to this was one of utter amazement. If anyone's going to do the shooting around here it's going to be me I thought. But you soon get used to having someone do it for you. What you have to understand is that it's the other people on the ship that have the fun, you are in command.

Your first job as commander is to handpick the band of bably to their death! There are weapons, scanning, navigation, engineering, and repairs. You get to choose between six candidates for each post. Full details

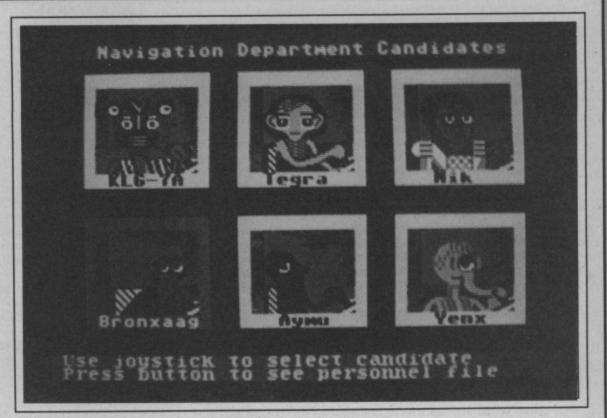

#### Broxxnagg has been selected as a crew member.

strengths and weaknesses are console consists of a view must be scanned and locked onprovided in an on-screen report screen on the left, communica- to before you can give the comcomplete with photo paperclipped to the top corner.

humanoid, some are pretty mentation below and, at the bot- you want the crew to pay most strange looking creatures and some are droids. Take Boris. Boris is a 47 year old Jargonian, dedicated men and women that an expert on the GX75 laser canare about to follow you - pro- non and pretty good with sonic missiles not to mention the M26 five vacancies to be filled, battle thermos. The basic idea is to pick a crew that will work together as a team.

tom, a window used for status attention to. reports.

crew by means of a menu used in damage being done to your own combination with the joystick. ship. You must order the repairs So to set the ship in motion you department to allocate droids to select Nav, then acc, then each section of the ship to carry choose the speed. When several out the necessary maintenance. commands need to be issued

of a candidate's qualifications, depths of space. Your captain's under attack the enemy ships tions screen on the right, on mand to attack them. If you are which the crew members ap- being attacked by more than one Not all the hopefuls are pear, other ship's instru- party you must decide which one

Similarly, no skirmish is likely Commands are issued to the to take place without a little

Sometimes excruciating deci-Once you have assembled a they are each allocated a priority. sions must be made as to crew, it's off into the farthest For example when you come whether to give priority to a crewmember's life support system or your fading shields.

During one game I succeeded in killing off the navigator pretty early on by ignoring his pleas for a repaired life support system. Although R.I.P. was displayed on his screen he continued to send me prerecorded messages about the ship's status. That's what I call lovalty.

The graphics are really excellent. Although there's nothing stunningly clever about them, what there is has been done well and works nicely within the format of the game. Whenever you communicate with one of the crew they appear on the screen fully animated. Mouths, arms, eyes, hair and even tendrils move as do some of the background features.

Ken McMahon

| Graphics<br>Sound | ***** |
|-------------------|-------|
| Toughness         | ****  |
| Staying Power     | ***** |
| Value             | ****  |

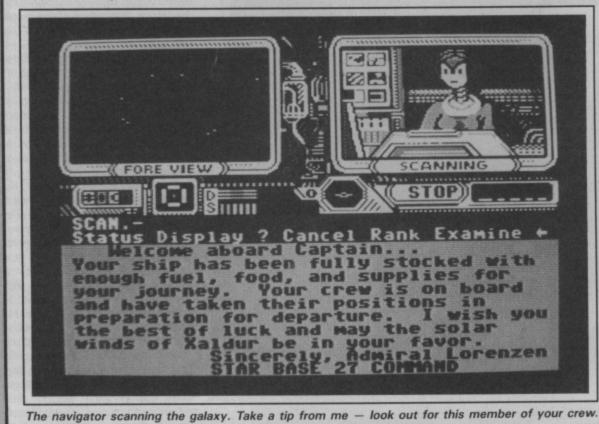

**ARK PANDORA** Commodore 64/128 **Rino Marketing** Price: £6.95/disk

little picture symbols to imple- against all the nasties. ment commands in their island adventure tale.

You play the part of a pirate help them defeat the evil High dungeon will help you in some Priest - the tyrant keeping them enslaved.

Luckily, those years in a tiny cell did not prevent you from with discs and studded balls Not quite in the Galway/Hubbard keeping fit. Which was fortunate because you will need all your acrobatic ability and skill throwing and catching to complete your quest.

In true arcade adventure style the game is divided up into a animation. number of sub-plots. You have to find objects to enable you to perform certain tasks. For example ly impressive graphics in most the crucifix is required to kill the cases. priest, the net to catch the ferret, the ferret, to find the key, a cade adventures is that they witch's amulet to trade for the tend to be pretty worthless once eagle. You get the idea - so I you have cracked them. Ark Panwon't give away any more secrets.

The High Priest has a heavy dora avoids this obsolescence gang of soldiers, guards, with a neat trick - a Screen trackers, bandits, and mercen- Designer. aries in his employ and even a warlock in a certain location.

creen Scene Screen Scene Screen Scene

enable you to pick up and use the doesn't appear to alter

The icon craze marches on as The nice thing about Ark Pan- pity that it wasn't more Alligata's latest offering uses the dora is that it is not just you sophisticated - it could have

can enlist to help in your quest. ventures that have preceded it.

The condemned man at the who has been released from the gallows, the fisherman, hermit, save old games and take up from island prison by the natives to witch, and prisoner in the where you left off - such a way - usually by giving you this type. something to achieve a task.

which you an can lob at the class - but still very good. nasties.

already been noted - it's most good quality sound and graphics. useful aspect is the pirate somersault, despite its rather clumsy

The game has no less than ninety-four locations - with fair-

One of the main faults of ar-

This enables you to move the scenery around a little bit. It's The icons come into it to pretty time-consuming, and the items you need as you explore. gameplay very drastically. It's a given Ark Pandora a real advan-There are also allies that you tage over dozens of arcade ad-

> Again on the plus side you can useful feature in tough games of

Musically the game has two Weapons-wise you are armed excellent original pieces on it.

This is a well planned and Your acrobatic ability has satisfying game to play with **Richard Bradbury** 

| Graphics      | **** |
|---------------|------|
| Sound         | **** |
| Toughness     | ***  |
| Staying Power | ***  |
| Value         | ***  |

13/3

#### PING PONG Commodore 64/128 Ocean Price: £8.95/disk

This is yet another release from Imagine/Konami range which seems to pump out a game a month currently. Though not viewed as a biggie it doesn't deserved to be overshadowed by its more illustrious stablemates like Green Beret and Hyper Sports.

To begin with it's one of those load and play games which don't entail you sitting down with a dictionary and magnifying glass to decipher a lot of ridiculous scene setting and instructions. Ping Pong loads quickly and as soon as it's up and running you can get stuck in.

Controls are simple and the game can be quickly learnt. Learnt, note, not mastered. The computer turns into a Desmond Douglas (you try and think of another table tennis player) and starts swiping balls all over the shop.

It took me nearly an hour to beat the thing on level one. No soon had I started dancing round the room than I was plunged onto the next level and rapidly trounced eleven nil. A quick play at the fourth level and I was stabbing the joystick button continually in a blur of action. Nevertheless once you learn to adjust

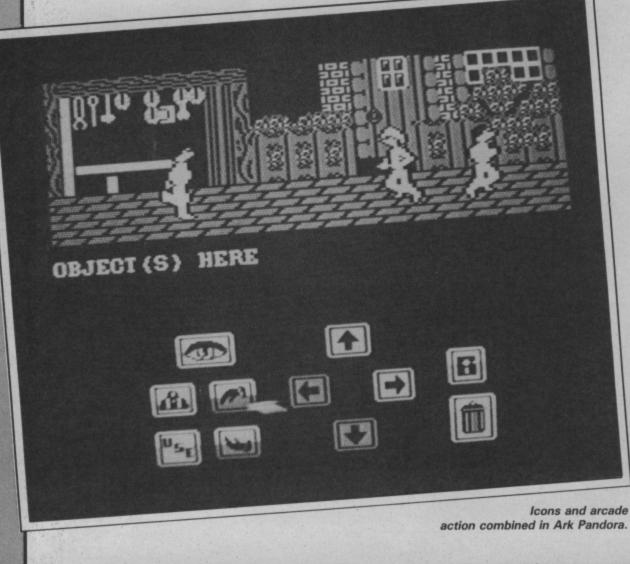

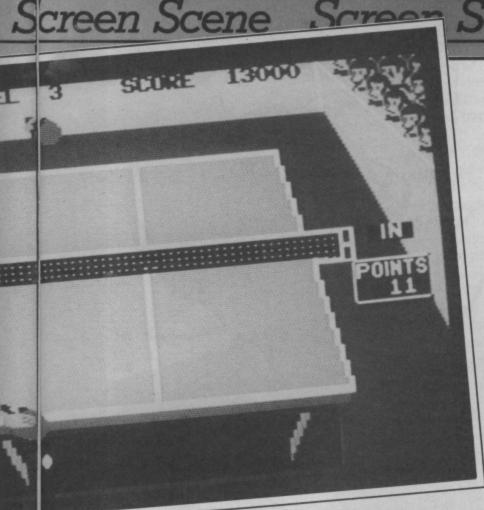

What's this, Mike 'Hot Shots' Pattenden, 11.2 down on level 3. If only he could force his opponent into a lob he could then follow through with a deadly smash.

for the change in speed at each like a flock of seagulls. level Ping Pong isn't unbeatable, though level five still eludes me.

Little has changed from the arcade original. On loading you are presented with a typical Ocean scoring table and Martin Galway music. A quick choice of level and your're straight into the action.

Graphically it's very nice if somewhat sparse. Two hands hold bats which shift from forehand to backhand and strike the ball very stylishly. It's the movement of the ball and the shadowing which really make this game so thoroughly enjoyable to play, though.

The gameplay itself is good fast stuff though there could have been perhaps another shot or two in there. Basically you can strike the ball in the three ways: the drive, the cut and the smash, and you need to learn that you cannot just play any shot at random. Smashing indiscriminantly will result in a rapid defeat. Direction change is mostly done for you, but by switching from forehand to backhand and changing the timing of the stroke (plenty of practice needed for that) you can influence the angle of stroke.

The game is filled throughout with bleeping noises and smart little sound effects. The sound of a ping pond ball tapping lightly on the ground is particularly effective. Less effective though is the crowd cheering which sounds

Ping Pong is a very classy little game. If you want a good headto-head ball game you won't want to go looking around for anything else.

#### **Mike Pattenden**

| Graphics      | **** |
|---------------|------|
| Sound         | **** |
| Toughness     | **** |
| Staying Power | ***  |
| Value         | **** |

Sir Ashley Trueblood has just floored the nasty Viking

#### BOUNCES Commodore 64/128 Beyond Price: £9.95/cass

cene Screen Scene

Beyond claim Bounces to be the deadly sport of the future. (Wonder where they got that idea from . . . er, Ballblazer?) Anyway you are either, "Erik the Red" or "Sir Ashley Trueblood", Erik being a rather fierce looking Viking and Sir Ashley a gallant knight in shining armour.

The game is played in the "Bounces arena" which looks like our auntie's living room. You have a side view. There are "Goals (which look more like holes) above each warrior's head. Each warrior is attached to the wall behind him by an overgrown rubber band - otherwise known as a "Plas-flexwire" which will pull you to the back wall causing your warrior to fall down and to lose precious stamina.

Your combatants are equipped with personalised body armour which doesn't really help to protect. Your warrior also wears roller boots with "Fric-toe-caps" which help against the force of the plas-flex-wire (not very successfully).

All this is given to you by your sponsor which is either "Viking - Synthi Corp" or "Knight -Techni - Corp" depending on

who you choose to be.

In your right hand you hold what is called a "Bounces ball snatcher" for catching and throwing the "Low - Grav

Slugdomium sphere", (That means ball in plain English). The ball snatcher looks like one of those things that you used to use to throw and catch the ball on your Away-Day to Clacton at the beach. You can use the ball snatcher to throw and catch the ball in eight different directions.

The object of the game is to score more points than your opponent in a three minute bout ninety seconds each way. There are various ways of scoring points. The highest scoring method is to shoot the ball in your opponent's goal. Or you can play dirty by either walloping them with your ball snatcher or firing the ball at them, you can also dodge the ball by jumping or ducking.

Although the sprites are neatly drawn they are just too small. When you first start playing the game you will probably notice that something is missing variety perhaps?

The game is not really bad, but it lacks any sort of a challenge, once you have completed the first level you won't really want to continue playing despite the fact that there are five skill levels. Maybe they should have five different opponents instead. Anyway yet again another good idea down the drain. Thank heavens for arcade conversions. **Ferdy Hamilton** 

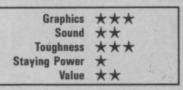

and quite right too we say. hounces Ø56 CV.CZ SV.CZ SV.CZ

COMMODORE USER 31

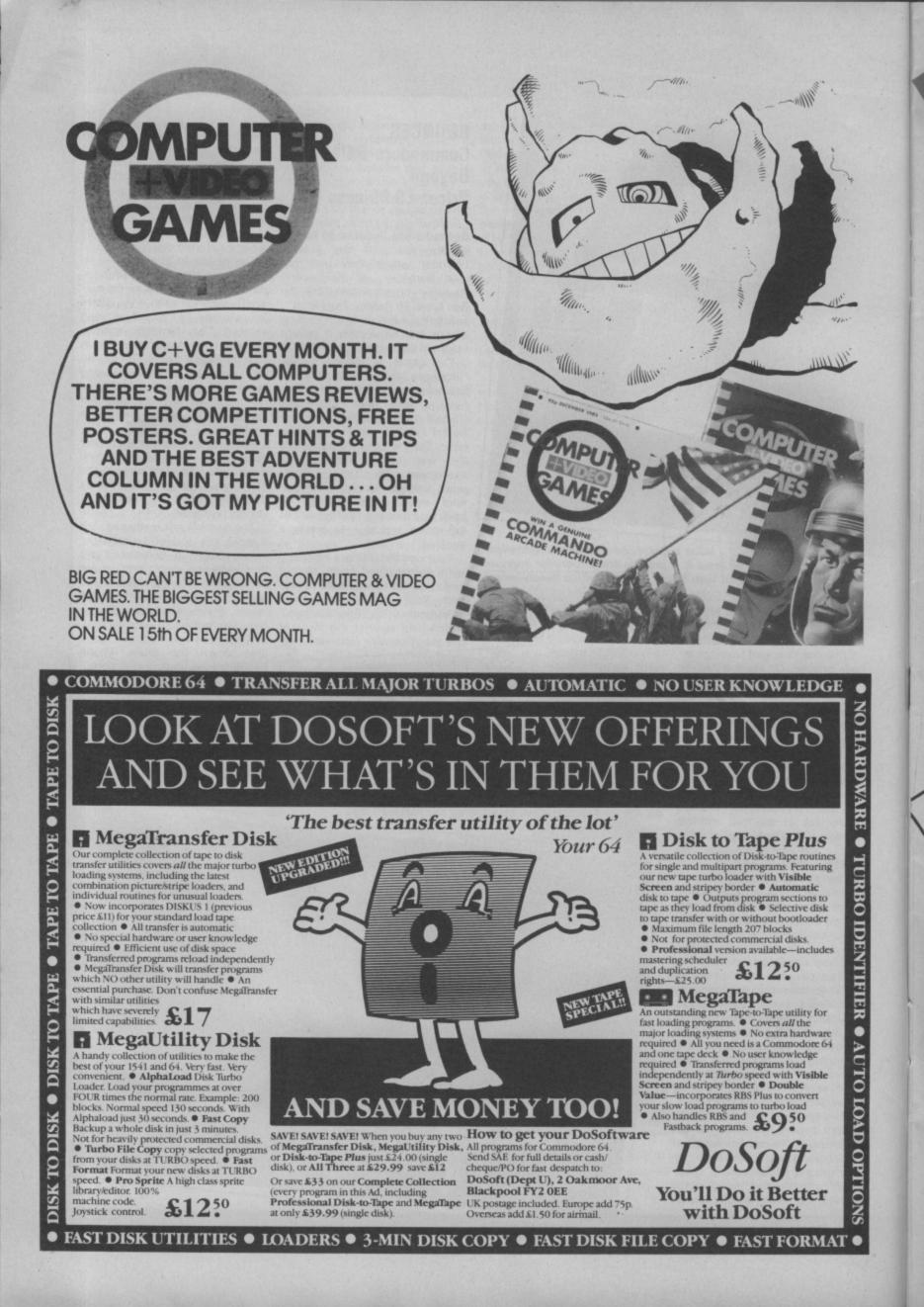

rcade game conversions A are once again all the rage. Imagine, though, have consistently been pumping them out since they signed their deal with Konami last year. Green Beret is the latest in the line and possibly the biggest.

distruction trooms in our a

MOIN nush these Ineir 9. You. guarda

enough happing Con

They're

Hundra the brown gundring to have the brown gundrids. The

Slower actually fire.

Commander Isaa aboval.

Creatistic threads are unanneed built the carrier married arts adding the thread the thread the

You'll have to be sharp.

Monar man (see over!-

a the contract of the second second s

The object of the game is to cut a path rightwards across dozens of screens avoiding a variety of troops who confront you through four levels. If you arrive in once piece you'll find a group of prisoners to free. Now with that many screens and so many pitfalls to overcome we thought you might appreciate a pull-out guide to help you make a start on the first two levels at least. That's a lot but it's not enough, so we thought we'd throw in a competition as well. In conjunction with Imagine/Konami we've got you the real thing. We're giving a away a Green Beret arcade machine!

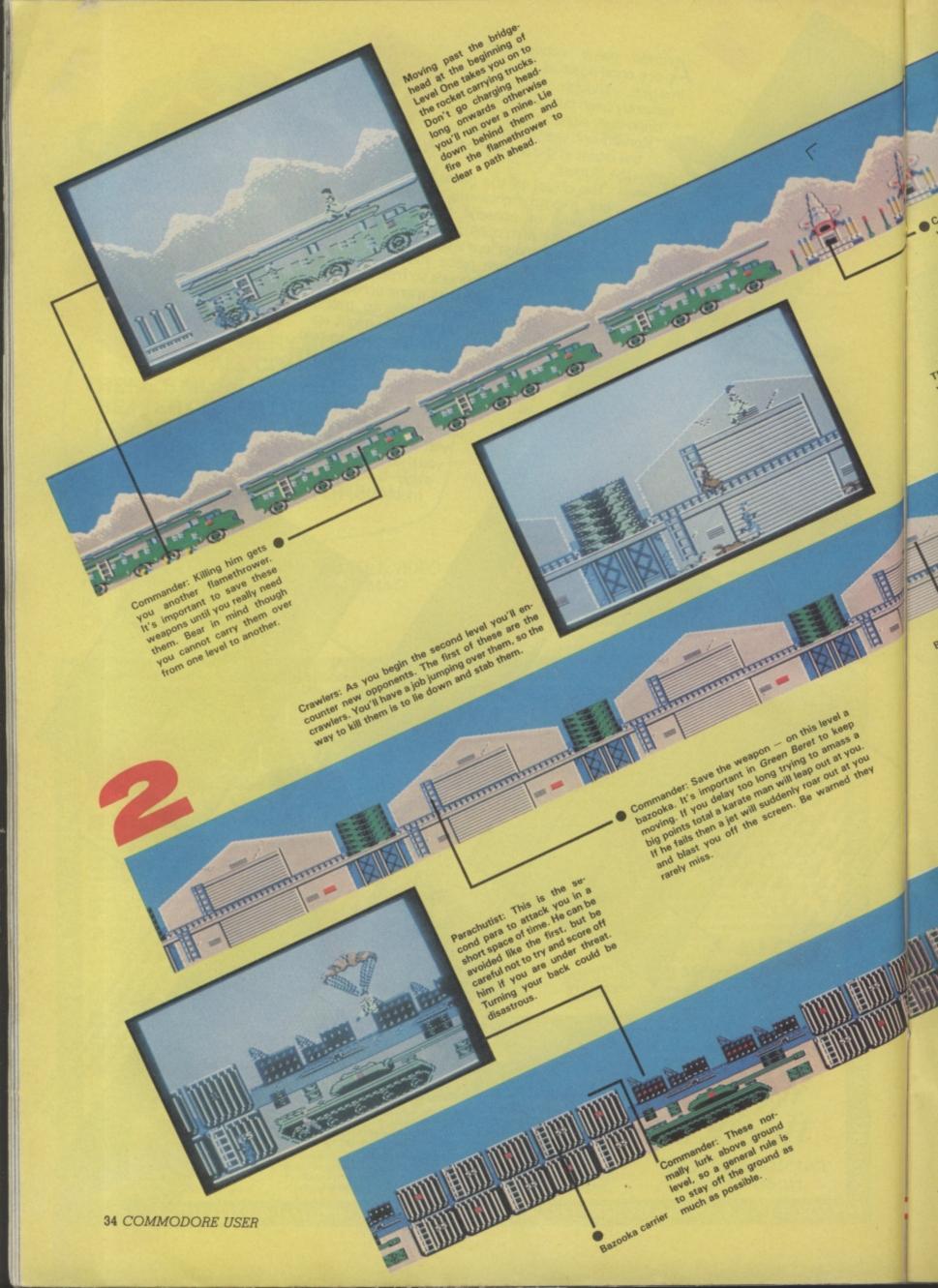

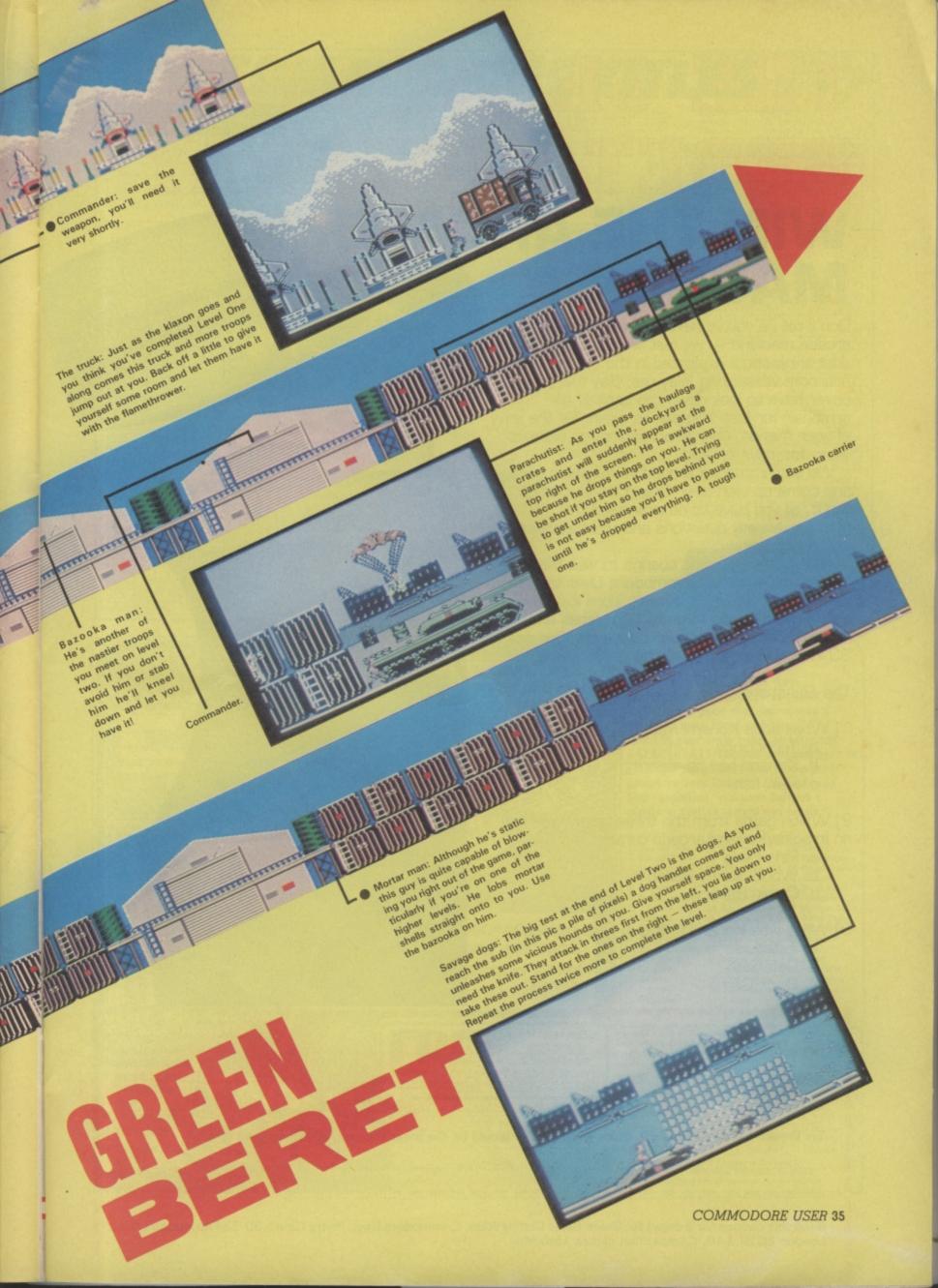

## THE GREAT GREEN BERET GIVEAWAY WIN THE ARCADE MACHINE!

1.41 1

Les m

Don't tell us you've never wanted to own an arcade machine — we just wouldn't believe you. Just think about it planted in the corner of your bedroom whispering 'play me, play me.' You'd never have to look down the back of an armchair for lost 10p pieces again. Be the envy of your friends, charge admission, go without sleep for days on end.

We've rummaged around in Imagine's garage and come up with their Green Beret coin op. To win it, all you have to do is answer the ridiculously easy questions and the tiebreaker we've set below.

The winner gets the chance to visit the illustrious offices of Commodore User to receive his or her prize (if we haven't worn it out by then), get a bagful of shiny 10p pieces and meet the dazzling CU team. Also on offer are 30 runners-up prizes of the game itself.

#### The Questions

1] What does Konami mean?

- a. Technology
- b. Konami has no meaning
- c. Raw fish

2) Which game from the three below was not an Imagine/Konami arcade conversion?

- a. Ping Pong
- b. World Series Baseball
- c. Comic Bakery

3] What was Konami's first arcade release?

- a. Asteroids
- b. Defender
- c. Block Game

. ... ... .

| darace                   |                               |                                      |  |
|--------------------------|-------------------------------|--------------------------------------|--|
|                          |                               |                                      |  |
| nouveres 1               |                               |                                      |  |
| nswers: 1                |                               |                                      |  |
|                          |                               | ne most successful coin-op, and why? |  |
| e Breaker: What original | 64 game do you think would be | ne most successful coin-op, and why? |  |

| COMMODORE C16                 |                | SPIRIT OF THE STONES (Cassette)                                                                                                    | £4.95  | DEADLINE                                  | £4.95                                                                                                    | COLLINS 4-8 YEARS PACK                                                                                                    |             |
|-------------------------------|----------------|----------------------------------------------------------------------------------------------------|--------|-------------------------------------------|----------------------------------------------------------------------------------------------------|----------------------------------------------------------------------------------------------------|-------------|
| SOFTWARE                      |                | FORT APOCALYPE                                                                                                    | £3.50  | SUSPEND                                   | £4.95                                                                                                    | WHATS THE TIME, KNOW                                                                                                    |             |
| HOPPIT                        | 60.00          | SHADOWFIRE                                                                                                    | £4.95  | JAMMIN                                    | £3.95                                                                                                    | TABLES, FIRST NUMBERS                                                                                                    | £7.95       |
| CLIMB IT                      | £2.99          | INTERNATIONAL FOOTBALL (Cart.)                                                                                                    | £4.95  | BOZOS NIGHT OUT                           | £3.95                                                                                                    | COMMODORE UTILITIES & P                                                                                                    | ERIPHERALS  |
| SHOOT IT                      | £2.99          | ACTIVE COMPUTER LEARNING<br>BOOKE & 4 TAPES                                                                                                    | CO. 05 | HIGH FLYER                                | £3.95                                                                                                    | BREDENS BASIC                                                                                                    | RRP £40.00  |
| MUNCH IT                      | £2.99<br>£2.99 | Research and the second second s | £2.95  | GT TITLES FROM US GOL                     | 0                                                                                                    | OURI                                                                                                    | PRICE E19.9 |
| BIOLOGY & MATHS 'O' LEVEL £3  |                | TWIN KINGDOM VALLEY                                                                                                    | £2.45  | DIG DUG, PAC MAN, SPY                     |                                                                                                    | GO MICRO (INC QUIZZES, DAT                                                                                                    | ABASES.     |
| PHYSICS & CHEMISTRY 'O' LEVEL | £3.00          | PENETRATOR                                                                                                    | £2.50  | STRIKES BACK, TALLEDER                    |                                                                                                    | SOUND & GRAPHICS)                                                                                                    | £2.50       |
| PHISICS & CHEMISTRY O LEVEL   | each           | SUICIDE EXPRESS                                                                                                    | E2.95  | WHIRLNURD, BOUNTY BO<br>COMBAT LEADER     | ALL £3.95 each!                                                                                                    | AZIMUTH HEAD ALIGNMENT                                                                                                    | £7.9        |
| FIRE ANT                      | £3.95          | TRASHMAN                                                                                                    | £2.95  |                                           |                                                                                                    | SCOPE GAMES DESIGNER                                                                                                    | £6.95       |
| EXORCIST                      | £3.95          | LAZY JONES                                                                                                    | £2.95  | DIG DUG, DONKEY KONG.                     |                                                                                                    | ULTISYNTH                                                                                                    | £4.95       |
| OYLMPIADS                     | £3.95          | STELLAR 7                                                                                                    | £2.95  | MOON PATROL, DEFENDE                      | R. ROBOTRON                                                                                                    | ASSEMBLER 64                                                                                                    | £3.50       |
| BEACH HEAD                    | £4.95          | PLANET OF DEATH                                                                                                    | £2.95  | 2084                                      | ALL £5.95 each!                                                                                                    | SIMONS BASIC (CARTRIDGE)                                                                                                    | £19.95      |
| SREMLIN                       | £3.95          | INCA CURSE                                                                                                    | £2.95  | CARTRIDGES FOR COMMO                      | DORE 64                                                                                                    | WICO TRACKER BALLS<br>OUR PRICE                                                                                                    | RRP £50.00  |
| UNG FU KID                    | £4.95          | ESPIONAGE ISLAND                                                                                                    | £2.95  | STAR RANGER, CLOW                         |                                                                                                    |                                                                                                    | £14.95      |
| SWORDS OF DESTINY             | £4.95          | SHIP OF DOOM                                                                                                    | £2.95  | SPECTACULAR, RADAI<br>OMEGA RACE          | ALL £2.50 each                                                                                                    | PILOT (DISC LANGUAGE                                                                                                    | £5.00       |
| ARGONS REVENGE                | £4.95          | CHUCKIE EGG                                                                                                    | £2.95  | 6-10 YEARS PACK                           | ALL L2.00 0000                                                                                                    | LOGO (DISC LANGUAGE)                                                                                                    | £5.00       |
| GULLWING FALCON               | £4.95          | CHUCKIE EGG II                                                                                                    | 62.95  | 3D HYPER MATHS, BM                        | IX NUMBER                                                                                                    | INTRO TO BASIC PART 1<br>(DISC & CASSETTE)                                                                                                    | £4.95       |
| TYCOON TEX                    | £4.95          | HEROES OF KARN                                                                                                    | £2.95  | JUMP, WORD WOBBLE                         |                                                                                                    | COMMODORE EASY FILE                                                                                                    | £14.95      |
| DORKS DILEMMA                 | £4.95          | JEWELS OF BABYLON                                                                                                    | £2.95  | MATHS 'O' LEVEL, CH                       |                                                                                                    | EASY SPELL DISC                                                                                                    | £19.95      |
| XARGON WARS                   | £4.95          | EMPIRE OF KARN                                                                                                    | £2.95  | LEVEL, PHYSICS 'O' &<br>BIOLOGY 'O' LEVEL | E3.50 each                                                                                                    | ASSEMBLER DEVELOPMENT                                                                                                    | £19.95      |
| PETALS OF DOOM                | £4.95          | BREAK FEVER                                                                                                    | E2.95  | SPACE PIRATE, ASTRA                       | and the second second se | FUTURE FINANCE DISC                                                                                                    | £19.95      |
|                               |                | PSI-WARRIOR                                                                                                    | £2.95  | APPACHE RAID                              | £3.95                                                                                                    | TOUCH TYPE                                                                                                    | £4.95       |
| COMMODORE 64 SOFTWARE         |                | PSYTRON                                                                                                    | £2.95  | ARCADIA, PEDRO, COS                       |                                                                                                    | INTRO TO BASIC PT II                                                                                                    | £5.95       |
| GANDALF                       | £1.95          | QUO VADIS                                                                                                    | £3.45  | BC BILL, INVADERS, 30                     |                                                                                                    | COMMODORE COMPATIBLE DA                                                                                                    |             |
| ARCADIA                       | £1.95          | GREMLINS                                                                                                    | £3.50  |                                           | £4.95                                                                                                    | RECORDERS                                                                                                    | £29.95      |
| WORLD CUP                     | £2.95          | WIZARD OF WOR (Cartridge)                                                                                                    | £3.50  | MR T S MEASURING G                        | AMES MR T's                                                                                                    | COMMODORE ASSEMBLER TUT                                                                                                    | OR £7.95    |
| FLYER FOX                     | £3.95          | MUSIC COMPOSER (Cartridge)                                                                                                    | £3.50  | SHAPE GAMES, MR T                         | s NUMBER                                                                                                    | COMMODORE MODEMS                                                                                                    | £59.95      |
| DALEYS DECATHALON             | £4.95          | CODENAME MATT II                                                                                                    | £3.50  | GAMES                                     | £6.50                                                                                                    | MICROSOFT MULTIPLAN                                                                                                    | £19.95      |
| WIZARD OF WOR (Cartridge)     | £2.95          | VALHALLA                                                                                                    | €3.95  | COLLINS SOFTWARE P                        | ACKS                                                                                                    | DON'T FORGET P&P 70p                                                                                                    | all orders  |
| IMHOTEP                       | £4.95          | VIEW TO A KILL                                                                                                    | £3.95  | RRP 30.00                                 |                                                                                                    | Overseas 75p per tape £2.                                                                                                    |             |
| HIGH NOON                     | £4.95          | HERBERTS DUMMY RUN                                                                                                    | £4.95  | INC. PADDINGTONS G<br>PADDINGTON & THE D  |                                                                                                    | PLEASE STATE WHICH                                                                                                    |             |
| HUNCHBACK                     | £4.95          | BEACH HEAD                                                                                                    | £4.95  | INK, PADDINGTONS EA                       |                                                                                                    | GOODS ARE REQUIRED                                                                                                    |             |
| ARC OF YESOD                  | £4.95          | BLACKWYCH                                                                                                    | £5.95  | MASTERMIND DATATAPE                       |                                                                                                    |                                                                                                    | 1           |
| SCARABAEUS                    | £4.95          |                                                                                                    |        | GENERAL KNOWLEDGE 1.                      |                                                                                                    | MEL                                                                                                    | Same -      |
| WILD WEST                     | £4.95          | COMMODORE 64 DISC GAMES                                                                                                    | -      | KNOWLEDGE II, GENERAL                     | KNOWLEDGE III.                                                                                                    | State of the second second sec |             |
| SPELLUNKER                    | £4.95          | FRANKIE GOES TO HOLLYWOOD                                                                                                    | £4.95  | FILMS & TV. SPORTS & G                    |                                                                                                    | LOGIC SALES                                                                                                    | LTD         |
| SPY V SPY                     | £3.95          | ZORK 1                                                                                                    | £4.95  |                                           | ALL £1.20 each!                                                                                                    | 6 Midgate · Peterbo                                                                                                    | prough      |
| PYJAMARAMA/AUTOMANIA          | £4.95          | ZORK 2                                                                                                    | £4.95  | BRAIN TEASER WORD                         |                                                                                                    | Cambs · PE1 11                                                                                                    |             |
| JACK ATTACK (Cartridge)       | £2.95          | ZORK 3                                                                                                    | £4.95  | RIDDLE OF SPHINX, TI                      |                                                                                                    |                                                                                                    |             |
| BLOCKBUSTERS                  | £4.50          | STAR CROSS                                                                                                    | £4.95  | CHESSI, SNAFFLE, WI                       |                                                                                                    | 24 hour ordering on 073.                                                                                                    | 3 313870    |

100 200

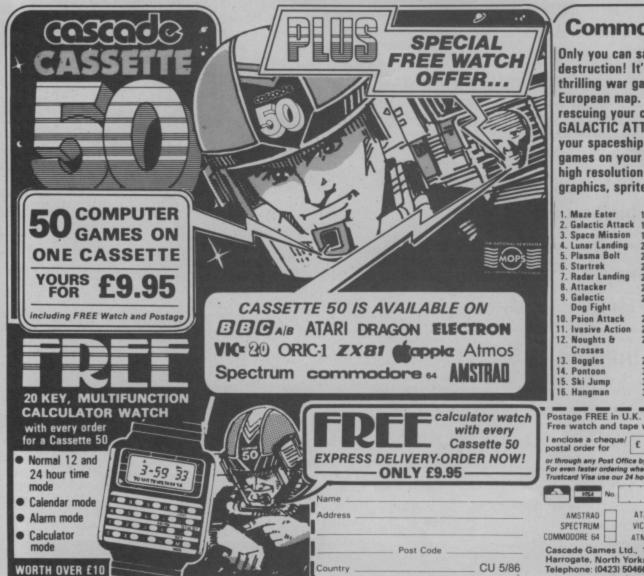

**Commodore 64** 

Only you can save Europe from destruction! It's ROCKET LAUNCH, the thrilling war game that reproduces a European map. More ambitious? Try rescuing your crew under an ultrafast **GALACTIC ATTACK and escaping back to** your spaceship! Just two of the great games on your Cassette-50, featuring high resolution and user-defined graphics, sprites, sound and music.

| 1. Maze Eater             | 17. Old Bones      | 33. Inferno       |
|---------------------------|--------------------|-------------------|
| 2. Galactic Attack        | 18. Thin Ice       | 34. Ghosts        |
| 3. Space Mission          | 19. Orbitter       | 35. Submarines    |
| 4. Lunar Landing          | 20. Motorway       | 36. Rocket Launch |
| 5. Plasma Bolt            | 21. Force Field    | 37. Planets       |
| 6. Startrek               | 22. Nim            | 38. Black Hole    |
| 7. Radar Landing          | 23. Tunnel Escape  | 39. Dynamite      |
| 8. Attacker               | 24. Barrel Jump    | 40. Do Your Sums  |
| 9. Galactic               | 25. Cannonball     | 41. Derby Dash    |
| Dog Fight                 | Battle             | 42. Space Search  |
| 10. Psion Attack          | 26. Overtake       | 43. Universe      |
| <b>11. Ivasive Action</b> | 27. Sitting Target | 44. Rats          |
| 12. Noughts &             | 28. Smash the      | 45. Tanker        |
| Crosses                   | Window             | 46. Parachute     |
| 13. Boggles               | 29. Space Ship     | 47. Jet Mobile    |
| 14. Pontoon               | 30. Jet Flight     | 48. High Rise     |
| 15. Ski Jump              | 31. Phaser         | 49. The Force     |
| 16. Hangman               | 32. Intruder       | 50. Exchange      |
|                           |                    |                   |

Postage FREE in U.K. Add £1.00 for overseas orders. Free watch and tape will be despatched within 28 days. made payable to Cascade Games Ltd.

| MELE NO    |        |        |            |
|------------|--------|--------|------------|
| AMSTRAD    | ATARI  | ORIC 1 | ] BBC AB [ |
| SPECTRUM   | VIC 20 | ZX 81  | APPLE      |
| MMODORE 64 | ATMOS  | DRAGON | ELECTRON   |

# Also available

COMMODORE 16

"DEFENCE 16" ... Commodore 16/Plus 4 r.r.p. £7.95

"Planet Earth has been invaded by a super intelligent alien force from a far distant galaxy.

Can you penetrate their defences and destroy the Landers before they mutate, blast the Pods which turn into heat seeking Swarmers and zap the Vaks and Mine Layers.

With 255 lightning attack waves at 9 levels only the strongest will survive to defend and save Earth - yet again !"

\* THE ADVENTURES OF BOND ... BASILDON BOND

Commodore 64/128 r.r.p. £9.95

Starring RUSS ABBOT featuring BASILDON BOND, COOPERMAN & BLUNDERWOMAN

Watch this space for more NEW RELEASES for the Commodore 16/Plus 4... coming soon

> 155 MITCHAM ROAD, LONDON SW17. Tel: 01-672 9179 Selected titles available from

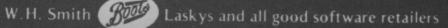

# TOM THUMB **Commodore 16 and** Plus 4 **Anirog Software**

Screen Scene

Price: £6.95/disk As I recall it the story goes something like this. Once upon a time there lived in the middle of a big forest a lonely old couple. They were very sad because all their lives they had wanted a little boy but, for one reason or another he never showed up. There could have been a medical problem I suppose, but test tubes didn't exist in those days. And to make matters worse, there were no gooseberry bushes in the forest.

Then, one day, as if to answer their dreams Mrs Thumb found a little boy. On returning from her weekly trip to the supermarket on the edge of the forest, she was unpacking the shopping and there he was, wedged in between the toilet rolls and the cat food. "We'll call him Tom" said Mr Thumb, "because if we call him Tiddles it'll confuse the cat''.

Anyway, to cut a long story short (not that short, Ed.), the years passed and everybody got a lot older. Then, one evening, during a dull bit in Dallas, Mrs Thumb turned from the television and said to her husband strange about Tom?"

"Well, I don't know many other fifteen year olds that are three inches tall, but apart from that he seems to be a fairly normal lad"

software house. They can put parents like that?

Jump over the man with the nasty stick and walk across the bridge.

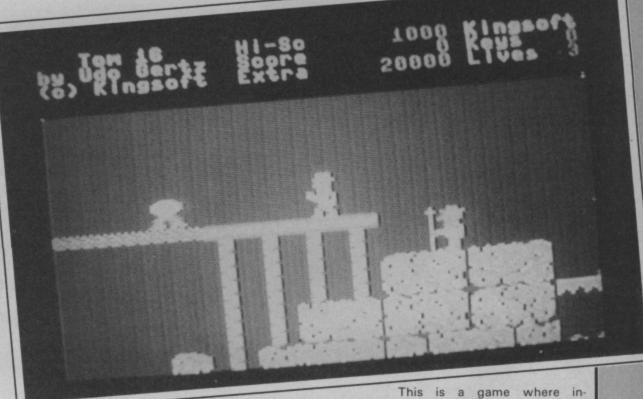

Screen Scene Screen Scene

him in a computer game and we'll make lots of money". "All right then", said Mr Thumb shrewdly.

And that's how Tom Thumb came to feature in a C16 game.

The game itself is fun to play as well as providing quite a challenge even to highly skilled "Have you noticed anything players such as myself. Tom has entered the tomb of Pharaoh Manilo (sounds more like a Philippino dictator than an Egyptian redrawn when you reach the ruler) to try and lay his hands on the Pharaoh's fabulous wealth.

The tomb consists of a truly amazing 178 screens of pretty impressive hi-res graphics. didn't get a look at everyone, so l suppose we'll just have to take Anirog's word for it that they all exist.

As Tom is moved around the detail scrolls away behind him. This gives the impression that you really are in a large maze and is preferable to the kind of game where the whole screen is edge.

Each section of the maze has And who can blame him, after it's bunch of monsters to be "I think we should sell him to a being sold down the river by his dealt with as well as a few environmental hazards like crumbling walkways and laser beams.

discriminate blasting won't help in fact there's no shooting involved at all.

The secret is to manoeuver your way around the obstacles. This is just as well because the monsters are so cute I don't think I would have felt comfortable blasting them into oblivion.

There's something peculiarly unthreatening about an egg on legs, a pea with a hat on and huge boggle eyes, and a devil with a cheeky smile.

Once you have the knack of squeezing past them, you can pick up a key which opens a door on other parts of the maze and eventually to the treasure. On the way there are little treasure chests to collect which give you points and an incentive to reach the final goal.

Tom Thumb is a game it's hard not to like. The idea is good and it's been very well put together, the graphics and sound are both excellent.

Ken McMahon

| Graphics      | ****  |
|---------------|-------|
| Sound         | ****  |
| Toughness     | ****  |
| Staying Power | ***** |
| Value         | ****  |

Anirog are really beginning to make the running in the C16 games.

Stop Press. If you thought Tom Thumb was good just wait till you see Winter Events. Perhaps the month of June is not the best time to launch a winter sports game - but don't let that put you off this one. It really does look like a smash. Catch a full review in next month's CU.

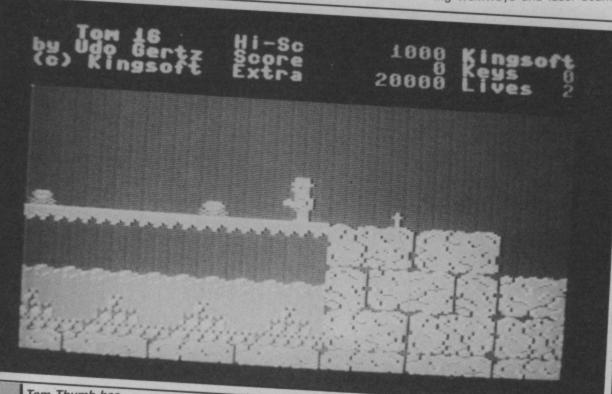

Tom Thumb has to negotiate the crosses before going anywhere.

Screen Scene Screen Scene Screen Screen

8888588

# **REACH FOR THE SKY** C16 and Plus/4 **Gremlin Graphics** Price: £6.95/cass

I had high hopes for this game. Chocks away, bandits at four O'clock, cabbage crates over the briney, all that sort of thing. But if you're looking for a WW11 air combat simulation I think you'll be more than a little disappointed with this.

Reach For The Sky can be played either with a joystick or the keyboard. As my joystick was broken I had no option than to try the second method. This made things considerably more difficult, but alas no more interesting.

To begin with you are given a status rating, which for novices is robin. Then you're thrown appear at the top of the screen rewarded with extra guns. The unceremoniously into the 'com- and make their way, shooting, bat zone'. Your plane, pre- towards the bottom. You have to sumably a Spitfire, is positioned shoot back while at the same at the bottom of the screen. It time dodging out of the way of can be manouevred left and right the bullets as well as the enemy across the screen, or up and planes you missed. down a couple of centimetres. joystick. But if you're using the keys then you'll probably have to limit yourself to left, right and ing, not to mention very tiring.

In case you hadn't guesed by now hordes of enemy fighters them down on level one I was

You get ten points for every This is all very well if you have a aviator put out of business as well as bonus points for shooting down the blue squadron. The blue squadron - a dozen or so fire. Anything more gets confus- planes flying in formation - appears on each level to liven things up a little. When I shot

increased opportunity for creating mayhem made the game a little more exciting.

LIVES

PAUSE MODE ON . PRESS'S'TO START

all (0) lie

Other diversions which liven things up are the bombers which appear from the bottom of the screen i.e. going in the opposite direction to everything else. You have to let rip with a hefty barrage to bring them down and in the meantime their tailgunners return your fire. The enemy fighters are still pouring down on you while all this is going on so holding on to your four lives can

The bomber sprays a line across the screen that's difficult to avoid.

HISCORE 8882788

at times be extremely difficult. Survive for long enough and you graduate from robin to buz-

zard status. If you can maintain interest there are another six levels to follow. I must admit to becoming bored very quickly with the virtually prehistoric 'shoot 'em up' format.

Ken McMahon

| Graphics               | *** |
|------------------------|-----|
| Sound<br>Toughness     | **  |
| Staying Power<br>Value | **  |

# **GHOST TOWN** Commodore C16 and Plus/4 Anco Software Price: £6.95/disk

this game and the last single by British Government, he took The Specials? Well, I'm sorry to everything of value and stored it disappoint you, but there isn't in one room. one. The Specials record featured better sound and sold in through the game's nineteen

You're in a dead-end - or are you?

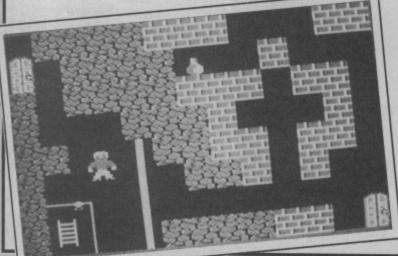

game ever will. It was also cheaper. Does the game have any good points? Surprisingly, yes.

The blurb, in the usual fashion, tells you that long ago Belegro the Wizard cast a spell that turned a prosperous little town into a ghost town. Before leaving to What's the connection between take up his new job with the

You must work your way far greater numbers than this rooms to find Belegro and the

roams isn't the kind of number that makes you break out into a sweat at the propsect of cracking it. When combined with the general lack of complexity you'd expect that to be a serious drawback, but I enjoyed it nonetheless.

Your computer counterpart is a sprite man whose limbs and features remain totally static even when he's moving. Each screen is a simple maze made up of bricks with the odd bush dotted here and there. Clues must be solved and objects collected from each screen in order to progress.

For example, in the first screen there is a flower on a bush which must be picked. Before you can do this you must have a pair of secateurs. The secateurs are hanging from another bush though, and unless you use a ladder to reach them you'll be prickled to death in the attempt (point taken. Ed). The ladder is in a locked shed and the key is hidden on another screen.

If it all sounds dreadfully complicated the only reassurance I can offer is that it isn't. The above takes about five minutes

treasure. Now n-n-n-nineteen to work out and the same goes for the other problems in the game.

> Some rely on sheer good luck, like the room with four doors at the end, three of which lead to a snake pit. Once you've worked this out you don't make the same mistake again.

> There are one or two screens that rely on quick reflexes rather than mental agility. A pulsating laser beam to dodge past and even the spider from Tomb Thumb puts in a guest appearance.

Looking at the hard evidence, Ghost Town doesn't have a lot going for it. The graphics and plot are simple, inane even, but for some strange reason I found playing it quite enjoyable (but you're weird - Ed). For experienced gamers the fun is bound to be short lived. I completed over a dozen screens inside a couple of hours.

Ken McMahon

| Graphics<br>Sound | **  |
|-------------------|-----|
| Toughness         | **  |
| Staying Power     | *** |
| Value             | **  |

**40** COMMODORE USER

# Konami ARCADE HOI SHOI SPECTRUM 48K COMMODORE 64

, the name of the game

くと

SPECTRUM 48K AMSTRAD Imagine Software (1984), 6 Central Street Manchester M2 5NS. Tel: 061 834 3939. Telex: 669977

Imagine Software is available from: WHSMITH, John Menzes, WOOLWORTH, LASKYS, Rumbelows, Greens, Spectrum Shops and all good dealers

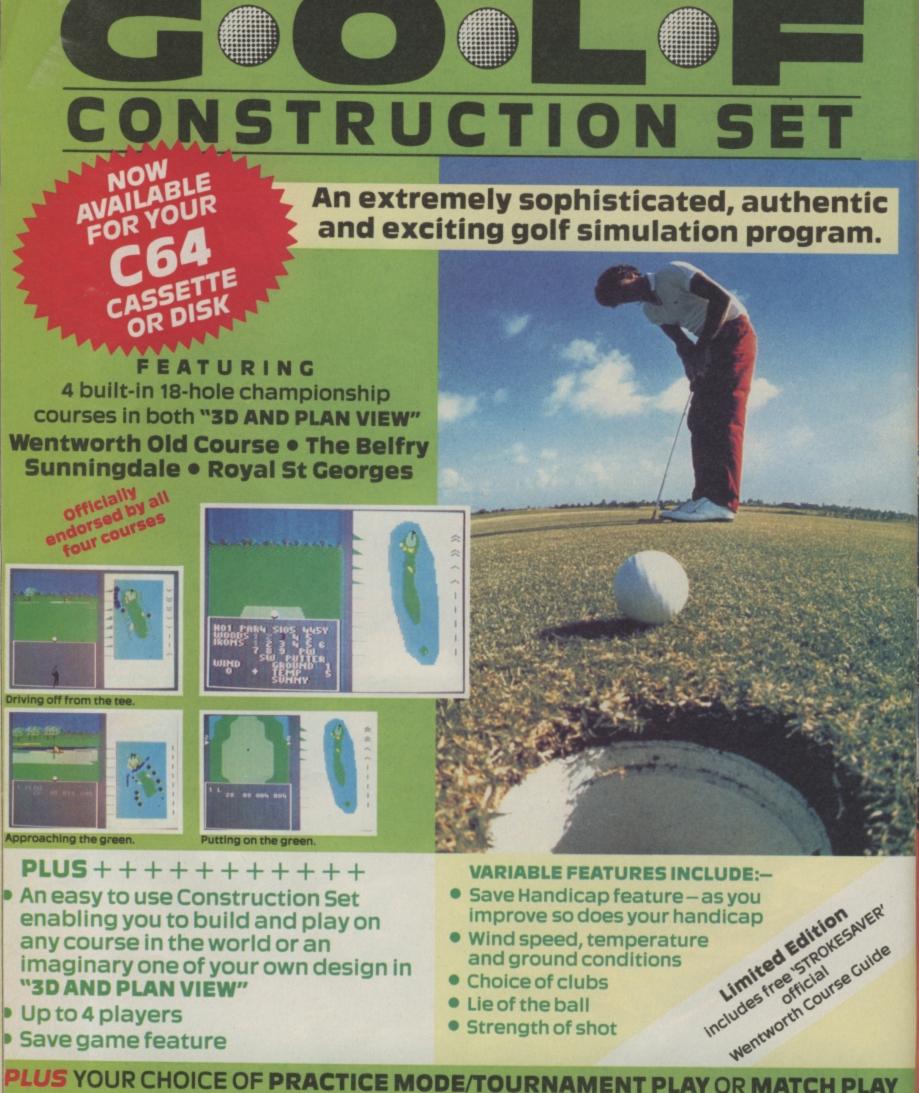

- enabling you to build and play on any course in the world or an imaginary one of your own design in "3D AND PLAN VIEW"
- Up to 4 players
- Save game feature

- improve so does your handicap
- Wind speed, temperature and ground conditions
- Choice of clubs
- Lie of the ball
- Strength of shot

PLUS YOUR CHOICE OF PRACTICE MODE/TOURNAMENT PLAY OR MATCH PLAY SOUNDS AUTHENTIC? IT IS **GET YOUR COPY OF 'THE GOLF CONSTRUCTION SET' NOW** 

**Special** competition!

Win £500 worth of golf equipment. (or cash equivalent). Full details with cassette or disk.

Available from all good software retailers – if it's not there, please order it – or in case of difficulty send your crossed cheque/ P.O. made out to Ariolasoft U.K. Ltd., including your own name and address, to Ariolasoft U.K. Ltd., 68 Long Acre, London WC2E 9JH.

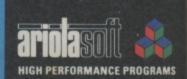

The Golf Construction Set C64 disk £14.95 The Golf Construction Set C64 Twin Cassette £12.95 UK orders only. Prices include P & P. Please allow 28 days for delivery.

# Commodore 64 Chart

Chart Chat

A quick Uridium-break while we bring you this chart report on — Uridium. Uridium is the flavour of the month, straight in at Number One in the General and the 64 chart. So the plain 'n' simple shoot 'em up isn't dead — at least not if it's as slick and classy as Uridium.

And now it's over to Mr. Angry for a Chart gripe. The dirty tricks brigade at certain 'major' software houses are going to change the way the Chart is put together so as to disqualify the budget cheapo games, from the likes of Mastertronic and many more.

Now we all know that £2 games (espec ially Mastertronic's sell faster than fish and chips in Blackpool, so excluding them will distort and falsify the chart. If the £10 games merchants can' compete with cut-price operations, the should give up and start selling knitting patterns - and no change the rules to sui themselves.

Back to Uridium to vent our anger.

NEW

2

NEW

4

5

16

NEW

18

NEW

10

Uridiu

Yie A

Hardb

Comm

Formu

One I

FA CI

Ramb

Skyfo

Hyper

|                   | NEW Uridium        |      |                       |                  |
|-------------------|--------------------|------|-----------------------|------------------|
|                   |                    |      |                       |                  |
|                   |                    |      | Hews                  | son              |
|                   | Tie Ar Kund        | T Fu |                       | Gold/Accolade    |
| 4                 | A NUNG FU M        | ote  | Ocean                 | ola/Accolade     |
| NEV               | Elektra Glide      | ster |                       |                  |
| NEW               | Zoids              |      | U.S. Go               | old              |
| U                 |                    |      | English               |                  |
|                   | Eidolon            |      | Martech               |                  |
|                   | Kane               |      | Activision            |                  |
|                   | Mercenary          |      |                       |                  |
| NEW               | FA Cup E           |      | Mastertror            | nic              |
|                   | FA Cup Football    |      | Novagen               |                  |
|                   | nock & Wrestle     |      | Virgin                |                  |
|                   | lesert Fox         |      | Melbourne H           |                  |
|                   | ommando            |      |                       | ouse             |
| 14 Lo             | rd of the          |      | U.S. Gold/Acc         | Cess             |
| (15) Ma           | rd of the Rings    |      | Elite                 |                  |
| 4100              | ster of Magic      |      | Melbourne Hou         | 021              |
|                   | Inder              |      | Mastertronic          | JOE              |
| (17) A.C.         | E.                 |      | Gremlin               |                  |
| 18 Hype           | rsports            |      |                       |                  |
| (19) Kik S        | sports             |      | Cascade               |                  |
| 20) One N         | lart               |      | Ocean                 |                  |
| one IV            | land and His Dro   |      | Mastertronic          |                  |
|                   |                    | la   | Mastertronic          |                  |
|                   |                    |      |                       |                  |
| eral              |                    | CI   | 6                     |                  |
| m                 | Hewson             | NEW  | Mr Puniverse          | Mastertronic     |
| Kung Fu           | Ocean              | (2)  | Big Mac               | Mastertronic     |
| all               | U.S. Gold/Accolade | NEW  | Commando              | Elite            |
| ando              | Elite              | NEW  | Winter Olympics       | Tynesoft         |
| la One Simulator  | Mastertronic       | 5    | Formula One Simulator | Mastertronic     |
| lan and His Droid | Mastertronic       | 6    | Rock Man              | Mastertronic     |
| p Football        | Virgin             | (1)  | Tutti Frutti          | Mastertronic     |
| )                 | Ocean              | (8)  | BMX Racers            | Mastertronic     |
| x                 | Ariolasoft         | (9)  | Squirm                | Mastertronic     |
| sports            | Ocean              | NEW  | C16 Classics II       | Gremlin Graphics |
|                   |                    |      |                       |                  |

GALLUP

AMS

Y

# THE FIRST OUTSIDE OPERATING

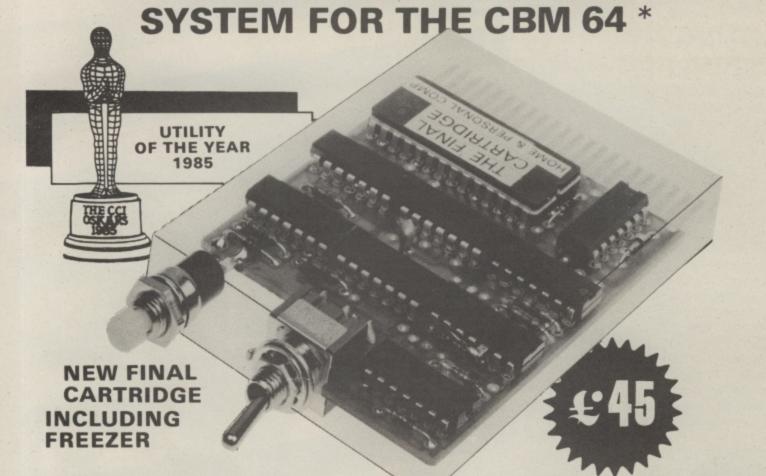

# This new operating system built in a cartridge does not use any memory and is always there. Compatible with 98% of all programs.

**DISK TURBO** - 6 times faster loading - & times faster saving.

TAPE TURBO - 10 times faster, even with files - normal Commodore commands - compatible with standard turbo's.

ADVANCED CENTRONICS INTER-FACE - compatible with all the wellknown centronics printers and Commodore printer programs. Prints all the Commodore graphics and control codes (important for listings).

**SCREEN DUMP FACILITIES** - of lowres Hi-res and multicolour screens!! Prints full page with 12 shades of grey for multicolour pictures even from games and programs like Doodle, Koala pad, Printshop etc. Searches automaticly for the memory-address of the Picture. Special version available for the CBM 801 and 803 printers.

24K EXTRA RAM FOR BASIC-PROGRAMS AVAILABLE: Two new commands "Memory read", "Memory write". They move 192 bytes with machinelanguage-speed anywhere in the 64K Ram of the CBM 64. Can be used with strings and variables.

BASIC 4.0 COMMANDS - like Dload, Dsave, Dappend, Catalog, etc.

BASIC TOOLKIT - with Auto, Renum (incl. Goto and Gosub), Find, Help, Old, etc.

\* works with C128 in the 64 mode.

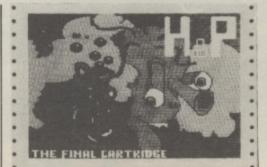

Original multicolour full page screen dump print out.

PREPROGRAMMED FUNCTION KEYS: - Run, Load, Save, Catalog, Disk commands, List (removes all listprotections).

**KEYBOARD EXTRA'S** - Allows you to delete part of a line; stop and continues listings; move cursor to lower lefthand corner. Pokes and Syscalls in Hex. Typ-command operates your printer as a typewriter.

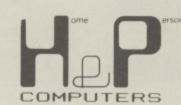

**COMFORTABLE EXTENDED ML. MONITOR:** - with relocated load scrolling up and down. Bankswitching, etc. - does not reside in memory.

**RESET SWITCH:** - resets to monitor; resets with old, resets to Hi-res printing; resets every protected program.

**ON/OFF SWITCH** - we hope you never need that one.

# FREEZER:

Stops and continues almost every program and allows you to make a total back up to disk or tape automatically.

Specs: Creates one file on disk or tape. Packs the program. Freezes 4 to 6 times faster than

dedicated freezers. Menu driven: Freezer options include: full page printing fore- and background colour changes reverse printing jumps to monitor or reset

Training mode:

kills sprite collision detection.

14 Days money back guarantee if you are dissatisfied. 12 Months replacement guarantee.

U.K. ORDERS Available by the wellknown Commodore Dealers or directly from H & P Computers 9 Hornbeamwalk Witham Essex CM8 2 SZ England d. Telephone: 0376 - 51 14 71.

copyright and registered trademark H&P computers Wolphaertsbocht 236 3083 MV Rotterdam Netherlands. Tel.: 01031 - 10231982 Telex 26401 a intx nl

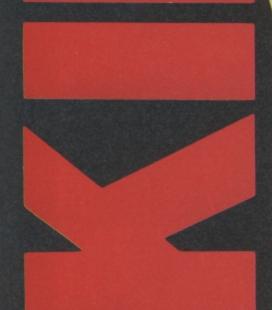

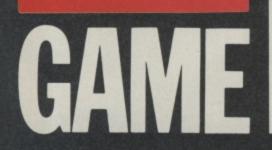

# Q. What is Game Killer?

Makes the impossible

Get to any level and Never get killed

Walk through gunfire without a scratch

Possible

A. A revolutionary powerful cartridge that now lets you play all those impossible games without being killed!

Walk fearlessly through gunfire, disaster and danger without a scratch. Q. Sounds difficult.

ONLY

ose sendine diequelPotors

Please send me -

4.95

- A. It's simple. Just plug it in the back of your computer and press a button.
- Q. You mean I can play my games all the way to the end. I don't believe it!
- Yes incredible but true! It works on all those thousands of games with A. sprite collision. Conethers Eld.95 each
- Q. Sounds like science fiction! I suppose it's available in 2001.
- A. It's here now!
- Q. I'll believe it when I see it!
- Exactly, so why don't you go to your local A. computer shop.

The Robtek Gamekiller is available from all good computer dealers.

Enquiries to Robtek (formerly known as Robcom) Ltd., 36 Market Place, Falloden Way, London NW11 6JP. Telephone: 01-209 0118.

BI

Patent and copyright applied for

# Screen Scene Screen Scene Screen Scene

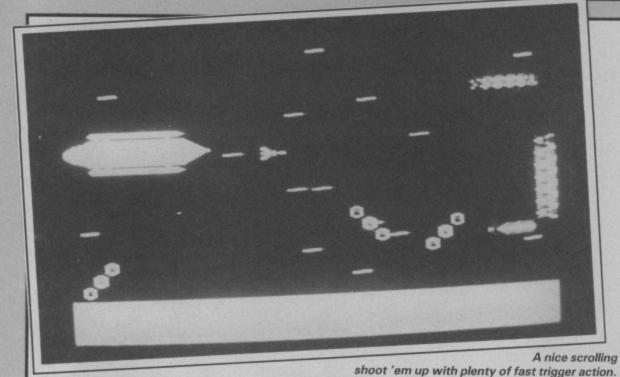

# SPACE ESCORT C16 and Plus/4 Atlantis Price: £2.99/cass

As you will have no doubt noticed in the software charts and computer stores, cheap, good quality software is on the up and up. And about time too, not all us Commodore users are Rockafellers.

Well done Atlantis for introduc- guide a liner through space ing Space Escort to us. The game avoiding the waves of aliens. is fast, addictive and You are given 10 lives and oh characteristic of those great ar- boy will you need them, especialcade shoot 'em ups.

menacing Space Craft that blow sounding aliens. your ship to smithereens as Space Flies, Spheroids, Xethus liner you are escorting has been Spirals, Griga Kamikaz, Laser Kamikaz, Asteroids and Mother Ships. A bit of a mouthful for us lesser beings.

ly when you are bombarded by The inlay card describes the some of the weird and wonderful

To help you with your task, the given shields - White = 0, Green = 2, Blue = 3, and Red = 4 or more. If you manage to glide your liner through space to the The idea of the game is to planet, you are awarded a bonus of 8000. If you think that is the end of the game you are sadly mistaken. There's only 25 more liners for you to escort. Shattered! I am just writing about it. Definately not a game for the weak hearted I assure you.

The only real criticism I can make is the explosions, they really do take too long to disappear. It's a bit annoying when you are being attacked by a fleet of marauding aliens, especially when you are on your last life and you can't see a missile hurling towards you because an explosion is covering it.

A feature I found most useful was being able to "continue old game". Great when you are on your last life and a surprise attack blasts your ship out of recognition, you just start that particular phase again.

Congratulations to Atlantis for a highly entertaining shoot 'em up which, at only £2.99, does make you wonder how some companies have the nerve to ask for up to £7 for their inferior games.

**James Pickering** 

| Graphics             | ***  |
|----------------------|------|
| Sound                | ***  |
| Toughness            | **** |
| <b>Staying Power</b> | ***  |
| Value                | **** |

# PANIK C16 and Plus/4 Atlantis Price: £2.99/cass

Panik is a bargain basement platform and ladders game. Cheap software is all very well and good but these days people want quality as well and Panik is a bit short on that.

character with a red flat cap. The idea is to smash the monsters who share your platform - over the head with a large shovel conveniently placed in your hand.

First of all you dig a hole for the unsuspecting nasties. Once they fall into it you have just a few seconds to whack them on the head with your shovel to finish them off.

If you are not quick enough, the monsters turn into what look like white sacks. Now you are in trouble because to finish these off you need to knock them through the platform and make them fall through two levels to kill them.

If you fail again then the sack turns into a green, long-legged

monster which takes three levels to be killed. This is where things really get difficult because whilst you are trying to kill the monsters your oxygen supply is running out. What do you do? Panic well that's the name of the game. As you progress from level to level some monsters have already turned into sacks and long-legged monsters thoughtful of them isn't it?

The game is really not too bad, You are a chubby little but when you finish a level, the next level is virtually the same. A bit disappointing after all that hard work. What a pity that Atlantis didn't put a bit more time and effort into producing what could have been a fast and addictive game.

If you are really desperate for a version of Panik for your C16 then this will just about fit the bill. If you are simply on the lookout for a decent levels and ladders game then look elsewhere check out Tom Thumb for example.

**James Pickering** 

| Graphics             | *** |
|----------------------|-----|
| Sound                | **  |
| Toughness            | **  |
| <b>Staying Power</b> | **  |
| Value                | **  |

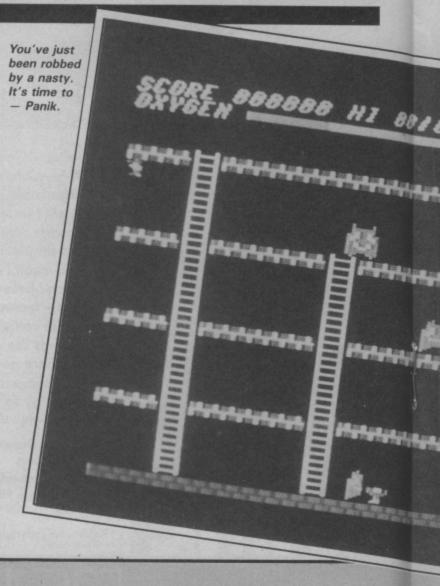

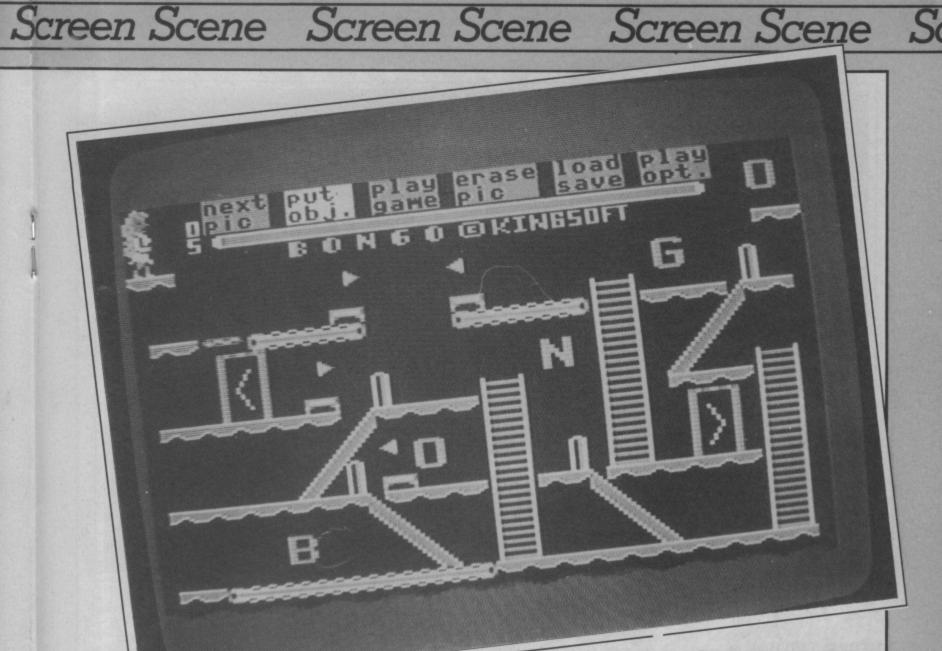

| BBIBBB LEVEL BI LIVES BI          |
|-----------------------------------|
| HITSHITS BI                       |
|                                   |
|                                   |
|                                   |
| itatalijatatatatatatatatatatatata |
|                                   |
|                                   |

# BONGO C16 and Plus/4 Anco Price: £6.95/cass

Stuck for a game in the middle of the jungle, Anco had a bad idea and called it *Bongo*. Well the advert for Umbongo jungle juice goes something like that anyway. Actually though, the game comes from Germany and is programmed by one Udo Gertz, who sounds like an obscure elektromusician.

The cover alone was incentive enough to load up the game and investigate. It comes with a woman displaying a bit of leg alluringly to a few rats whilst balancing on a step ladder. It certainly conjured up all sorts of dirty ideas in my mind. Unfortunately the only truthful element of the packshot is the step ladder. It's a platform game.

Further investigation led me to wonder why the hell it was called *Bongo* at all. In the game your hero can use the words which are spelt out around the screen Bongo – typical platform fare with the novelty of a transporter and a redesigner.

to jump around. The thing is, your hero has an enormous nose and so do the nasties. So why *Bongo?* I can only conclude that *Manilow* was too long for the C16's memory. Rumours of a 128 version called *Streisand* have been denied categorically.

The woman is displayed somewhere top left and you have to reach her, first collecting some baubles on the way. The graphics are solid and chunky which is a real pity because I hate the sight of a pair of pixely knees.

Otherwise expect all the normal features of a platform game. The only novelty is that you can redesign the screen slightly to create a bit of variety when you've cracked the first layout.

The high point of the whole thing is the so-bad-it's-good rip off of Jan Hammer's duffo Miami Vice soundtrack. If you like platform games, fine. It left me cold. Mike Pattenden

| Graphics      | *** |
|---------------|-----|
| Sound         | *   |
| Toughness     | *** |
| Staying Power | *   |
| Value         | *   |

COMMODORE USER 47

creen Scene Screen Scene Screen Scene

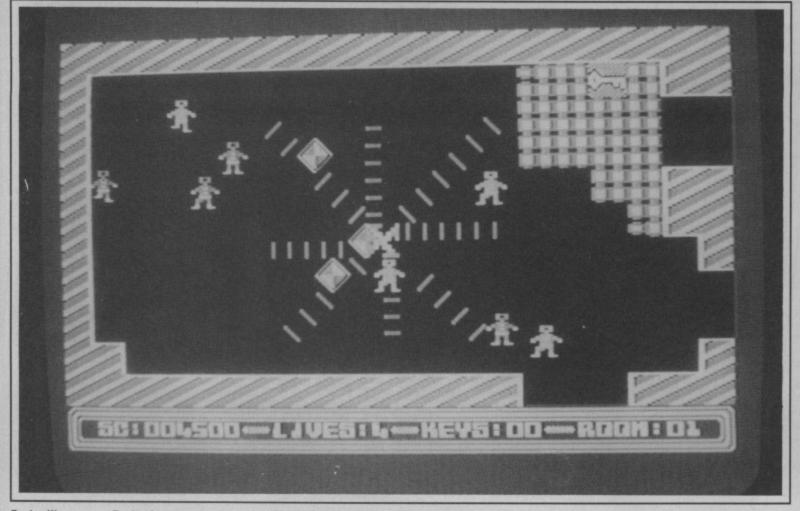

Berks III - more Berks for your bucks, probably the best of the three.

# **BERKS TRILOGY** C16 and Plus/4 Price: £6.95/disk

The Berks games were first reviewed about a year ago in Commodore User when it wasn't trendy to review C16 games.

bring out half-decent games for games where you have to score the baby Commodore and now points by painting blocks on a they have done it again by com- grid. Supercool bears, wearing ing up with one of the first shades and gold medallions try to compilations.

to stay about Berks I, II and III "fast action, high velocity, beltwhen they were first launched. mounted laser cannons"

Berks I. "The Berks - robots to rangements. I must admit feeling you and me - are infesting your a bit sorry for the supercool monitor screen. Destroy them bears, up against that lot, with using your 'terror tank'. You only a pair of Raybans to protect have a major advantage in that themselves. the Berks can't fire back, or perhaps they are just too stupid.

They do have their faithful drones for protection though that follow you around the screen trying to get you - one touch and you're dead. You can stun them by firing at them, but only temporarily. If you can exterminate them all before running out of energy or losing all five lives you go to the next screen which is just that bit harder. If

Berks.'

| Presentation | *** |
|--------------|-----|
| Skill level  | *** |
| Interest     | *** |
| Value        | *** |

thwart your efforts by repainting Here is what our reviewer had your work. Blast these with your

The re-appearance of the hom-

it's arcade action you're after ing drones from Berks I does little four by collecting the various you could do a lot worse than to enliven a basically lukewarm game."

> Berks III. "Berks II is without doubt the best of the bunch.

> You must penetrate the Berks inner sanctum and steal the source of their power - hoards of treasure.

On the way keys must be col-CRL were amongst the first to Berks II: "This is one of those lected from each room. A more difficult task than it sounds, as each key is surrounded by a barrier of protective blocks, through which a path must be blasted.

> To add to your problems, hordes of Berks and their faithful homing drones are in hot pursuit. You start with a generous five Talk about heavy on the ar- lives and can gain an additional

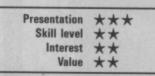

hearts dotted around the place. A game of frantic action and

certainly the most fun I've had with my C16 so far".

| Presentation | *** |
|--------------|-----|
| Skill level  | **  |
| Interest     | **  |
| Value        | **  |

### Conclusion.

Two excellent games, and one so-so one, all round a must for C16 and Plus/4 games nuts.

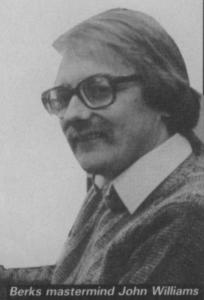

blasting away in the CU office.

s if Major Blink didn't have enough to worry about. With all those Berks rampaging around the circuits of his C16 causing all sorts of mayhem he also has a pesky Tomy Verbot adding to his aggravation.

In case you haven't heard of Verbots they are darned clever mini robots manufactured by the Zoids people — Tomy.

They will obey spoken commands such as turn left, right and reverse, even picking up and dropping objects — and all activated by your voice. Clever stuff, eh, but what has it got to do with Berks?

Well that's for you to decide and, if you can come up with a good story line we will reward your imagination with a Verbot of your very own.

CRL's resident artist, Ian Ellory, has drawn a cartoon strip featuring Major Blink, and the Verbot. All you have to do is write the captions to fill the speech bubbles.

The best entry will receive a Tomy Verbot and a copy of the

Berks trilogy. There are also twenty-five runners-up prizes of the game itself.

| Name .  |   |
|---------|---|
| Address | 3 |

.....

# Send your entry to:

Berks Competition, Commodore User, 30-32 Farringdon Lane, London EC1R 3AU.

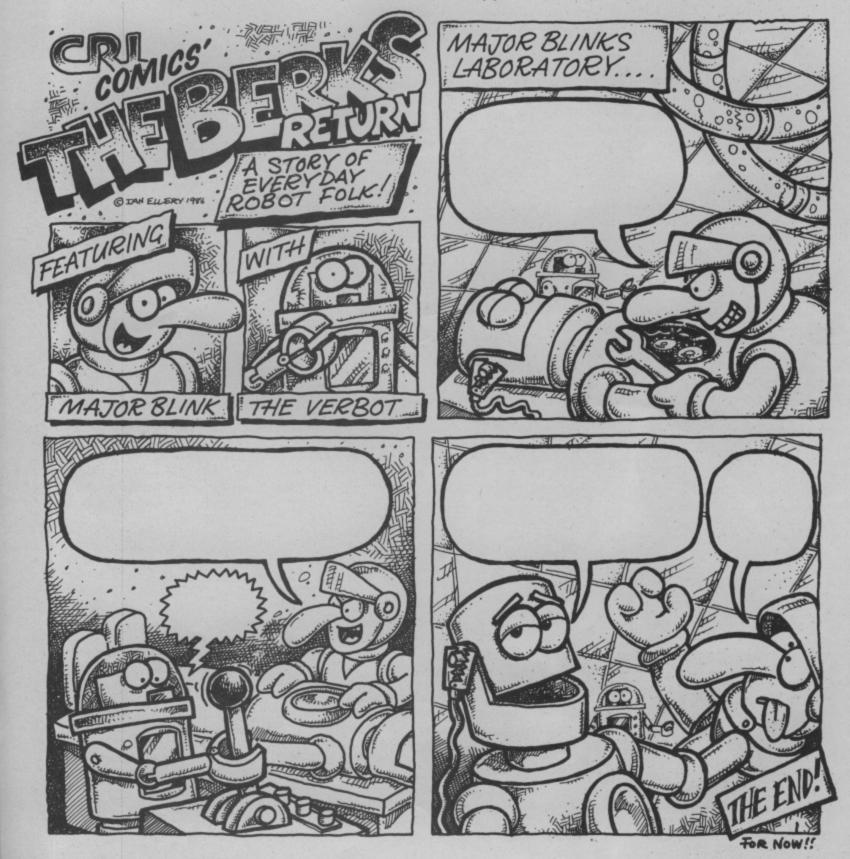

US Hotline US Hotline US Hotline US Hotlin

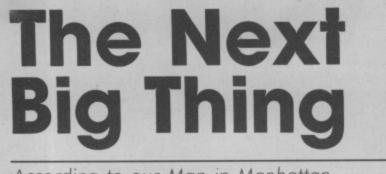

According to our Man in Manhattan, computer games are dying a death Stateside. So just what's replacing them as the next reason to use a computer? Dan Gutman reports.

Hey, I went to a wild party last with every 128, plus a two night. Paul J. was there. So were month trial subscription to dy D. and dozens of other peo- to sign up every one of the 3.5 ple. The amazing thing was that million Commodore users in this time, Cupcake was in Florida, worldwide). Boomer was in Boston, Mandy was in Chicago, and the rest full-service electronic network. were scattered all over the For a flat fee of \$10 a month, United States.

CompuServe, the largest of the bulletin boards, play games, read information networks here. About a dozen of us were tapped into the same mainframe computer over our telephone lines. We could see each others' comments on our screens at the same already thrown contests for its time.

It was just like being at a real party, except that I didn't have to get dressed up. In fact, when you're partying from your computer, you don't even have to get dressed at all.

Is telecommunications very big over here? You bet, these electronic parties are becoming more and more popular as America is going, as they say, "on-line". About 25% of all on it. computer owners in the US own modems, and we're quickly discovering the joys of "tapping in," "logging on," and turning in, usually late at night when the phone rates go down.

On this side of the Atlantic, a lot of people are saying that telecommunications is "The Next Big Thing". It may be the thing that finally gives the average guy on the street a reason to put a computer in his home.

# Quantum Link

Commodore is the first hardware company to make the big push in this field. Recently they unveiled QuantumLink, an information network specifically for owners of the Commodore 64 and 128.

To show they mean business they're giving away free modems

Cupcake, Don W. Boomer, Man- QuantumLink. They're aiming Paul was in California at the country (there are six million

Basically, QuantumLink is a users can send and receive It was an "electronic party" on messages, read several electronic the news, preview new programs from the major software companies, and access thousands of free "public domain" programs.

Q-Link, as it's called, has users and had them participate in public opinion polls. And if you've got a technical question about Commodore equipment, there's always an expert on hand to answer it for you - just like your Tommy's Tips. The system started in November, and at last count they already had 10,000 subscribers. Oh, one other feature on QuantumLink - my syndicated newspaper column is

# And there's

QuantumLink is only one of hundreds of nets in the US. CompuServe claims more than 200,000 subscribers, while there are other nets that people are running out of their living rooms for a few computer owning friends.

Unlike QuantumLink, most of the nets charge by the minute. The longer you're on the line, the more you pay. It can get pretty expensive. An hour on CompuServe costs \$6, and that's when the rates are low. Already there are cases of people becoming addicted and spend their entire life savings on telecommunications. We call them "info-maniacs".

I reckon telecommunications

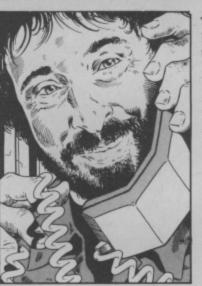

makes sense, maybe more sense than regular software. For one thing, software costs a lot of money and most of us can't afford to go out and buy a new program every week. When you go on-line, you only pay for time. More importantly, when you're communicating over a telephone line, it doesn't matter what type of computer you're using. Anything is compatible with anything else.

The sheer diversity of what vou can do on-line is staggering. You can read the latest world news hot off the wire - even before it hits the newspaper or television news. Last year Grolier put their Academic American Encyclopaedia online. Instead of lugging around all 21 volumes, you can just tap into your computer when you want to look something up.

There are shopping networks that allow you to browse, select, purchase, and even pay for new products without leaving the house. Handicapped people are taking college courses and sending their homework electronically to their professors. Banks are setting up systems that allow people to pay their bills and move their money with their computers. The list is endless.

There are even a few services that bring together people to share their sex fantasies from the privacy of their keyboards. It's a candy store out there, and it won't even rot your teeth.

# Electric

I thinke one of the best uses of telecommunications is electronic mail (we call it "E-Mail"). If you're not familiar with it, electronic mail works like this - I of the original cost - just about log onto a network and type in a givaway prices. My guess is that message to another subscriber to they'll unload as many as they that network. The message is can and then discontinue the stored in a central computer. machine entirely.

The next time that other person logs onto the system, he'll see this on his screen – "YOU HAVE ELECTRONIC MAIL WAITING". He taps a few keys and reads my message. If he wants to, he can then send me a message for the next time I log on. Assuming that we both check our mail frequently, E-mail is a lot faster and cheaper than the old paper and envelope kind of mail.

More than 200 million pieces of E-Mail were sent last year in this country, and they're predicting that 800 million will be sent by 1990. I wouldn't be at all surprised if electronic mail were to eventually make regular mail obsolete.

Of course, telecommunications has its down side. The technology is young and there are problems that have to be worked out. The biggest pro-blem is security. There's a lot of data flying around over those phone lines, and some people are going to abuse it. People (mostly kids) are already tapping into computers and stealing money, falsifying records, and wiping out data - just for the fun of it.

Last year a group of New Jersey teenagers were arrested for using their home computers to actually shift the orbits of several communications satellites in space! Fun is fun, but there's such a thing as going too far.

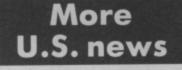

The recent disaster of the Space Shuttle Challenger has created a renewed interest in shuttle simulation programs over here. Two of them are on the market Project: Space Station (HesWare, 390 Swife A., #14, San Francisco, California 94080) and Shuttle Designer (Simpletec, 1852 Century Place, Suite 130, Atlanta, Georgia 30345). Both programs are available for the Commodore 64 and involve building, staffing, equipping, and launching a space shuttle.

It looks to me like they're completely dumping the Commodore Plus/4 over here. You don't see it in the stores here you see it advertised on sleazy late night television commercials. They're selling the thing for \$99 now. That's about a third

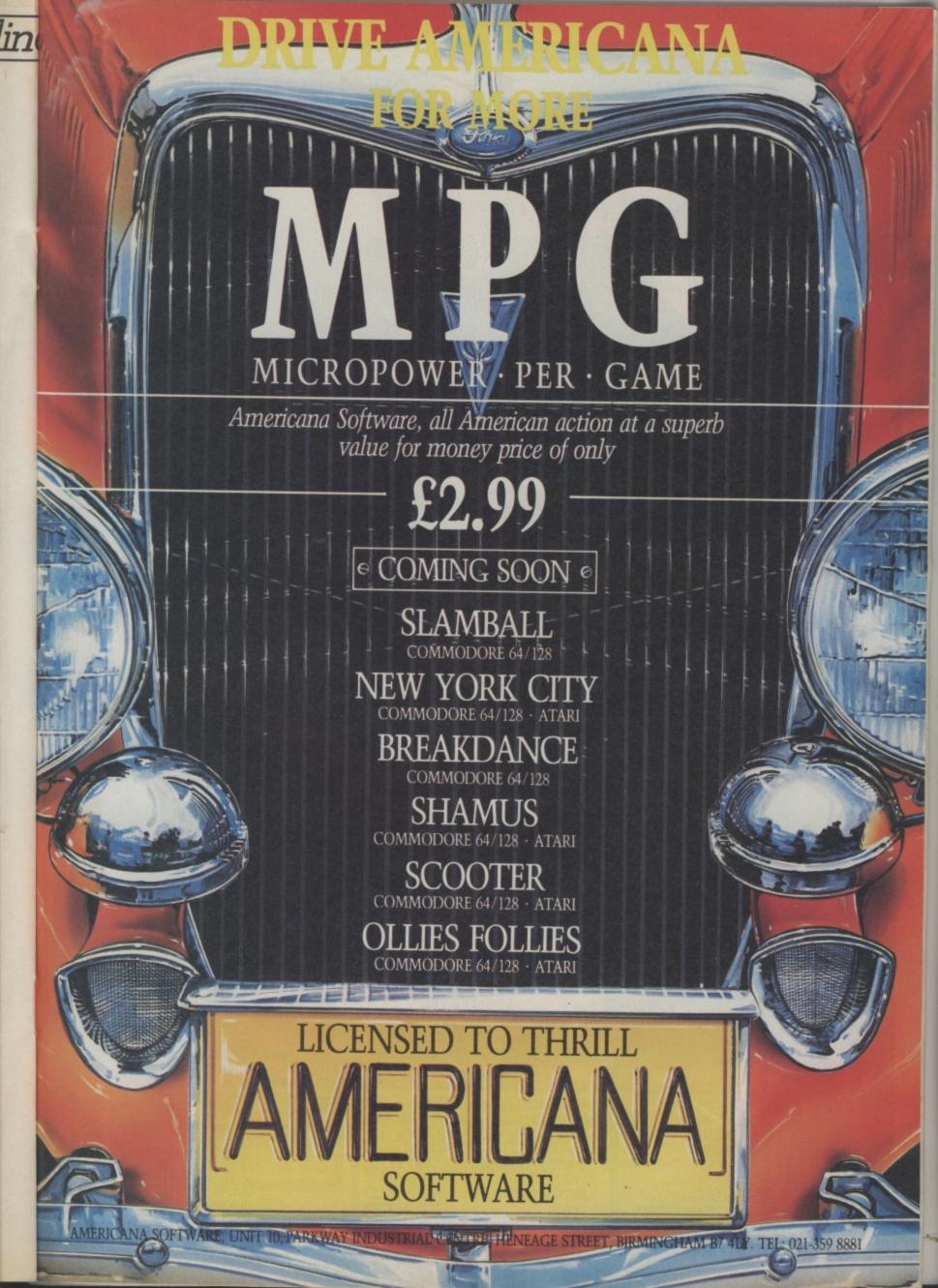

# CHARITY COMPILATION TAPE ALL PROCEEDS GO TO THE PRINCE'S TRUST

LIGHTNING DISTRIBUTION LTD 841 HARROW ROAD LONDON NW10

# 48K SPECTRUM

PITFALL II PSYTRON FALL GUY AD ASTRA SAM STOAT SAFEBREAKER SPLAT MUGSY KONG STRIKES BACK CHEQUERED FLAG BLUE MAX ACTIVISION BEYOND ELITE GARGOYLE GREMLIN GRAPHICS INCENTIVE MELBOURNE HOUSE OCEAN PSION U.S. GOLD

# **COMMODORE 64**

PITFALL II SPACE PILOT 2 PSYTRON FALL GUY DEMONS OF TOPAZ SHEEP IN SPACE KONG STRIKES BACK<sup>•</sup> BLACK THUNDER DEATH STAR INTERCEPTOR TALLADEGA ACTIVISION ANIROG BEYOND ELITE FIREBIRD LLAMASOFT OCEAN QUICKSILVA SYSTEM 3 U.S. GOLD

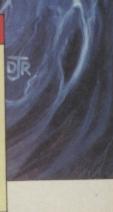

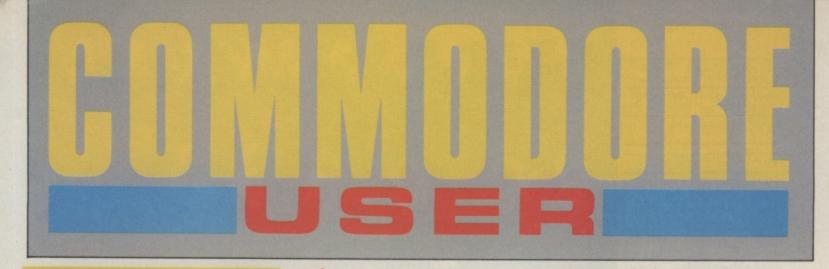

# NEW LOOK

You'd better look good before you step out to buy next month's *Commodore User*. Go on, smarten yourself up — and don't forget your shades.

Why? Because we're getting a Summer facelift. It's goodbye to dullsville and hello to a sharper, brighter mag with more colour and — well, simply more style.

We've had to put our cover price up a few pennies, but we reckon you'll think it's worth it.

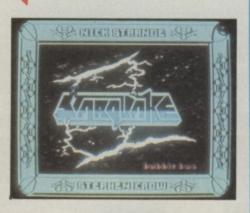

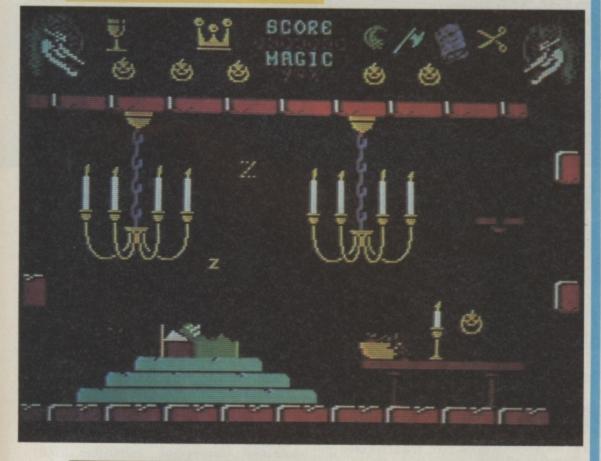

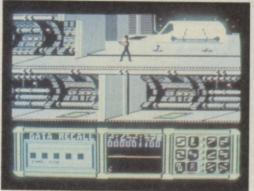

# G-Force tackles Paper Boy, 'V' Starquake

We've got a players guide to Paper Boy next issue, plus Cauldron II, Jet, Sublogic's great flight sim and of course a final review of Green Beret. We've also got the longawaited V and Starquake.

# Programming

Get more from your Commodore by typing in one of our free programs. Plus, learn how to make your 64 do two things at the same time with the first of our twoparter on a smart technique called "interrupts".

# Let's Get Serious

Make your 64 earn its keep — we check out the latest, budget priced database, home finance package, spreadsheet, and wordprocessor. Viza Star users — don't miss our exclusive "Get More From" feature in June.

# C 16 Gamers

Ever heard of Jet Set Willy or Manic Miner? No? Where've you been for the last two years? These two 64 el classicos are now set for stardom on the 16. Will they get the G-Force vote?

All this and our unbeatable regular features: Tommy's Tips, US Hotline, Hotshots, and Into the Valley.

At £1, we're still the best around. Get down to your newsagent on the 26th May and for a golden sov it's all yours.

# FREE — Play Better II

There's more for the money. Next month we're giving away another great supplement — Play Better II — featuring playing tips on the hottest games around like *Zoids*, *Uridium* and *Fairlight*.

COMMODORE USER 53

A software package that let's you construct and animate pictures on your machine sounds impressive. Ariolasoft's Move Maker claims to be able to turn you into Cecil B de Mille, give you a library of ready-made movie shots and great soundtracks. We sent our own Barry Norman, **Daniel Gilbert** off to the cutting room to check the screenplay. Cue lights . . . action!

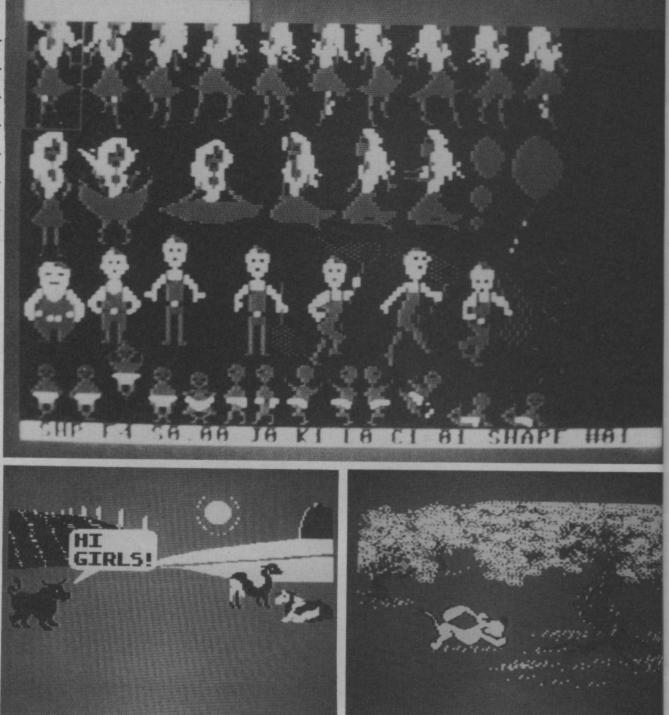

# Arialasoft's demo 'movies' on alternate sides, the specified sequence within a display

# Ariolasoft's Movie Maker reviewed

In light of the recent boom in 'aesthetic value' software, and following their "construction" theme, Ariolasoft have released Movie Maker which has to be one of the strangest ideas yet. In essence it resembles any games designer in that sprites, images, backgrounds and sound are manipulated, but at that point all similarities end. These facilities are in fact combined to enable creation of short (a few minutes or so) animation sequences.

The package consists of 2 disks the first with the main program and demo 'movies' on alternate sides, the second a data disk of shapes, backgrounds, sound effects and tunes.

# Load up

Having loaded the main program, the user is confronted with a four choise menu of Compose, Record, Smooth and Play. Each subsection is loaded individually from disc, theoretically giving a greater amount of memory and therefore detail to each section.

Compose is the main designing area of the package. The simplest application here is to use a rather poor graphics designer to draw backgrounds. This is rather slow, however, and lacks any of the subtleties of a modern utility — such as lines, circles, or box drawing.

The core of the unit, though, is the animator, which allows several shapes to be designed and then shown in a specified sequence within a display window.

For example, images of a man in four different positions may be played in sequence in the window to effect a man walking. The use of an efficient graphics duplicator means that a single shape can be designed and then copied repeatedly on the screen. Each copy is then slightly altered for different frames of animation and reasonably smooth action can be obtained.

Rates of replay, movement etc. can all be altered, and the animation display window may be moved around the screen in a sprite-like manner so the effect of a particular sequence can be experimented with before it is placed in a film.

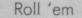

. Your saved sequences are now utilised

in the *Record* mode of the program. Films are made in real-time, although they may be made at a slower rate than eventual playback speed, by moving your animations over the background as they play.

They are added to the film one at a time with all previous additions being played back simultaneously, so the action is gradually built up, much like filming one actor in a room at a time, repeating this, say, four times and finishing with a film of four people in a room.

This section of the package is the best imitation of film-making; the film may be played forwards or backwards at almost any rate, or frozen. Different animations can be assembled on the film independently, with a maximum of six different animated objects on screen at once. Six people, for example, could be on screen all moving and/or acting individually.

While still on Record mode, a rather restricted soundtrack may be added; although 4 voices are available, only 10 notes are available for each of 3 voices and 10 effects for the fourth.

The recorded film is now taken to the Smooth section ("now take your film to the Stage Manager in the cutting room", the manual says) for the finishing touches to be added. A page of well-scrolled text may be placed at

Cut

both the beginning and end of the film and the 'flickeriness' of the frames is removed at this stage, too.

The film is now saved as an independently-loading file and may be played back on the computer in its entirity. The manual suggests taping several films back-to-back using a video recorder to make a proper length film (!!)

# Problems

The package, although technically sound, has a few drawbacks. Firstly, who is actually interested in making films such as these? The idea is quite 'cute' but since this is the 64 and not the Amiga, then the quality of the films is significantly less than ideal. The situation is certainly not helped by the underwhelming sound facilities.

Then there's the manual which appears, unfortunately, to have been prepared for American consumption; it takes the role of a tour guide taking you round a Hollywood film set. This has the effect of entangling the essential instructions in pages of garbage, which means that it may take you quite some days to actually understand how to use the program at all.

to use the program at all. The actual length of time required to create a 300 frame original will probably be quite daunting to most people, too. Drawing a single animation in detail, such as the large dragon shown in one of the demos, would require not only a great deal of eye-strain, but also several hours hard work. Producing up to 6 of these and altering them 300 times each would be no mean feat, so making any reasonably large film would take weeks.

### Verdict

So although the idea may have been a pleasant one, the reality is somewhat different. A great deal of time is needed to produce any sort of substantial film, and with all the technical constraints the quality is still more than likely to be unrepresentative of the effort involved.

Movie Maker does, however, add another dimension to the applications of the computer, involving the user's creativity rather than his reflexes, and salves the consciences of people who still claim to have bought the machine "for educational purposes?"

| Movie Maker                 |  |
|-----------------------------|--|
| Ariolasoft                  |  |
| 68 Long Acre                |  |
| London                      |  |
| WC2E 9JH                    |  |
| 01-836 3411                 |  |
| • Price: £16.95 (disk only) |  |
|                             |  |

# SHEKHANA COMPUTER SERVICES

|                                                                                                    |              | Our       |                                                                                                    |       | Our         |
|----------------------------------------------------------------------------------------------------|--------------|-----------|----------------------------------------------------------------------------------------------------|-------|-------------|
|                                                                                                    | RRP          | Price     |                                                                                                    | RRP   | Price       |
| Lord of the Rings                                                                                               |              | 12.95     | Uridium                                                                                                    |       | 6.75        |
| Big Daddy Rock + Wrestle                                                                                        | 9.95         | 7.50      | Kung Fu Master                                                                                                 |       | 7.50        |
| Elite                                                                                                    | 14.95        | 11.95     | Back to the Future                                                                                             |       | 7.50        |
| Super Bowl                                                                                                    | 9.95         | 7.50      | Eidolen                                                                                                    |       | 7.95        |
| Summer Games II - Cass                                                                                          |              | 7.50      | Bounder                                                                                                    |       | 7.50        |
| Hard Ball                                                                                                    |              | 7.50      | Tigers in the Snow                                                                                             |       | 7.50        |
| Koronis Rift                                                                                                    |              | 7.50      | Bomb Jack                                                                                                    |       | 7.50        |
| Shadowfire II - Enigma Force                                                                                    | 9.95         | 7.50      | The Force                                                                                                    |       | 7.50        |
| Time Tunnell.                                                                                                   | 9.95         | 7.50      | Max Headroom                                                                                                   |       | 7.50        |
| Inter. Soccer                                                                                                   | 9.95         | 11.95     | *Star Quake                                                                                                    | 9.95  | 7.50        |
| Commando (Elite)                                                                                                | 14.95        | 7.50      | Legend of Amazon Women                                                                                         | 9.95  | 7.50        |
| Azimuth Head Alignment                                                                                          | 8.95         | 7.50      | Game Killer                                                                                                    | 14.95 | 12.95       |
| Elektra Glide                                                                                                   | 9.95         | 7.55      | Knights of the Desert                                                                                          | 9.95  | 7.50        |
| Fighting Warrior                                                                                                | 9.95         | 7.50      | Rebel Planets                                                                                                  | 9.95  | 7.50        |
| Winter Games                                                                                                    | 9.95         | 7.50      | C16                                                                                                    |       | 1.1.1.1.1.1 |
| Sky Fox - Cass.                                                                                                 | 9.95         | 7.50      | Commando                                                                                                    | 7.95  | 5.95        |
| Fighter Pilot                                                                                                   | 9.95         | 7.50      | Kung Fu Kid                                                                                                    | 6.95  | 5.95        |
| Pitstop II                                                                                                    |              | 7.50      | Airwofl                                                                                                    | 6.95  | 5.95        |
| Little Computer People                                                                                          | 9.95         | 7.50      | Thai Boxing                                                                                                    | 7.95  | 5.95        |
| Skool Daze                                                                                                    |              | 5.50      | Steve Davis Snooker                                                                                            |       | 5.95        |
| Mugsy Revenge                                                                                                   | 8.95         | 6.95      | Beach Head                                                                                                    |       | 5.95        |
| Critical Mass                                                                                                   | 8.95         | 6.75      | Starship Andromeda                                                                                             |       | 7.95        |
| Hobbitt                                                                                                    | 14.95        | 11.95     | Doomsdark's Revenge                                                                                            | 9.95  | 7.50        |
| Pacman                                                                                                    | 9.95         | 4.99      | Green Beret                                                                                                    | 8.95  | 7.50        |
| Paradroid                                                                                                    | 7.95         | 5.95      | Law of the West                                                                                                | 9.95  | 7.50        |
| Desert Fox                                                                                                    | 9.95         | 7.50      | Empire                                                                                                    |       | 7.50        |
| PSI - 5 Trading Company                                                                                         | 9.95         | 7.50      | Saboteur                                                                                                    | 8.95  | 6.75        |
| Alternate Reality                                                                                               | 9.95         | 7.50      | Bounces                                                                                                    |       | 7.50        |
| Asylum                                                                                                    | 9.95         | 7.50      | Samantha Fox                                                                                                   | 8.95  | 7.50        |
| Impossible Mission                                                                                              | 9.95         | 7.50      | Sold A Million II                                                                                              | 9.95  | 7.95        |
| Way of Exploding Fist                                                                                           |              | 7.50      | They Sold A Million                                                                                            | 9.95  | 7.50        |
| Mercenary                                                                                                    | 9.95         | 7.50      |                                                                                                    |       | 100000      |
| Mini Office                                                                                                    | 5.95         | 4.99      | DISK                                                                                                    |       | 12-62.200   |
| Little People Discovery Kit                                                                                     |              | 11.95     | Lord of the Rings                                                                                              | 19.95 | 14.95       |
| Colossus Chess 4.0                                                                                              | 9.95         | 7.95      | Lucifers Realm                                                                                                 | 14.95 | 11.95       |
| Fair Light                                                                                                    | 9.95         | 7.95      | Kennedy Approach                                                                                               | 17.95 | 14.95       |
| Any Mastertronic Title                                                                                          |              | 1.99      | Winter Games                                                                                                   |       | 11.95       |
| Battle of Britain                                                                                               | 9.95         | 7.50      | Elite                                                                                                    | 17.95 | 14.95       |
| Zoids                                                                                                    | 8.95         | 6.75      | Exploding Fist                                                                                                 |       | 11.95       |
| Geoff Capes Strong Man                                                                                          | 8.95         | 6.75      | Racing Destruction Set                                                                                         | 14.95 | 12.95       |
| Yie Ar Kung Fu                                                                                                  | 8.95         | 6.75      | Psi 5 Trading Company                                                                                          |       | 11.95       |
| Rambo                                                                                                    | 8.95         | 6.70      | Mercenary                                                                                                    |       | 9.95        |
| Fightnight                                                                                                    |              | 7.50      | Fightnight                                                                                                    |       | 11.95       |
| The Goonies                                                                                                    | 9.95         | 7.50      | Kung Fu Master                                                                                                 |       | 11.95       |
| Barry McGuians Boxing                                                                                           |              | 7.50      | Eidolen                                                                                                    |       | 11.95       |
| Steve Davies Snooker                                                                                            |              | 7.50      | Bomb Jack                                                                                                    |       | 11.95       |
| Quick Shot II Joystick                                                                                          |              | 8.95      | Game Maker                                                                                                    | 19.95 | 17.95       |
|                                                                                                    |              | on N15 6  | e. Elsewhere at cost. Cheques/P.O. p<br>JL. Tel. 01-800 3156. SAE fr<br>availability.                          |       | S.C.S.      |
|                                                                                                    | nit 5, 221   | Tottenham | am our shop, please bring along your<br>Court Road, London W1. (Near Go<br>0.00 a.m. — 18.00 p.m.              |       |             |
|                                                                                                    | claycard and | Access Ho | tline ring 01-631 4627 only.<br>ame day — subject to availability.                                             | V     | ISA         |
| the second second second second second second second second second second second second second second second se |              |           | the second second second second second second second second second second second second second second second s |       |             |

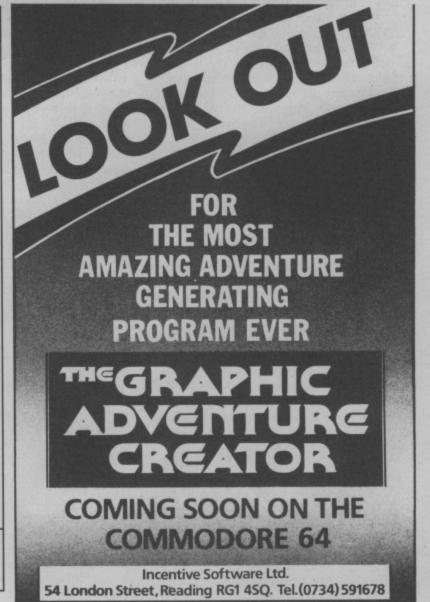

COMMODORE USER 55

OMPOSE YOURS

# Commodore's Complete Music System reviewed by Fred Reid

Commodore has decided that more and more people want to make music with their micro. So they've put together a complete package consisting of the Sound Expander, Sound Studio and add-on keyboard for the Commodore 64. Sounds good? The results sound amazing.

You remember we previewed both the Sound Expander and Sound Studio packages way back in January? Well, now they're complete and Commodore is offering them together with a five-octave keyboard in one of two 'complete' packages. The whole lot just mentioned costs £150, but you can get them complete with the Commodore 64 for £330. At present, the software is diskbased, but cassette versions are being prepared right now.

# Sound Expander

The Sound Expander module slots into the cartridge port on your 64 or 128. It not only uses the same FM technology as many professional synthesizers costing over £500, but it plays no less than eight notes at the same time.

Forget the SID chip, this gadget is capable of producing sound realistic beyond your dreams.

Looking at if from the front (when plugged in), you'll find the output socket on the right side, and the keyboard socket on the left. On top of the module there's a second cartridge slot protected from dust and cuppasoup by a pair of hinged flaps. This slot can be used to connect your system up to other equipment via a suitable MIDI interface.

Also included in the package is a brief but comprehensive instruction manual, a set of chord stickers, and a tutor booklet introducing the keyboard.

56 COMMODORE USER

With the module duly plugged in and connected (with the leads provided) to your TV, monitor or hi-fi, and the keyboard plugged into its socket, you can safely power-up and load the software. Sound Expander has been designed with the complete amateur in mind, and no previous musical knowledge is needed (I know you've heard it all before, but this

time I mean it) to produce spectacular (Richard Clayderman watch out) results!

Crommodore

8 E.50

# Using Sound Expander

The opening screen shows a small piece of musical stave, and pressing notes on the keyboard will show the notation on the stave, and play the note (at this point, a slinky vibraphone sound). Up to eight notes can be played at a time, sufficient for most purposes.

Across the top of the screen is a menu strip. Using f1 and f3, you can highlight each option, and pressing f7 operates the pull-down menu (a standard maintained throughout the system).

Sound Expander module plugs into cartridge port. There's also a phono socket for connection to an amplifier The first of these is the set-up menu, allowing you to choose the basic operating mode. When 'normal' mode is selected, you can play the chosen sound over the entire keyboard.

Sound Studio

'One finger chord' mode is just that. Pressing a key will play it's corresponding major chord, holding a key to the left as well will play a minor chord.

When 'fingered chord' is selected, a 3 or 4 note chord played on the lower half of the keyboard will produce an inversion of the chord, plus a bass note. The 'memory' function will hold the chord played after you release the notes, until you play another chord or press the space bar.

The 'split keyboard' and 'set split' op-

tions allow you to play two different sounds at once. One end of the keyboard plays say a bass sound, while the other end plays something else. The point on the keyboard at which the change occurs can be set to any note you like.

Other options on this menu let you choose the border colour, display sharps or flats, and transpose the pitch of the keyboard up and down.

The 'Synth' menu is where you go to change the sounds. A set of 32 sounds is located with the main program, and a fur-ther set of sounds can be loaded from disc using the disc menu. The sounds included cover a wide range of orchestral in-

und Expande

for every rhythm) that can be used as a backing track for your own music. Each of the riffs are assigned to a key on the 64 or the full size keyboard, and a sequence of up to 256 riffs can be programmed before you start playing. Playing a note starts the sequence, and you can use intro's and outro's as well!

The final menu is for disc operations, you can load an alternate sound set from the Sound Expander disc, as well as a couple of beautifully produced demonstration pieces.

# The Keyboard

his keyboard is definitely no toy. I was quite surprised at the quality feel and gently rounded keys. It's just under three feet long and fashioned from good old black plastic. Connection is

struments: string sections, flutes, guitars, brass, piano, as well as a number of purely electronic sounds. And the sounds have been carefully programmed to simulate the 'real thing'. You only have to close your eyes to appreciate the amount of time and trouble that has gone into these sound presets.

Once you have selected your sound(s), there is a little room for modification, the 'octave' function will move the pitch up or down in octaves while using the '/' and '. keys will make the sound brighter or mellower, but the actual effect depends a lot on the sound you are using. Using the same keys shifted, you can tune the synth up or down to match other instruments (absolutely essential).

### Rhythm Menu

The rhythm menu offers a selection of twelve popular rhythms covering pop, rock, disco and latin-american styles, using an extensive range of appropriate percussive sounds. The tempo can be adjusted from this menu through a more than adequate range, and you can choose 'Intro' and 'Outro' mode (outro being the opposite of intro). These fun items produce a pre-programmed introduction, 'break', or ending for you music. Pressing cursor up/down or cursor left/right initiates these. A different intro and outro are programmed for each rhythm selected, offering lots of variety.

The next menu is the riff machine is a collection of short arrangements (twelve by a three foot length of ribbon cable terminated with a miniature plug that mates with a socket on the left-hand side of the expander. This is perhaps a little thoughtless, the ribbon cable is fragile, exposed and a little on the short side. Aside from this trifling detail, I can find nothing to diminish it's value within the package.

# Sound Studio

he Sound Studio package runs independently of the Sound Expander module, and offers a full range of composing and sound creating facilities using the Commodore's SID chip. Sadly, you won't be able to use the add-on keyboard here.

The program consists of two parts: the Sound Editor and the Music Editor (sequencer). Once either part has been loaded, the user can flip from one to the other. Whichever part you start with, you get sixty preset sounds to use, with another sixty stored on the disk.

The main sound editor panel is laid out in boxes, with all relevant functions grouped together. A large purple arrow operated by joystick or cursor keys points to each function in turn for editing, and any of the sixty presets can be called up, edited and stored back in memory. Whole sound 'libraries' can be saved to disk for further editing, or for use while composing or performing.

| Set Synth Voices                                                                                                    | Rhythm |
|----------------------------------------------------------------------------------------------------|--------|
| Exi Exit<br>Mor<br>Gur<br>Fi<br>Brass<br>Sp<br>Se<br>Bo<br>Co<br>Co<br>Co<br>Ciavinet<br>Fiute<br>Tr<br>Synth1<br>Synth2<br>Synth2<br>Synth3<br>Octave<br>Ensemble<br>LH Voices | Pop 1  |

Sound Expander's software uses easy to control pop-up menus.

Most of the values displayed on the editor screen are represented by graphic sliders that are adjusted with the cursor keys while you are playing.

A second editing screen can be called up, and deals specifically with SID's filters. All in all, the amount of control you have is quite impressive, and you can see at a glance exactly what's going on inside SID.

Selecting the Music Editor (takes about two minutes from disk), presents you with a system of pop-up menus similar to those of the Sound Expander software. No auto rhythms are available, but a metronome is provided in the top left of the screen to help you keep time.

Recording, both in real time and step time is accomplished in true multi-track style. In other words, you can record one track while listening back to a previously recorded track. Three tracks are available normally, but if you are fortunate enough to own a MIDI interface and synth, up to six tracks can be programmed.

Tracks entered in real time can be edited from the step time page, the note information is presented in the form of a downward scroll within a window, and notes can be entered or edited simply and without fuss.

## The Verdict

Sound Expander is a revolutionary package that offers not only superb sound quality but remarkably easy to use software and a well built 8-note polyphonic keyboard. What more could you want for £150.

It's unfortunate that the Sound Studio software is totally incompatible with the rest of the system -- 50 the package isn't quite as 'complete' as you would imagine. Still, rumour has it that additional software may soon be available for Sound Expander, which may even make Sound Studio obsolete. Despite these minor criticisms, the Complete Music System is a real winner.

**Complete Music System** Commodore UK 1 Hunters Road, Weldon, Corby Northants. Tel: 0536 205555 Price: £150 (without 64) £330 (with 64)

HE COMMODORE COMPLETE MUSIC SYSTEM

ou've read our rave review of the Complete Music System, now's your chance to actually win one for yourself, in our great Synth Competition.

Remember, the Complete Music System gives you not only the Sound Expander, but Sound Studio and a superb five-octave keyboard. You'd pay £150 for that lot, but we've got one to offer our lucky winner.

All you have to do is answer the three simple questions, and the tiebreaker, on the coupon below (or a copy of it) and send it to us not later than 15th May.

The Questions

1. Who is generally recognised as the inventor of the synthesiser?

a. Robert Moog b. Isuzo Yamaha c. Acker Bilk

2. Which synth duo had a hit with the soul classic, Tainted Love? a. Sigue Sigue Sputnik

b. Soft Cell

c. Yazoo

3. Rob Hubbard wrote the theme tune to which one of these games?

a. Commando **b.** The Force c. Solo Flight

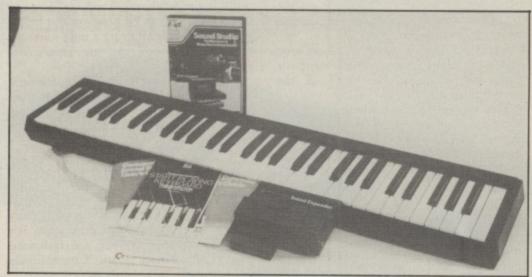

The answers are:

Name ...

... B ..... C ......... The Tie-breaker: Which musician do you think could make best use of the Complete Music System, and why?

Address ..... Mail this coupon to: Synth Competition, Commodore User, Priory Court, 30-32 Farringdon Lane, London EC1R 3AV.

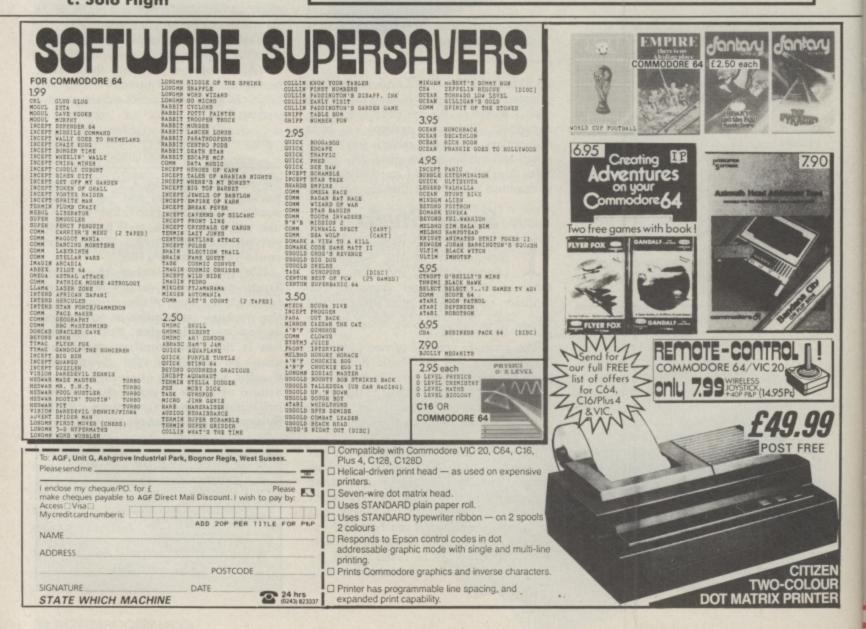

# Gran Gozack to when Sine Stod Still.

**GEMSTONE WARRIOR** 

Put on the mantle of the brave warrior and descend into the Caverns of Horror! Your singular task is to rescue the Gemstone from the loathsome creatures of the Netherworld. You will call on every ounce of courage and stamina as you fight your way through the treacherous labyrinths!

Gemstone Warrior is more than an exciting arcade game. It features real-time action Hi-Res colour graphics and strategy. The Gemstone Warrior is a thinking being. Crossbows, fireballs and magic are only part of his arsenal. He carries one more weapon which sets him apart: WISDOM. You must provide his wisdom, we will provide the rest.

# QUESTRON

These are dire times for the Questron Empire. Mantor, a renegade sorcerer, has possession of the Great Book of Evil Magic and is using the despotic power it bestows upon him to plague the land with hideous monsters. The Kings once proud army has been decimated by these deadly foes; and thus he has put his trust in you, a humble serf, to use your cunning and strength to steal the Magic Book and render Mantor powerless.

You will travel across many lands; find treasures along the way; but beware the deadly creatures that await you on your journey...

# PHANTASIE

When sorcery ruled, and trolls and minotaurs still walked this Earth, a party of six intrepid adventurers set out to find the Nine Rings and use them to destroy the Dark Lord. This is your quest; your Phantasie. A multiple character role-playing game, Phantasie transports you to the medieval Isle of Gelnor for the adventure of your dreams. You'll map out new terrain, explore maze-like dungeons, solve puzzles, learn spells, gain experience and battle countless monsters. Beauiful Hi-Res colour graphics and a spell binding storyline will suspend reality and launch you into a magical new world.

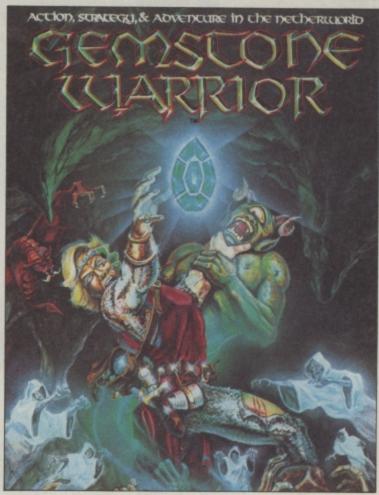

antasy Adventure Game

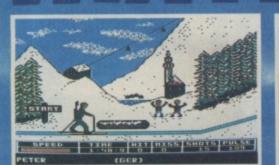

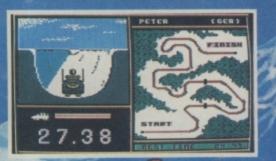

Compete in the six thrilling events -Biathlon, Bobsled, Ski Jump, Slalom, Down Hill and Speed Skating. The events start with opening ceremony accompanied by thrilling music. One to four players can select the country they wish to represent. The events with some of the most stunning graphics seen on C16/PLUS 4 provide a perfect back drop as the chase for medals progresses. TURBO LOAD ensures that you don't get a chance to cool down between the events.

A QUALITY GAME FOR C16 AND PLUS 4 OWNERS

£7.95

Trade Enquiries: C16-PLUS 4 CENTRE, ANCO SOFTWARE, 85, TILE KILN LANE, BEXLEY, KENT, U.K. Telephone: 0322 92513/8 Mail Order: Payment by Cheque, P.O., VISA or ACCESS 24 Hour Credit Card Service: 0322 522631

# Putting pen to pixel

Wouldn't you rather use a pen to draw with your 64 than a joystick? Well you can - no, not with a ballpoint but a lightpen. Fred Reid checks out the two latest pens.

# DART LIGHT PEN

This is the latest lightpen system to hit the 64, and offers a few innovations over it's competitors. The pen itself is rather novel, instead of a light-sensitive diode in the tip of the pen, you get a bundle of fibre-optics!

The software also offers a few innovations, like icon-driven menus and polygons.

# The Lightpen

The pen is extremely light despite being a little bulky, although the tip is fairly fine. Because of the fibre-optic sensor in the tip, there is no need for a conventional 'wire cable connecting the pen to the joystick plug, instead you get a thin length of fibreoptic cable that is lighter and more flexible.

# The Software

The Dartdraw software on cassette contains three programs: the main drawing program, a utility to load a saved screen back into the computer independently of the main program, or dump it on your printer (check with your retailer on compatibility) and a tape-to-disk utility.

The drawing software is very easy to use, all the menus and functions are icondriven (icons are symbols that graphically show the functions they control). All you do is touch the pen to the icon, and that function or menu is called. The obvious advantage here is the speed at which you can flip through the various options.

The first set of icons cover freehand drawing, lines, polygons and boxes, while on the next menu you will find icons for copying, filling and text modes. A third menu offers Load and Save options not to mention the all-important 'Trash Can' (beware, there's no going back from this, and it is fairly easy to select it accidentally).

Once you are in a drawing mode, you can enter the colour menu. Dartdraw only allows you to draw with three colours at a time, to avoid the mess you sometimes get when areas of different colour meet.

However, you can choose the three colours on your 'pallete' from any of the sixteen standard Commodore colours. Although this system is limiting, it does mean you can change the entire colour scheme very easily.

One of the exciting features of Dartdraw is it's ability to draw pentagons and hexagons or indeed any geometric figure of up

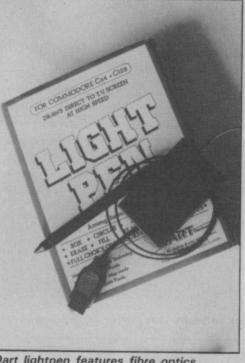

Dart lightpen features fibre optics.

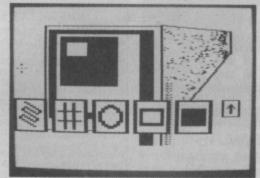

. . and icon-driven graphics software.

to eight sides! The same menu option also allows you to place circles and ellipses on the screen.

Dartdraw supports loading and saving of your drawings onto tape or disk by providing a separate utility on the tape. It also claims to let you dump screens to a printer but doesn't say which ones are provided for. We tried it with a Commodore printer successfully.

# Verdict

To sum up, while the software seems very easy to use, it lacks the degree of sophistication one would expect from a twenty-five quid package. Only one thickness of line is offered for drawing, the 'Fill' function only fills with solid colour, and an 'oops' function would have been nice.

On the plus side, though, Dartdraw is very easy to use (the manual is well layed out and shows all the icons) and the icons certainly make the software more friendly. The pen is very easy to use, it's light, sensitive and the cable doesn't get in the way, although I can't help thinking it's rather fragile.

# TROJAN LIGHT PEN

The Trojan light pen was probably one of the first available for the 64 and has stood the test of time in a fast-moving industry. The pen itself hasn't changed much over the years, but the software has been considerably improved.

The complete package is available together with a comprehensive (if brief) manual, for a shade under £20. Disk users can easily transfer the software to disk, or send an extra £3.50 to Trojan for a copy on disk.

# The Lightpen

The pen is only slightly larger than the average ballpoint, and looks and feels like a cheap giveaway. It's obligatory connecting cable is just over three feet long, ter-

Lightpens were pretty popular when the Commodore 64 first came out, and then faded away without trace. Either the pens weren't sensitive enough or the drawing software was lousy.

Like those early pens, the latest arrivals come complete with drawing software, an activity lightpens are particularly good at. And that's simply because you're actually holding a pen to draw, admittedly not onto paper but straight onto the screen.

That's very useful for freehand drawing or writing. Using a joystick, you're restricted to movement in one of eight directions. Of course, what you can achieve with lightpens depends on the software that comes with it.

The Dart lightpen may have flashier 'icon-driven' software but the Trojan pen just steals it on superior and more wide-ranging software.

minated with the standard joystick type plug. The cable is quite heavy, and tends to weight the pen down a little, but it's nothing you can't get used to.

# The Software

The software is fancifully called *Cadmaster* (you know, CAD as in 'Computer Aided Design), and loads from cassette in about two and a half minutes. After calibrating your pen against a white spot on the screen, you get to the main menu.

From this, you can select (using the lightpen, naturally) any of the functions displayed. For example: choose one of the 16 colours and select the Draw mode. The menu vanishes, leaving you with a plain white screen, with a cursor that follows the tip of your pen.

Holding down the 'CTRL' key turns the 'ink' on and draws a line of the size and colour selected. Pressing 'O' always returns you to the menu.

Several types of line are available, including thick 'Quill', dotted and even brush or spray effects are possible. Geometric shapes such as rectangles, triangles and circles are well catered for, and can be filled with a solid colour, or one of Cadmaster's prepared textures such as brickwork, mesh, chessboard, waves and more.

Selecting the Text option allows you to type text onto the hi-res screen in a variety of different styles, and the Erase function will always remove the last thing you drew from the screen. To erase selected areas,

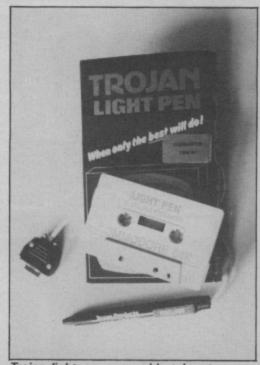

Trojan lightpen - an old stalwart.

|       |      | TROJA | CADHAS | TER | (C)1    | 985 |   |   |   |   |
|-------|------|-------|--------|-----|---------|-----|---|---|---|---|
| LEHE: |      | 80X   | DRAH   |     | NEH     |     | = |   |   |   |
| QUILI |      | BAND. | BRUSH  |     | ERASE   |     |   |   |   |   |
| QUIL2 |      | RAYS  | COPY   |     | BORDR   |     |   |   |   |   |
| QUIL3 |      | LINE  | HASH   |     | CUCO®   |     |   |   |   |   |
| THICK |      | TRIA. | SAVE   |     | SANCES. |     |   |   |   |   |
| XDOT  |      | CIRC. | LOAD   |     | PEN2    |     |   |   |   |   |
|       |      |       |        |     | PENS    |     |   |   |   |   |
| DOTLI |      | TEXT  | LOOK   |     | BACK    |     |   |   |   |   |
|       |      |       |        |     |         |     |   |   |   |   |
|       |      |       |        |     |         |     |   |   |   |   |
|       | 1000 |       |        | -   |         |     | - | - | - | - |

SCHEDENAAPSESE

Its software was better, by a whisker.

you use the background colour as the ink, and normal Draw or Brush modes.

The Copy function is useful for duplicating a part of a drawing on another part of the screen, and you can even enlarge the size of the copy! Load and Save functions allow you to store your masterpiece either on cassette or disk for later perusal.

Although you can save and reload your designs from tape or disk, the package has no printer dump facility. By the way, you don't need to have Cadmaster in memory to load and view your creations.

### Verdict

Overall, the pen is sensitive, although it dislikes drawing over dark areas of the screen (naturally enough). The software isn't exactly elegant, but it functions extremely well (I particularly like the brush function).

You're still restricted by the limitations of the 64's graphics, but you should find it easy to produce quality graphics for your games or whatever.

| 1.000 |                                                                                    |  |
|-------|------------------------------------------------------------------------------------|--|
|       | Trojan Lightpen<br>Commodore 64/128<br>Price: £19.95 (cass)<br>Tel. 0792 205491    |  |
|       | Dart Lightpen<br>Commodore 64/128<br>Price: £24.95 (cass/disk)<br>Tel. 0502 513707 |  |

# TROJAN D-MAS **.** A THE ULTIMATE IN GRAPHICS TOOLS COMMODORE SPECTRUM SUPERB GRAPHICS SOFTWARE PLUS A TOP QUALITY LIGHT PEN Discover the exciting world of creating your own graphics on screen. FREEHAND DRAW - 5 pen thicknesses incl. Quills PAINT BRUSH - for the artistic touch FILL ANY SHAPE - use all colours and patterns GEOMETRIC SHAPES - circles, boxes, triangles, lines & banding DYNAMIC RUBBER BANDING - on all geometric options PIN-POINT FUNCTION - for pixel accuracy on all functions Plus many more too numerous to mention in this ad. All these features in the Program + a top quality Light Pen and an Instruction booklet in one reasonably priced package. Easy to use for creating colourful pictures or technical drawings. Ideal for use by all ages of micro users. Full back-up service from manufacturers. Available at good ONLY 19.95 dealers or direct from Trojan Products. per pack Please state which Micro Micro Computer Software & Accessories Send cheque/P.O. to TROJAN PRODUCTS 166, Derlwyn, Dunvant, Swansea SA2 7PF Tel: (0792) 205491. TRADE ENQUIRIES WELCOMED 62 COMMODORE USER

| ARCADE                              | INT   | FERNATION                   | AL   | SOFTWAR                  | E      |
|-------------------------------------|-------|-----------------------------|------|--------------------------|--------|
| WHERE *                             | IS SI | HOWN, PHONE B               | EFO  | RE ORDERING              |        |
| idolon                              | 7.25  | Talledaga                   |      | MrTTells the Time (3yrs) |        |
| ummer Games II                      |       | Bounty Bob                  |      | Physics "O" Level        | 2.9    |
| inter Games                         |       | Beach Head                  |      | Maths "O" Level          |        |
| ploding Fist                        |       | Whirlinurd                  |      | Chemistry "O" Level      |        |
| persports                           |       | Up & Down                   |      | Commodore 16 and Plu     |        |
| ommando                             |       | Combat Leader               |      | Commando                 |        |
| ite (cass)                          |       | Doughboy                    |      | Winter Olympics          |        |
| e Ar Kung Fu                        | 6.75  | Chuckie Egg                 |      | Beach Head               |        |
| ambo                                | 5.95  | Chuckie Egg II              | 3.95 | Kung Fu Kid              |        |
| ansformers                          |       | Herbert's Dummy Run         | 3.95 | Tai Boxing               |        |
| ght Night                           |       | High Noon                   |      | Wacky Painter            |        |
| d A Million                         |       | Grog's Revenge              |      | Petals of Doom           |        |
| all of Fame                         | 7.25  | Pacman                      |      | Xargon Wars              |        |
| ock 'N' Wrestle                     |       | Dig Dug                     |      | Dorks Dilemma            |        |
| ord of the Rings                    |       | Suicide Express             |      | Tycoon Tex               | 3.9    |
| nigma Force                         |       | Potty Pidgeon               |      | Spiderman                |        |
| ercenary                            |       | Gandolf                     |      | Syndrome C2 Games        |        |
| ser Basic                           |       | Flier Fox                   |      | Lunar Docking            |        |
| ack to the Future                   |       | Gyropods (disk)             |      | Zap Em                   |        |
| ung Fu Master                       |       | Bozo's Night Out (disk)     |      | Rig Attack               |        |
| ng Pong*                            |       | Jamming (disk)              |      | Olympiads                |        |
| ridium                              |       | Zeppilin Rescue (disk)      |      | Manic Death Chase        |        |
| esert Fox<br>me Tunnel              |       | Stella7                     |      | Climb It                 |        |
| perbowl                             |       | Break Fever                 |      | Munch It                 |        |
| ectra Glide                         |       | T.L.L.                      |      | Hoppit                   |        |
| Games                               |       | Super Skramble              |      | Jet Brix                 |        |
|                                     |       | Blockbusters                | 0./0 | Gremlin Games I          |        |
| omputer Hits II (10 game<br>ardball |       | Bullseye                    |      | Gremlin Games II         |        |
| ankie Goes to Hollywoo              |       | Spiderman                   | 2.95 | Jack Pot                 |        |
| aley's Decathion                    |       | EDUCATION                   |      | Formula 1                |        |
| A. Cup                              |       | First Moves (chess)         | 2.05 | Rockman                  |        |
| ugsy's Revenge                      | 6.75  | -Go Micro                   |      | Tuitty Frutty            |        |
| ien                                 |       | Snaffle (word game)         |      | B.M.X. Racers            |        |
| utomania                            |       | Riddle of Sphinx            |      | Big Mac                  |        |
| /jarmerama                          |       | Word Wobbler (3yrs + )      |      | Squirm                   |        |
| orld Cup                            |       | 3D Hypermaths (3yrs + )     |      | Spectipede               | 1 00   |
| ona Dennis                          | 2.99  | What's the Time (3vrs + )   |      | Mr Puniverse             | 1 00   |
| ild Ride                            | 2 00  | Know Your Tables (5yrs +).  |      | Joystick Adaptor for Com | modore |
| inisota Pool                        | 2.00  | First Numbers (3yrs +)      |      | 16                       | 3.04   |
| nooker                              |       | Table Sume (4yrs + )        |      | Quickshot II Joystick    |        |
| racles Game                         |       | Number Fun (4yrs)           |      | Must have adaptor for us |        |
| ew to a Kill                        |       | MrT Money Box (3yrs +)      |      | C16                      | C WILL |
| ode Name Matt II                    |       | MrTAlph. Games (3yrs + )    |      | Joystick Adaptor         | 9.04   |
| suc ridine mattin                   |       | mi i Alpri. Games (3918 + ) |      | soyalisk Audptor         |        |

Arcade International Software Unit 202, Shopping Hall, Myrtle Road, East Ham, London E.6. Overseas orders £1 per tape. Telephone: 01-471 8900 9.30-5.00. If your game is not stated, please phone

or visit our discount shop in E. London

# -Uncle Jim's-

Uncle Jim wants you to know he's just mad about computers; he's a brilliant gamer, a canny programmer, a technobuff and an uncle to Trevor and Denise. He's just bursting to share his passion with you every month — on his very own page.

onnie my postman has just delivered me a remarkable and revolutionary new Commodore 64 add-on. Ronnie knows nothing about computers

but stayed while I unpacked it so I could pay the excess stamps. It's called SQUID and it looks

so marvellous, I've stopped work on my Squeezy bottle joystick, my bee-hive management program and explaining to young Trevor what 'press play on tape' means, to bring you this exclusive review

SQUID stands for Super Quick User Interface Device. Although my test system was a preproduction model, and nothing really worked on it, I could easily appreciate that it could revolutionise personal computing as we know it today - I wish I could say that about my joystick.

SQUID is housed in an aluminum case, no larger than an average shoe box, and finished in attractive matt black industrial paint. Initially, I was rather stumped over how to attach it to my 64, as there was no instruction manual with it. This of course was because my SQUID was a review copy; it is a longestablished tradition that review copies of all hardware and software must be defective and minus instructions.

### File handling

So I rang the makers Sharksoft, and a very helpful lady told me that Gareth was at school at the moment, but she was his mother and could she help? I explained my difficulty, and she told me which bits to file off the casing so that the SQUID would fit my 64's cartridge port.

Having fitted the SQUID, I powered the computer up and was faced with a screenful of garbage. Another call to Gareth's

fact a scrambled password a little pointing finger around the windows can be opened at any copyright protector. The only screen. Sometimes the finger ap- one time, and each can be zoomway to get into the system was to view the screen through a pair of X-ray spectacles (not supplied), which would render the password legible so it could then be keyed in. However, if I pro-

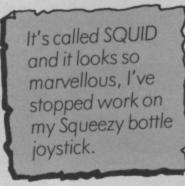

mised not to let it generally be known, she would tell me the top-secret password override code ("GARETH").

SQUID is a window/icon/ mouse user-friendly front end, and will appeal to anybody wanting to make their Commodore 64 look as if it is really something rather more expensive.

When you first fire the system up, you are confronted by a blank, rectangular area representing a desktop. Around the desk are various "icons", pictures resembling pieces of office furniture which reflect different parts of the computer.

For example, a waste paper basket is used to represent the disk filing system, a typewriter represents the printer, and a filing cabinet indicates the place where the instant coffee and sugar is kept.

I noticed that there was no refrigerator, but Gareth's mother assured me that this would be available from version 1.79A onwards, and existing users would be issued with a free upgrade if they sent a solicitor's letter and a stamped addressed Jiffy Bag.

To select a particular function, mother revealed that this was in you use the arrow keys to move seen on any micro. Up to 256 bulletin board.

screen. Sometimes the finger appears with an Elastoplast, probably after it got caught in the filing cabinet.

## What's the point

As an alternative to the keyboard, it is possible to control the pointer with a form of "mouse". According to Gareth's mum, the SQUID version is not so much a mouse but a radiocontrolled gerbil. This neatly overcomes the problem of attaching the mouse to the main unit with a limited length of cable, and allows it to rove over a much larger area.

Indeed, gerbil-control permits operation of the computer from different part of the house. Simply mark out a scaled-up desktop on the living room carpet with chalk, and you can manouevre your gerbil while watching Match of the Day on the telly. Unfortunately, couldn't try the gerbil for myself as it is still under development, but it should be ready for shipment within 28 days of any date you fancy.

The "Electronic Office" concept is further enhanced by the desktop itself. There is an "In" tray, an "Out" tray, and a "Pen-' tray. Various documents, ding represented by little squiggles, can be shuffled back and forth from one tray to another, just like in a real office. If desired, an "Auto Shuffle" option can be selected, which performs a random re-shuffle every two minutes. Also on the desk is a telephone which rings occassionally, although it always stopped as I was moving the pointer onto the receiver.

## Window pain

SQUID's multi-windowing facility is one of the most advanced I have

ed or shrunk at the touch of a single key, although I never discovered which one.

Each window can be designated as single or double glazed, and there is a choice of anodised aluminium or uPVC frames. A "Rubber Banding" feature gives you a handy place to store your rubber bands.

SQUID also has pull-down menus which work rather like roller blinds; you can pull them down, but they refuse to go up again. These will eventually be used for help screens, although on my copy they just displayed the message: "See Instruction message: Manual.

Gareth's mum says it is absolutely essential that you send

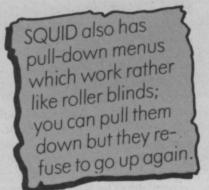

off for your SQUID at once, enclosing a cheque or postal order for £299.00 including VAT. But she asked us not to publish the phone number as Gareth had a lot of homework that night.

Club members will be delighted to hear that I've negotiated a deal with Gareth (his mum, actually) whereby you can buy SQUID for just £3.50 by sending Gareth your entire stamp collection he's particularly interested in the British Mombumbo Islands.

 Don't forget, you can catch Uncle Jim and his Junior Gnome Ranger club on the Micro Gnome

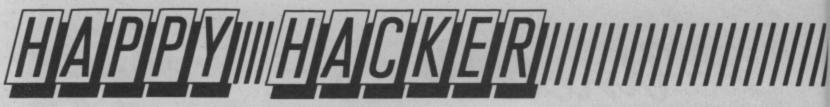

There's a lot more you can do with your Commodore 64 and modem than merely dialling up the likes of Compunet and Micronet. Why not try calling another modem user directly? What? Yes, it's called user-to-user communications. It's useful and it can be good fun. Ken McMahon explains how it's done.

Your modem, even the Commodore one, is a versatile piece of equipment and is capable of doing a number of tasks in addition to that for which it was primarily intended.

One of the most useful, is user to user communications, commonly referred to as U-U. As the name implies, this involves communicating with your 64 directly to another 64 owner without a database such as Micronet or Compunet acting as an intermediary. To set up U-U comms you'll need three things, apart from your modem. • Some Software is required which

enables the two modems at either end of the line to transmit and receive data in a suitable format.

Y2 Computing have written a program which does the job and this was available free on Compunet for some time. If you missed out on it you can obtain it direct from the company.

The version available on Compunet (V1) was found to be unreliable over long distances due to the poor quality of BT's lines. So if you are planning on inter city comms it might be worthwhile getting the latest version (V1.3) from Y2 anyhow.

• Two-way telephone adaptor: This allows you to connect your telephone and modem to the phone socket at the same time. The're available from most telephone accessory shops and cost about £5.

• Someone to communicate with: This should be the least of your problems. A quick flit around Compunet or Micronet will provide you with enough U-U contacts to keep you busy at least until the next phonebill arrives.

Once you are on line, what you do is largely up to yourself and your remote correspondent. The Y2 software provides two options.

The screen is divided into three windows, two of which are used for on-line chat. Anything typed in at your end appears both on your screen and on the other person's. The same applies to anything they type. This is of course, fairly useless on its own as you could do the same thing far more efficiently by picking up the phone and chatting verbally.

phone and chatting verbally. The real power of the software is in it's ability to transfer files. Either sequential or program files can be sent down the line. File transfer is disc to disc, so no time is wasted storing the data in RAM and files of any length can be transmitted. The chat facility can be used during file transfer to make sure that everything is going according to plan.

During a late night session with Commodore User's Fred Reid we managed to send each other about 100K of data in half an hour or so. That consisted of Basic and machine-code programs, and Superscript files. The programs ran and the only mistakes in the text files were Fred's lousy typing, so it seems the possibility of corruption is remote.

If you own a Commodore or another standard modem, the extra outlay involved in setting up U-U is fairly minimal. The benefits in terms of swapped programs and information and the fun of being involved in something different make it well worthwhile.

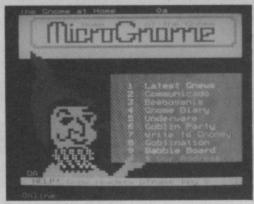

• Gnome stays home: Readers of last month's Happy Hacker will recall the trepidation surrounding the future of one of the country's best loved 'independent' bulletin boards 'The Gnome At Home'. The good news is that Gnomic Sysop Glyn Phillips has received a positive response to his request for subscriptions and The Gnome's continued existence seems assured.

Non subscribers will still get a look in, but those paying the  $\pounds 4.50$  quarterly registration fee will have priority.

Paying customers will be issued with a personal ID and password and will have access to their own private mailbox. There will be the opportunity to set up your own BB similar to those on Micronet's Gallery pages. One of the first of these will be a section devoted exclusively to the 64 and 128, so, if you haven't already done so, page The Gnome At Home on 01-888 8894.

• More Free MUD: There can't be many modemised Commodore users left who haven't played MUD in one form or

another. The latest pastime of this nocturnal elite is the pursuit of the elusive free game of MUD.

There are currently three MUDs running in different parts of the country. Compunet's, for which the (reduced) charge is  $\pounds 1.75$  per hour, Essex University's, which is free if you can get through (not easy), and BT's MUD II.

Until recently, MUD II was beset by so many problems that BT didn't have the heart to debit player's accounts. Most of the bugs have now been eradicated and players are now being charged a reduced rate for each 30 minute period on the system.

It didn't take long however, for a few naughty novices to discover that if they logged off a couple of minutes before their half hour was up they didn't get charged. It won't be very long before MUSE, the owners of MUD II, put this little anomaly right. In the meantime they are appealing to the honest, trustworthy nature of subscribers to do the decent thing.

In the meantime, if you don't have the readies to fork out £20 for a MUD pack, you can obtain a free ten minute sampler. If you are using the Commodore modem you will need Y2's Terminal software. Phone 01-998 8899, for those with PSS the number is A21880100300. In response to USERNAME type MUDGUEST, the password is PROSPECT and select option 2 from the menu.

• Less than a Miracle: Those of you who were tempted into buying Miracle Technology's 64 Multimodem may have felt a little let down by the company's claim that it was possible to set up your own BB with the modem. What is actually provided amounts to little more than a text version of an answering machine. Author's of the modem's software — you guessed it — Y2 Computing have just completed an update (C2) which includes the promised BB software. Existing owners of the modem can obtain a free upgrade from the manufacturers.

Y2 Computing Ltd., Tarmay House, 146 St Albans Road, Watford, Herts. 0923 50161

Miracle Technology (UK) Ltd., St Peters Street, Ipswich IP1 1XB. 0473 216141

The Gnome At Home, 3 Parkview Gardens, White Hart Lane, Wood Green, London N22 5SH 01-888 8894 01-888 8815 (voice)

64 COMMODORE USER

# MIHHHH

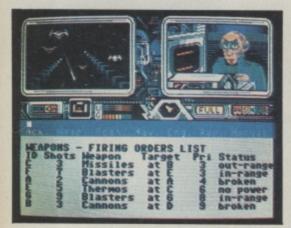

# PSI 5 Trading Company<sup>™</sup>

You are about to captain your ship through one of the great edge-of-your-seat adventures of the 35th Century.

Sitting on a mother lode of rich mining deposits, the Parvin Frontier is a mecca for settlers, entrepreneurs on both sides of the law, and some of the worst scum of the universe. The inhabitants are on the brink of starvation and will pay anything to anyone who can get through to them with a ship of supplies from the outside world.

If you're ripe for a challenge and feel comfortable in the role of Space Freighter Captain, your ship just came in. Choose your crew from a collection of human and inhuman characters. Sharpen your management skills and man the bridge. Take command with detailed graphics, realistic sound and the finest bridge instrumentation the 35th Century has to offer. Keyboard or joystick controlled Keyboard or joystick controlled.

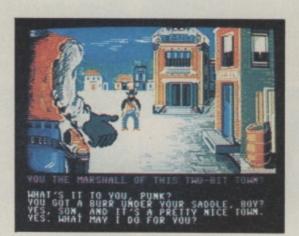

# Law of the West™

Law of the West's astounding interactive adventure puts you in the midst of turbulent Old West action. As the Sheriff of Gold Gulch – as tough a Wild West town as there ever was – you'll have all you can do to survive 'til sundown.

If you've ever wanted to be survive in standown. If you've ever wanted to pin a tin star to your chest and match the exploits of a Bat Masterson or Wyatt Earp, then here's your chance. Ultra-large graphics, lifelike action, and natural playability deliver excitement so real you can almost smell the gunpowder. the gunpowder. Entirely joystick controlled.

£9.95 CASSETTE £14.95 DISK

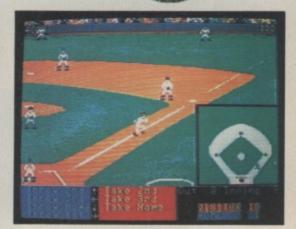

# Hardball™

Batter up! The most graphically stunning computer baseball game ever developed! HardBall puts you on the field and in the dugout as both player and manager of a baseball team. It'll put you in the big leagues.

Here's computer baseball so real that you'll be reaching for your rosin bag before each pitch. Each field has 3-D perspective. Full-sized animation brings the game action to life as you play against the computer or another human baseball fan.

HardBall gives you command of the physical interactions and strategic decisions of baseball. Test your game strategy from a manager's point of view. Hit and run. Steal. Sacrifice. Leap for long fly balls or dive for grounders. Play ball! Entirely joystick controlled.

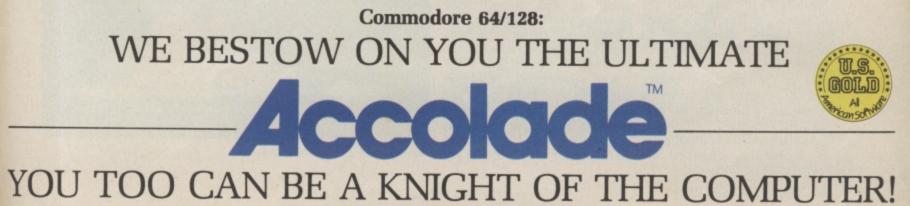

U.S. Gold Ltd. Unit 10 Parkway Industrial Estate, Heneage Street, Birmingham, B7 4LY. Tel: 021 3598881

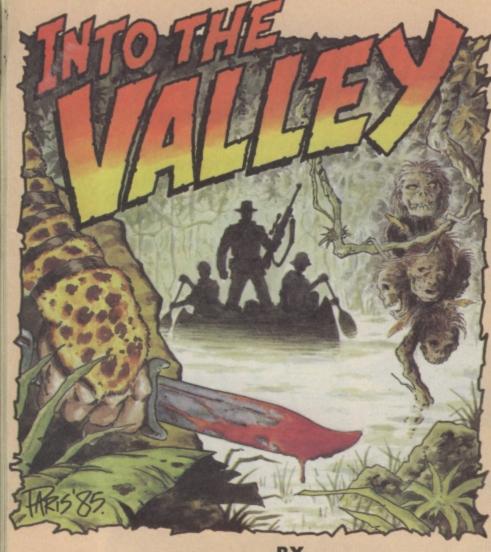

# BY **KEITH CAMPBELL**

This month the Valley has a guest reviewer in the form of Keith Campbell, Computer and Video Games magazine's master adventurer. Keith's had a sneak look at Rainbird's The Pawn and grappled with the Fantastic Four in another Questprohe adventure. He also can't put down Rebel Planet, the latest in the Fighting Fantasy series.

one of the skills in designing it, (object) EXCEPT THE (another is to make the boundaries seem object). natural. There is nothing more disconcerting than coming up to key?" At this point you can a dead end in the middle of an open plain! The Pawn achieves this outrageously! "Notice! This is the southern edge of the Adventure. No artefacts may be taken beyond this point." And before you lies: a dotted red line!

The sense of humour running throughout the game, makes it entertaining, as well as puzzling, to play. Commands that most games forget come in for special treatment. For example, if you speak to someone, but forget to address them in the correct mode, you are asked "Are you talking to yourself again?" If you were to answer YES, most games would fail to recognise the word. Not so Pawn! "Just checking," comes the reply.

This mischievious but puzzling plot, is enhanced, if not, in fact, made possible, by an incredibly intelligent parser developed by Magnetic Scrolls, the team who wrote the game. Over three years in the making, it will handle the most complex of commands with an apparent ease.

If you don't wish to accept what Kronos gives you, you can, for example, reply: I HAVE NO INTENTION OF TAKING IT with no trouble! Should you

GET THE KEY. "Which

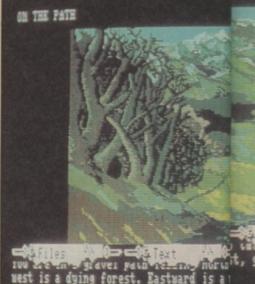

examine the gravel

The Pawn begins in this lush, green val

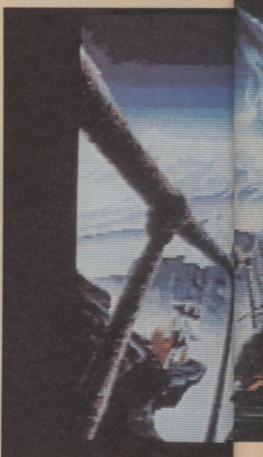

# The Pawn GrA/C128: /C64:TA **Rainbird Software** Price: N/A disk only

he Pawn is just about the most exciting thing to hit the Adventure scene since Infocom produced Zork. As a text adventure, it arrived rather quietly some months ago, from Sinclair, on the QL. It is about to stage a second-coming, with graphics, and to deafening applause, on a wide range of computers, including the Amiga and 64.

dwarfs. King Erik's land is in a go in search of a Princess. state of ferment (so to speak), (specific?) gravity?

of Kerovnia, chances are THE CART EXCEPT THE You need to talk to "the Guru".

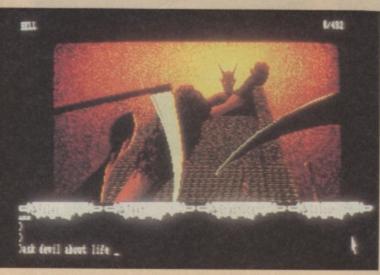

Beware hell's "sharp, shining scythes".

The objective of the game is Kronos, the evil magician, will not at all clear at the outset, but zoom up, comfortably seated on it is fairly obvious that trouble is his nifty stone hovercraft. It's brewing in the shape of you he is after, and he has a Farthington Real Ale. This proposition to make. Decline to product has displaced the accept it, and he will keep Kingdom of Kerovnia's strong pestering you, from time to time. malt whisky, along with its Continue to refuse it at your producers, the Roobikyoub peril! So, eager to please, off you

All adventures, however and it's citizens are becoming larger, have a finite map, and rebellious, a situation of high come across Honest John, a salesman with a cart, you may As you wander the forest paths ask: HOW MUCH IS ALL ON

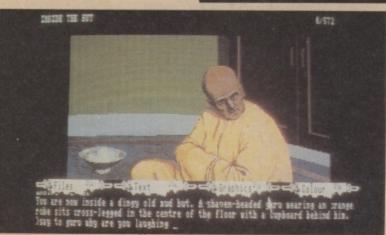

# Adventure Adventure Adventure Advent

choose between METAL, bowl of rice, which, when IN THE POCKET.

8/332 st, grassy plain and

METAL KEY, or, if it is in your examined, turns out to be Uncle pocket, THE ONE THAT IS Ben's Short Grain!

A feast for text adventurers, then. But the graphics on the Amiga are destined to convert the puritans to a new faith! Pictures fit to grace your frontroom wall are to be found here, and they can be slid up and down the screen, so that the graphics/text boundary is left just where you want it. They can even be turned off altogether, if you do not appreciate art.

Not all locations have a picture. They contain so much detail they won't all fit on one disk, so only 35 pictures accompany the 100 or so locations in The Pawn. Although the screen shots shown here are taken from the Atari ST version, the Amiga graphics, not quite ready yet, will be almost identical.

Most versions will be released around June, and to buy one for

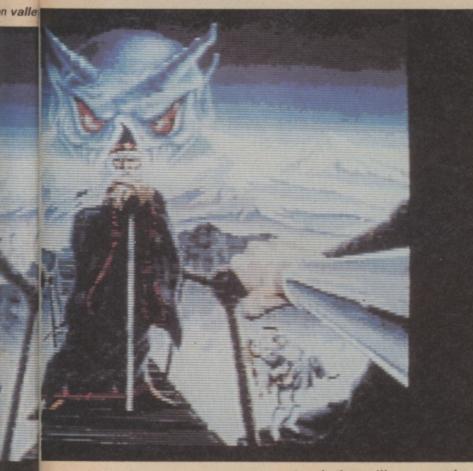

Kronoff peers out from the title screen.

In fact, putting things in things is one of the specialities of the parser, and it can cope with decided. Non-graphics versions 25 levels! Imagine the twisted puzzles that can be concocted for adventurers, with these sort of facilities! What you can do down in the potting shed, will not only Pawn - at any price! amaze you, it will earn you points towards your goal of 350.

There is text galore to read, and every detail seems to be covered, down to an innocent

the Amiga will set you back about £25. The C64 version will be in text-only, and a separate C128 version, may or may not have graphics - that is yet to be will probably be priced in the region of £15-£20. Graphics or text only, if you have one of these machines, don't miss The

| Graphics      | ***** |
|---------------|-------|
| Playability   | ***** |
| Puzzleability | ***** |
| Overall       | ***** |

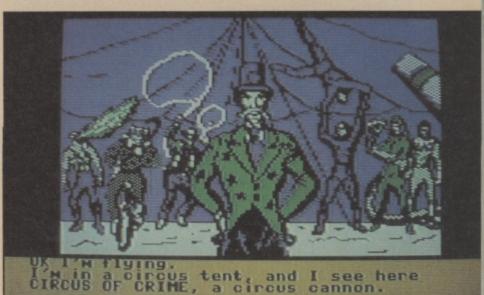

# a tar pit, and I see here HUMAN I'm in a TORCH.

Questprobe 3: The **Fantastic Four US** Gold GrA Price: £14.95 disk/ £9.95 cass

Dharpen your wits, Scott's back in town! After more than a year with nothing new from Thing and Human Torch have or Torch, and swap about at will. of Hulk and Spiderman.

he's sucked under. "Blub! Thing Lord of the Rings. dies". Torch, can only stand by and watch, powerless, it seems, the rescue of Thing alone. Each to help.

evil Dr. Doom has imprisoned freeing Alicia is very much a Alicia Masters in his castle, and team effort. And to hope to she must be rescued.

efficiently guarded by Blob, a extraordinary powers of these nifty character, with the habit of two Marvel Comics superheroes. dodging anything thrown at him Two versions are available for

Top: Meet super villain the Ringmaster. Above: The Torch gets heated.

and returning to his post in a flash to prevent unauthorised entry. Another deterrent provided by the resourceful Doctor, is a powerful death ray, giving cover to the castle's airspace.

FF is no ordinary mindbender though, for in this adventure you Scott Adams, Marvel greats The can take the role of either Thing, arrived to follow in the footsteps Although not the first adventure to be published in the UK with Pitching you in at the deep this feature, (but written first), it end, (literally) Thing is up to his requires far more interaction neck in liquid tar, and sinking between the characters than is rapidly. Twenty false moves, and the case in Magician's Ball, and

Neither character can achieve must work in harmony with the Yet saving Thing is not the other, with carefully timed main objective of the game. The moves, to succeed. Equally, complete the game, you must The castle entrance is understand and master the

COMMODORE USER 67

# **OUSONE**

# EARTH SHATTERING EXCITEMENT!

"The landscape moves in extremely fast 3D... It's gonna be big"\_\_\_\_\_ Zzap 64

"Superbly produced graphics" Your Commodore

From the mind of Mike Singleton comes an arcade/strategy game that will take your Commodore to its limits... Do you have the courage to go with it?

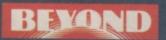

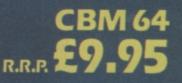

Quake Minus One is available now from Software dealers everywhere. In case of difficulty write to: Beyond, British Telecom, Wellington House, Upper St. Martin's Lane, LONDON WC2H 9DL.

# Adventure Adventure Adventure Adventu

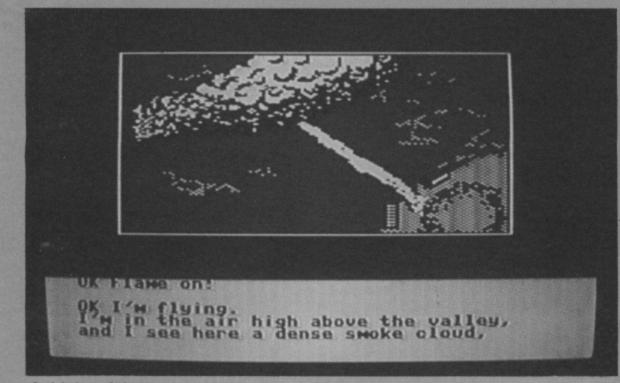

### Aerial view of circus.

the 64 - a 'Sagaplus' disk it will likely bring a smile of think: "That wasn't very big!" (SAGA stands for Scott Adams smug satisfaction to your face! Graphic Adventure) produced in The cassette graphics are all are concentrated puzzles. But the USA, and a cassette, held in memory. Their believe me, while you are converted completely in the UK. instantaneous display, and fuller battling your way through, (and The two differ, not in plot, but colour range, easily makes up for probably overlooking the in graphics and commands.

The disk graphic are read in as required, slowing the play down interpreter not only understands bit as challenging as Claymorgue somewhat. Mainly shades of an adverb, in many cases it Castle. brown and blue, they tend to requires one, for a command to lack colour, somewhat. work in the way you intended. Ringmaster is about to announce However, there is some very The UK cassette uses a new the first act, down at the circus effective animation, including parser written by Roger Taylor. tent ... one really spectacular sequence There are differences, but it that explains what is happening would take a lot of playing both far more effectively than words! versions to find them. Once achieved, (and it will take a

the lack of animation.

Fantastic Four is possibly a lot of hard thinking to get there) game you will look back on and

Scott's games never are - they he lack of animation. obvious) you will think it is Scott's new multi-word enormous! Certainly it is every

Roll up! Roll up! The The UK cassette uses a new the first act, down at the circus

| Graphics      | **** . |
|---------------|--------|
| Playability   | *****  |
| Puzzleability | *****  |
| Overall       | *****  |

reached out to the distant take itself rather seriously, and injected some new and devious puzzles, and a wicked sense of humour. For example, what more awkward than a parking problem (of your space ship, no less) at the spaceport! And how do you get out of the ensuing row?!

To this he has added his own excellent artwork in the form of computer graphics, many examples of which are animated. The result is an adventure which is both exciting and humorous, and looks refreshingly different herring in this game, but a from most.

Animation has been seen before on cassette games such as Gremlins, but it has been 'flickering' type movement. In

This is achieved with Stefan Ufnowski has adapted Adventure Soft's new adventure

and Rebel Planet is the first game to be produced on it. No longer are exits and object descriptions shown, slightly unnaturally, as lists separated from the location text, but lengthy and descriptive text flows together, updating each time the game-state demands it.

By use of what Mike Woodroffe calls 'flannels', the screen display is stage-managed to give a far more readable format. Developed by Roger Taylor on a BBC micro, the text side of the business gives a high degree of compression, and offers a very sophisticated command interpreter.

Graphics are created on a new system running on an Apricot. The two parts of the adventure are then 'squirted' into other computers and merged into a complete game, using a cross compiler where necessary.

Seas of Blood was the first in the Fighting Fantasy series of Adventures, but Rebel Planet is quite different. Out has gone the combat mode' feature (adventurer's always did prefer their own judgement to the fate of random numbers!) In has come more logical puzzles, more humour, more entertainment. There is not merely a red-

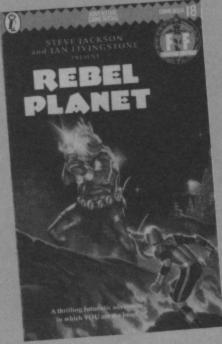

The book of the game.

complete hoax which is likely to have you cursing the author when you reach the end! Don't think I'm going to spill the beans, though - I'm just about to scoot off to the Tropos Fission Chip shop, to sample the night

| Graphics      | ***** |
|---------------|-------|
| Playability   | ****  |
| Puzzleability | ***** |
| Overall       | ***** |

COMMODORE USER 69

**Rebel Planet** GrA US Gold/ **Adventure Soft** Price: £14.95 disk

he book Rebel Planet (Puffin Computer on Arcadion. Without Books, £1.75) is one of the it, the Arcadians will be finished, Fighting Fantasy series from since for many years, they are Steve Jackson and Ian controlled by it, through Livingstone, written by Robin receivers implanted in their Waterfield. Basing an adventure game on a book is continuing to prove a popular format, but dangerous mission, and under perhaps this series of books lend cover as a merchant, you set out itself to the technique better on a journey to the planets than most. Rather than a story, Tropos, Radix, and Halmuris, you are presented with a brief background, and then read other. In off-duty moments, you Rebel Planet, there are sequences numbered paragraphs. You are routed through the paragraphs discover the vital 9 digit binary is all held in memory, along with life .... by making decisions at the end of number that will admit you to the text, giving an immediate each, as to what you would do the computer complex on response. next - almost like a computer Arcadion. adventure.

planets. But the alien war-like Arcadians have learnt from man's technology, created an Empire, and enslaved the human race. The Earth's undeground

resistance movement SAROS, plans to destroy the Queen brains.

It falls to you to carry out this ferrying cargo from one to the must contact SAROS agents, to of whole-frame animation, and it

The year is 2453, and man has the original book, which tends to system, (see Adventure News)

# dventure Adventure Adventure Adventure

Our adventure chart has been attracting a lot of attention over the last few months - as the only dedicated adventure top ten it deserves to.

The good news is that the chart is now more professionally produced than ever before.

We asked Gallup - the people who produce our arcade games charts to give us a professionally produced top ten.

The chart on the right is their first one and represents very good news for Melbourne House with three games in the top ten including Lord of the Rings at number one.

You can read the adventure top ten exclusively in Into the Valley every month.

| 1     | Lord of the Rings        |                 |
|-------|--------------------------|-----------------|
| 2     | Mugsy's Revenge          | Melbourne House |
| 3     | Worm in Paradise         | Melbourne House |
| 4     | Asylum                   | Level 9         |
| 5     |                          | US Gold         |
| _     | Quest for the Holy Grail | Adventuresoft   |
| 6     | Mind Shadow              | Activision      |
| 7     | Red Moon                 |                 |
| 8     | Mordon's Quest           | Level 9         |
| 9     | Terrormolinos            | Melbourne House |
| 0     |                          | Melbourne House |
| 10000 | The Fourth Protocol      | Hutchinson      |

# ADVENTURE NEWS ADVENTURE NEWS ADVENTURE NEWS ADVE will be producing their own SBA adventures, next planned release

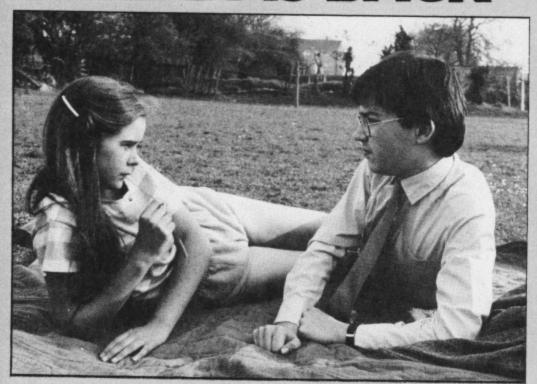

 Mosaic Publishing, the specialist adventure house in interactive fiction, have plans to release The Story of The Amulet, based on the children's classic by E. Nesbit. Written by the Ram (Valkyrie 17) Jam Corporation, this graphic adventure will allow the player to assume the role of one of four characters involved with the Psammead - a sand fairy who takes them back in history.

The sequel to Secret Diary of Adrian Mole, The Growing Pains Of, is due later on. As before, this will be written by Level 9, but will, promises Mosaic's Vicky Carne, feature more decisions and puzzles than its predecessor.

Last in the currently planned Mosaic catalogue, comes a

70 COMMODORE USER

computerised version of the age-old radio favourite, The Archers. In similar format to the Mole series, this also will be written by Level 9. Are they serious?

Further news on Adventure International. It has ceased trading. For Adventure International read US Gold, and Adventure Soft. Brian Howarth has left Mike Woodroffe's operation for a new career in business software, whilst Mike and his wife Trishia, have formed a new

company, Adventure Soft Ltd. Roger Taylor (of Denis Through the Drinking Glass fame) has joined them to produce a new enhanced Adventure System.

Adventure Soft will continue to convert Scott Adams adventures, including future Questprobes, and being Temple of Terror.

Compunet are offering Quilled adventure games as downloadable Telesoftware. Offered in both disk and cassette versions, 'Quill Corner', as Compunet call it, kicks off with two titles.

The Staff of Law is described as a tough game, packed with puzzles suitable for seasoned adventurers. For those tired of saving the word, and seeking relaxation of a more intimate kind, Parisian Nights is said to offer some 'rather naughty problems'.

 A whisper or two has been echoing around the Valley in the last couple of weeks.

Can't say who, or when, but Isaac Asimov's classic sci-fi yarns look set to reach Commodore adventurers soon. So confident is the software house concerned that its bid for the licence will be successful, development of the first game is already, unofficially, under way.

· "Any ideas for a licenced adventure scenario?" a person from a leading Adventure house asked us. I plucked a new TV series out of the blue. Alarm bells rang! "What have

you heard?" "Nothing!" I replied, "but it struck me as a good idea!" So good, it seems, that they already have someone working on a storyboard for the game! Drinkers of Cola may well smell a rat. More news soon.

• All parodies have a strong element of admiration in them and this is certainly the case with Bored of the Rings, the popular send-up originally released on the Spectrum. 64 owners can now have a laugh at Tolkien's expense as well - CRL have released the game - price £7.95.

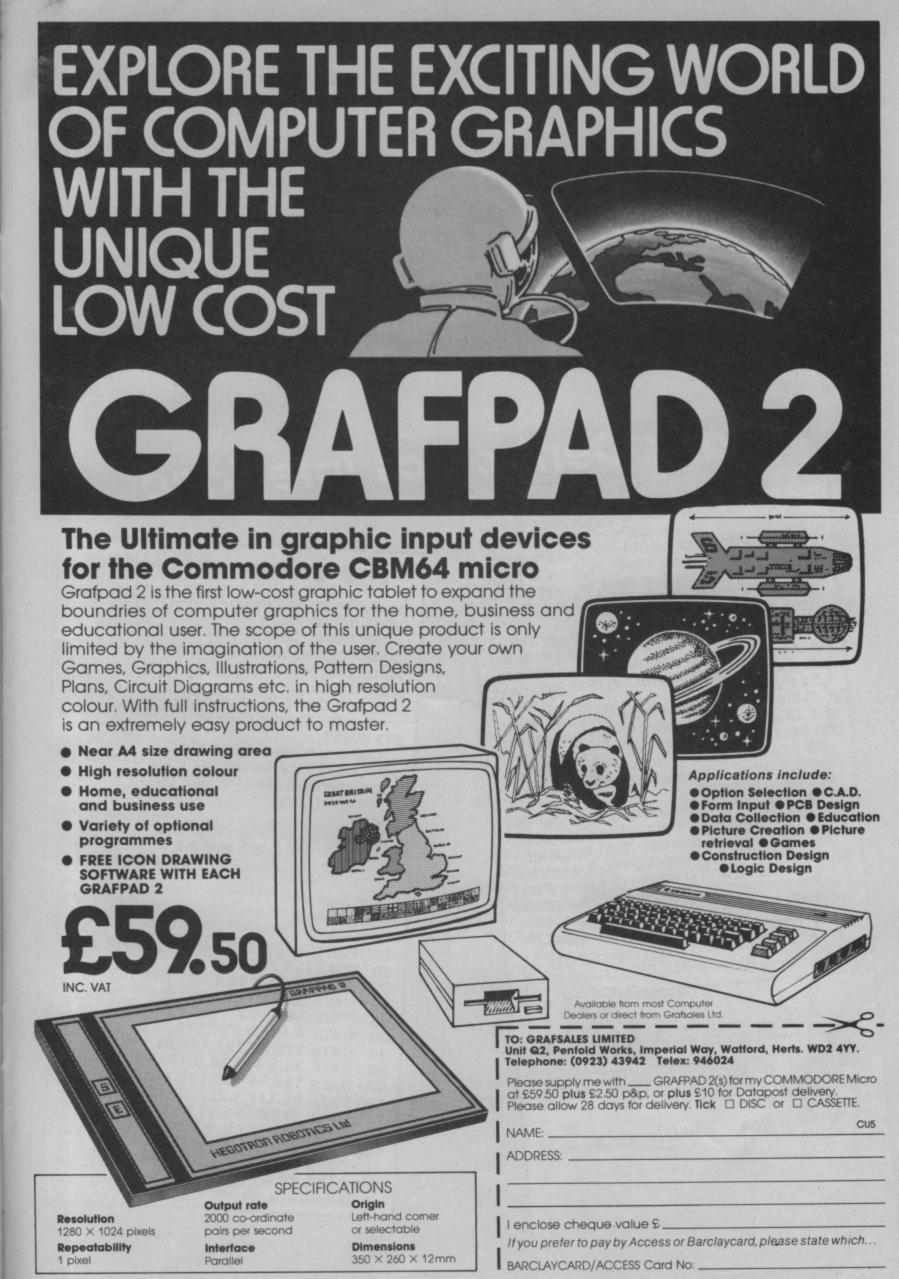

re

Here it is, our final installment of magical tricks and routines for your Commodore 64. Go on, type them in and get yourself a free Centronics interface, an auto-line number routine, horizontal scrolling and list freezing.

aure

\* \*\*\*\*

# **Easy Centronics Interface**

Connecting your 64 to a Centronics printer can be tricky and expensive. Here's a way you can do it yourself, simply and cheaply. This magic spell will show you how to forge a link between the two devices. The task of driving the link is dealt with by the software

also provided.

The Centronics interface consists of 8 data leads and 2 handshake leads (as far as we are concerned) as well as 1 ground connection, that are all contained in a 36 way plug

At the C64 end there is the User port which is a 24 way edge connector on the back of the beast.

All that you have to do to make them talk to each other is to make up a lead to connect them together.

The following three diagrams show the Centronics socket as it appears at the rear of the printer, (fig. 1) the User port edge connector as it appears looking into the back of the C64, (fig. 2) and a simple diagram showing the connections that need to be made between the two.

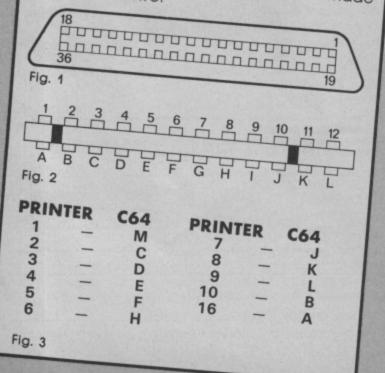

# The driver software

agic

Here's the software you'll need to drive your new DIY Centronics software interface.

The listing below contains a block of machine code which is loaded into memory starting at location 49152, when the pro-

gram is RUN. All you need to do to use the machine code is to type in the following command:

After you have entered this command any SYS 49152 characters that would normally be sent to the screen will also be sent out to the user port on the back of the C64 in Centronics

The routine is designed to toggle, so all you format. have to do to switch the printer off again is to repeat the SYS 49152 you used to turn it

on. P. Cornes Staffordshire

10 FOR C = 49152 TO 49238 : READ B 20 POKE C,B : NEXT C 30 DATA 162,0,142,1,221,202,142 40 DATA 3,221,173,2,221,9,4 50 DATA 141,2,221,173,0,221,9 60 DATA 4,141,0,221,173,38,3 70 DATA 174,85,192,141,85,192,142 80 DATA 38,3,173,39,3,174,86 90 DATA 192,141,86,192,142,39,3 100 DATA 96,141,1,221,72,138,72 110 DATA 173,0,221,41,251,141,0 120 DATA 221,162,2,202,208,253,9 130 DATA 4,141,0,221,173,13,221 140 DATA 201,16,208,249,104,170,104 150 DATA 76,50,192 Centronics print routine.

# Auto line-number

Why bother typing in program line numbers when you can use a routine that does it automatically? To use the program, type it in or load it and then type RUN and press Return. After this, all you have to do to call up a line number is to press the space bar with the cursor in col-Advertiser umn 1 on the screen. Executing a break instruction will disable the routine. You can do this with SYS 2048. To resume from where you left off type SYS 49166. To start AUTO numbering from 10 Ever wanted to make a whole line of text again type SYS 49152. M. Metcalf Tyne & Wear slowly across the top line of the screen. As you will see when you RUN this routine, Z = 0imum string length of 255 characters. FOR X = 49152 TO 49256 2 The routine itself can easily be added to 3 READ Y : Z = Z + Y : POKE X, Y 4 NEXT X 5 IF Z <> 13046 THEN PRINT "SORRY -ERROR IN DATA. PLEASE CHECK lines 140 to 170. AGAIN." : END Currently the program is written to repeat DATA 169,48,133,2,133,4,133,5 6 DATA 133,6,169,49,133,3,120,169 7 8 DATA 27,141,20,3,169,192,141,21 9 DATA 3,88 10 DATA 96,165,211,201,1,208,6,169 11 DATA 60,197,197,240,3,76,49,234 as the text had scrolled once across the 12 DATA 169,0,133,211,169,48,162,4 13 DATA 213,2,208,5,202,224,255,208 14 DATA 247,232,134,198,160,0,136,181 M. Metcalf Tyne & Wear 15 DATA 2,153,119,2,200,202,224,255 16 DATA 208,245,230,198,169,32,153,119 17 DATA 2,162,1,246,2,169,58,213 80 PRINT CHR\$(147); 18 DATA 2,208,9,169,48,149,2,232 90 FOR X = 0 TO 50 19 DATA 224,5,208,239,76,49,234 100 IF PEEK (X + 1344) = 43 THEN POKE 20 SYS 49152 X+1344,42 **21 NEW** 110 IF PEEK (1863 - X) = 43 THEN POKE Auto line number routine. 1863-X,42 **120 NEXT X** 130 SS\$ = " List pause 140 B\$ = SS\$ + " M.METCALF PRESENTS"

The following is a machine code routine that loads at address 49152 and allows the function keys F1 and F3 to be used to control the rate of scrolling when listing a program.

The F1 key causes the listing to halt for as long as you hold your finger on the key. The key F3 causes the program to list very slowly, one at a time while you hold it pressed. Tyne & Wear

100 POKE 251,248 200 FOR A = 0 TO 22 : READ D 250 POKE 49152 + A,D : NEXT A 300 POKE 774,0 : POKE 775,192 400 DATA 72,165,197,201,4,240,250 410 DATA 201,5,208,8,165,251,133 420 DATA 162,165,162,48,252,104,76 430 DATA 26,167 Slow listing.

scroll across the screen? Well, now you can. The routine takes a block of text that is stored in the variable B\$ and scrolls this text

the text can be any length up to the max-

any of your own programs. Just copy lines 100 to 210 into your own program and supply any text of your own in place of mine in

the text scrolling process over and over. In your own versions of it you would change the line number specified in the IF statement on line 206 to point to the start of your program. And then your program would RUN as soon

- 145 B = B + " SCROLLING FOR
- COMMODORE" 150 B\$ = B\$ + "MAGIC. THIS PRGRAM CAN BE"
- 155 B\$ = B\$ + "INCORPORATED INTO YOUR OWN'
- 160 B\$ = B\$ + "PROGRAMS WITH A FEW MODIFIC"
- 170 B\$ = B\$ + "ATIONS. HAPPY PROGRAMMING."
- 180 D = 0
- 190 S = 1 : IF D = 2 THEN 90
- 200 PRINT CHR\$ (19); MID\$(BS,S,40)
- 202 FOR X = 0 TO 90 : NEXT X : S = S + 1
- 206 IF S = LEN(B\$) THEN D = 2 : GOTO 190 210 GOTO 200
- Text scrolling routine.

Going back to Electronic Arts, they've just announced *Deluxe Paint* and *Deluxe Video* for the Amiga. The former lets you design things like posters, signs, calendards, etc (colour or b/w) and mix unlimited amounts of text and image on the same page. More exciting, Deluxe Video, lets you

connect an Amiga to a video source for the production of things like video slide shows, animations, commercials and business presentations. Video frames can be 'grabbed' superimposed and adapted. All three 'Deluxe' packages should sell in the UK for around £80 each.

# DR BREAK THE AMIGA ASSESSED

MAKE

Are you tired of hearing how amazing the Amiga is? So are we, so we've decided to cut through the hype and take a new look at the machine. What can it do in terms of sound and graphics, and what have the programmers achieved with it so far?

# AMIGA GRAPHICS

'Amazing graphics' is the phrase most used when people talk about the Amiga. It will be a magnificent games machine, a machine for artists and designers. Remember, Commodore dragged in Andy Warhol to paint an on-screen picture when the Amiga was launched in the States.

It's pretty obvious that the Amiga can do amazing things graphically. The question is whether software developers can actually use them to the full. But let's first look at what makes the Amiga special in the graphics department.

#### Graphics specs

The Amiga has a maximum of 4,096 colours available to it but will display only 32 or 16 at a time, depending on the resolution. There's a choice of three screen resolutions: 320 by 200 (32 colours), 640 by 200 and the hi-res 640 by 400. Here you're restricted to 16 colours but you get professional quality resolution. Dedicated graphics chips work independently of the central processor, thereby speeding things up, and there's seven layers of sprites.

There's also a curious thing called the 'blitter', which allows large areas of screen memory to be moved and twiddled very quickly. That means images move on the screen faster than the eye can detect. For the technically minded, it claims to plot one million pixels per second. Last but not least, there's a facility for 'grabbing' video images.

74 COMMODORE USER

So much for the specifications but are they being used to the full?

#### **Graphics Software**

One of the more committed Amiga developers is American Software house Electronic Arts who've already spent 1 million dollars on Amiga. Their *Deluxe Paint* graphics package is one of their first Amiga releases and it's already sold 25,000 copies in the States. It's probably the only package produced so far that really shows the Amiga off.

It will do everything you'd expect from a standard graphics package, and a whole lot more. For example, you get eight different brush shapes, and you can take part of a drawing and define it as a brush. Images can be flipped round, rotated and stretched like a rubber band.

Some animation is possible, as well as airbrushing, zoom and magnify. And if you make a mistake, one click of the mouse undoes your last move — just one example of this program's user-friendliness.

Commodore itself is marketing Graphicraft. This also allows for defining brushes and simple animation (using moving colours), but is disappointingly less variable than Deluxe Paint. It allows only 320 by 200 pixel screens and a smaller range of facilities — no fast fills, no multicolour brushes, no pattern filling. There's probably more powerful packages around on the 64. Precision Software has recently announced three new graphics packages for the Amiga, licensed from Californian based Aegis Development Inc.

Animator/Images is a low res animation package giving you the opportunity to animate segments of a picture. Images also comes on its own as a high res paint programme allowing airbrush, colour cycling and image duplication.

Aegis Draw is a full CAD package intended for home and professional use. It incorporates automatic scaling, near infinite zoom and grid constrained drawing.

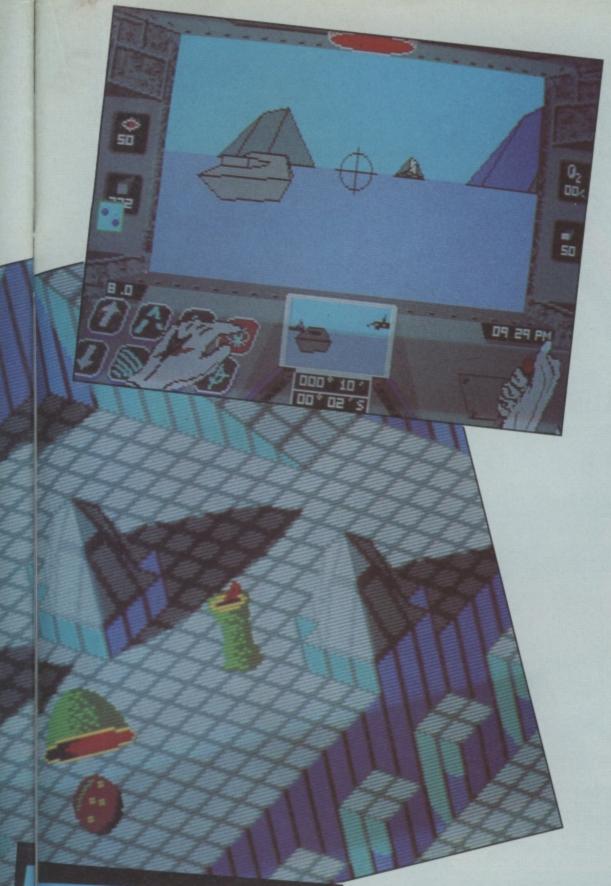

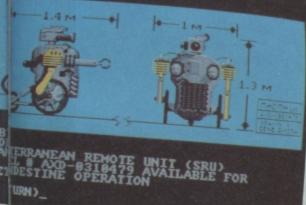

#### The Games

Electronic Arts, again, is converting some of its older titles for the Amiga. Through Ariolasoft in the UK, it should have Oneon-One, Seven Cities of Gold and Archon Top: Arctic Fox from Electronic Arts – developed exclusively for the Amiga. Left: Marble Madness from Electronic Arts – looks and plays better than the arcade version. Below: Activision's Hacker – disappointing conversion from the 64. out in time for early summer. Prices will be a whopping  $\pounds 20$  which sounds rather high by 64 terms. And don't expect to see anything really spectacular either. The point is none of these games were exactly classics on the 64.

The company also has *Skyfox* and *Arcticfox* already available in the States. *Skyfox*, though, is grapically not very good but *Arcticfox*, by all accounts, should be much nearer the mark. The classic *Marble Madness* is out soon too. It's superb — for devotees it's probably reason enough to buy the machine.

So what's happening in Britain on the games front? Psygnosis, formed after Imagine folded, has a game called *Brataccas*, developed for he Sinclair QL. Once again, it's a case of adaptations not being able to capitalise on the full power of the new machine.

Other British games will include *Fairlight* from The Edge — we haven't seen a copy of that yet. Rainbird Software is releasing a Starwars-type game called *Starglider* which, although also available on the Atari ST, will be rewritten to take advantage of the Amiga's superior facilities.

Several more games will be available soon. Electronic Arts will release Adventure Constructor and Archon II. Commodore is marketing a racing game called (imaginatively) Driving Game, and the whole Infocom range of adventures is being converted. Also SubLogic's range of flight simulators are ones to watch out for.

For the more serious minded, an American company called Asquared has a frame grabber that lets you take a frame from a video screen and incorporate it into a drawing package. It will work only with American videos though.

The Verdict

The Amiga has been around for quite a while in the States and, apart from Deluxe Paint, no really top-class graphics programs have yet appeared. The same goes for games, where what we've seen are mere conversions that generally don't make use of the Amiga's spectacular facilities. That all sounds very disappointing.

Perhaps it's too early to be critical about the range of software to date, since it takes programmers some time to get to know a new machine. The problem is that time isn't available. The Amiga must produce the goods now or fail forever.

**Stuart Menges** 

# AMIGA SOUND

Take a look at the Amiga's sound and music specifications and even on paper it looks like a pretty spectacular machine. It's got four-channel stereo sound output, it can play back digitally sampled sounds, it's got a built-in speech synthesiser and it all runs with the superfast Motorola 68000 chip.

That lot's enough to make any musically

minded programmer want to dump the Commodore 64 with its noisy and bad mannered SID chip.

But the reality is different. The Amiga was dreamed up by the same people who made Atari the leaders in the video games. Their idea was to design the best games machine ever; there was probably no real thought for the serious user.

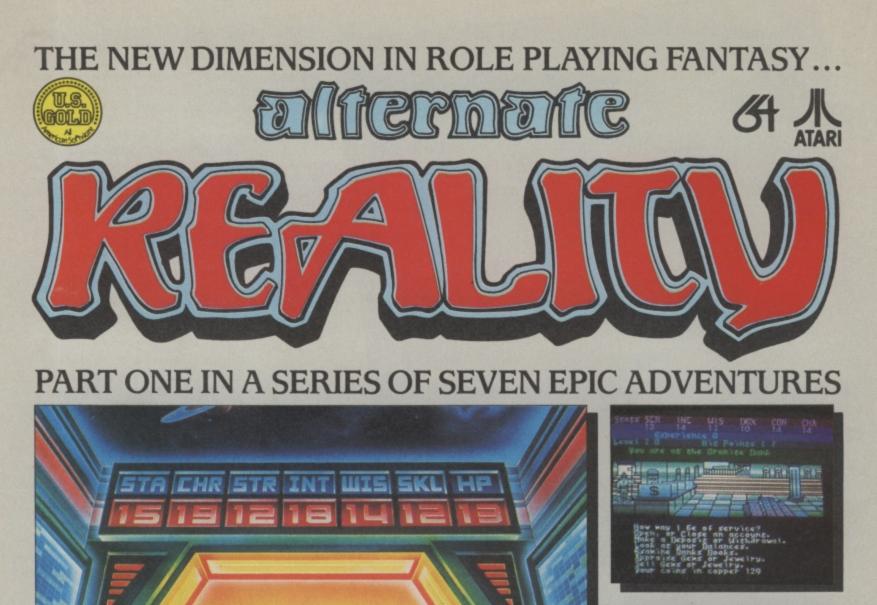

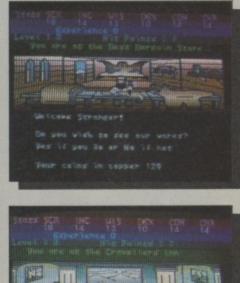

### 3D SCROLLING SCREENS COMBINED JOYSTICK AND KEYBOARD ACTION ORIGINAL MUSIC

Kidnapped by an alien spaceship, you find yourself in a room with only one exit. Through this opalescent doorway is The City of Xebec's Demise. Overhead is a panel displaying constantly-changing numbers. At the moment you pass through, the numbers freeze. Whatever levels of Stamina, Charm, Strength, Intelligence,

INCLUDES OPPORTUNITY TO JOIN THE ALTERNATE ALITY CLUB NTASTIC

**UZES TO** 

RE

U.S. Gold Limited. Unit 10. The Parkway Industrial Centre, Heneage Street, Birmingham B7 4LY. Telephone: 021-359 8881. Telex: 337268. Datasoft is a registered trademark of Datasoft Inc. Alternate Reality is a registered trademark of Paradise Programming Inc. <: 1985 Philip Price. <: 1985 Datasoft Inc. All rights reserved. erved

Wisdom, Skill, and Wealth you begin your adventure with are determined at this point.

Mystery and danger await you in the maze of streets. Be wary; not everyone is friendly! Eat and drink in taverns, where clues are often found in the hearty songs you hear. Battle deadly enemies, uncover marvelous treasures, and learn dark secrets.

The sun sets and rises, rain falls, and secret doors lead you into unexpected perils. You must improve yourself physically, mentally, morally, and financially in order to reach your goal: return to Earth or seek revenge on your abductors.

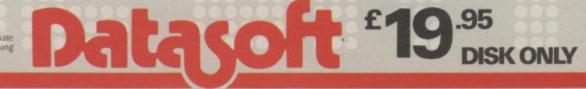

Combine that with lots and lots of bugs that still aren't solved, and you've dampened down a lot of enthusiasm. So let's forget the hype and take a *real* look at what the Amiga can do for your ears.

#### Digitised Sound

One of the Amiga's most touted musical features is its ability to play back digitally sampled sounds. (The Amiga is not the first to be able to do this — the Macintosh, introduced in 1984, has very similar abilities). Sampling technology is very hot these days, and it was a smart move to include it.

The sound output is excellent — again, for a games machine. If you have access to first quality samples, you can get a much greater variety of sounds out of the Amiga Talk Back

One of the most unusual features of the Amiga is its built-in speech capacity. Using the sample playback technology, the Amiga can be programmed, even in Basic to speak to you — all without extra software or hardware.

The speech software will even tell a program that is using speech how wide a mouth opening is appropriate for a given sound. Watch for some great animation using that feature. You can pitch the voice wherever you want — the demo program from Amiga has male, female, and robot (monotone) voices.

The synthesized speech is clear enough but it sounds like the speaker has a strong accent from some unidentifiable Scandina-

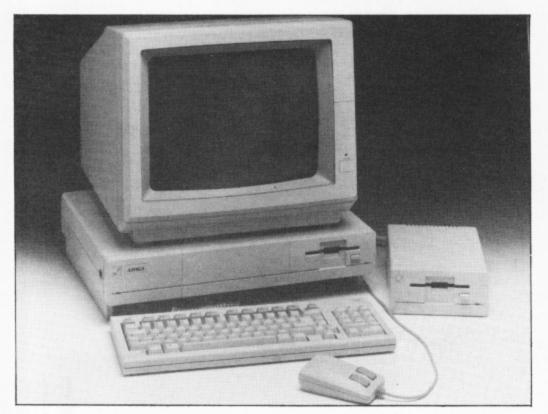

Amiga - just too expensive for the impoverished musician?

than you can from the 64's SID chip. But it's nowhere near professional quality.

Although the technical specs for the Amiga are reasonably good (8-bit resolution and maximum for the sampling rate of 28,867 samples per second, if you really want to know), I assume that the less-thanoptimum sounds produced by the Amiga result from other design compromises. Top quality filters, in particular, are expensive but essential for good results from a sampling machine.

Your reaction to the actual sounds produced by the Amiga will obviously depend on what you're used to. If you spend your days with a Vic-20, the Amiga will be heaven, if you expect sounds comparable to even an inexpensive synthesizer, much less a professional sampling machine, you will be disappointed.

I appreciate that the engineers had to make some compromises — after all, it is a general purpose computer. With all of the hype, however, I found the quality of sound to be a let-down. Don't buy the Amiga as a serious musical instrument unless you are very undemanding — no matter what the software packages say. vian country. Several games available on the 64 have clearer speech. The problem, as I understand it, has to do with putting speech together from its basic units (phonemes) — it's a very difficult process.

What about other musical uses? The Amiga is certainly capable of use as a sequencer or music processor. The 640 by 400 graphics mode will be good for score writing, although there is a lot of flicker in that mode unless you use a special monitor.

The Amiga is a multi-tasking machine, which means that it gives the appearance of doing several things at once by switching from one to the next very quickly; this feature will certainly be used for non time-critical parts of musical programs.

#### Limitations

There are at least two limitations for the Amiga. It doesn't have built-in MIDI ports like the Atari 520ST (MIDI allows your computer to run a synth or a drum machine), and it comes with "only" 256K of memory. Today 512K is considered necessary, partly because the high level languages (like C) that are used for many programs take up a lot of memory.

Both of these problems can be solved by simply buying extra hardware. MIDI interfaces usually cost \$80 or more; list price for a memory upgrade to 512K is \$200. If the price doesn't bother you, the Amiga, will be a very good tool for sequencing and composition as soon as the proper software is available.

#### Software

Software is a problem — there isn't much available yet. Why? Because the hardware is still new and the documentation lousy, and because the operating system is still being changed so that it's hard to know how things will work by the time a product is on the market.

There are still lots of bugs to deal with, for example, the operating system I've worked with crashes if you fill up a disk.

Some software *is* starting to emerge. Activision has *The Music Studio* which allows you to compose on the screen and play back your composition with the built-in Amiga sounds or through a MIDIequipped synthesizer. The program won't let you enter your composition from a synthesizer keyboard, but it does allow the user to create his or her own sounds.

Amateur musicians will probably find this program great fun; professional musicians will probably find it too limiting.

Write your own

The alternative, of course, is to write your own software. C is the language of choice for the Amiga, but Microsoft Basic, now being provided, does offer access to both the voice and sound capabilities.

For music, the SOUND and WAVE functions will allow you to set the frequency, duration, volume, and voice number for each note and to define a waveform for the sound.

You can also, at least in theory, use Basic to produce speech. However, it doesn't seem to work as well as it should.

If you want to write software for the Amiga in C, be advised that the compiler and linker that Amiga provides won't even work without 512K of RAM. All in all, it's the most frustrating system I've ever worked with.

#### The Verdict

How does the Amiga stack up against the competition? For a musician the Atari 520ST seems to be better value — twice the memory at half the cost, built-in MIDI and the same microprocessor with a higher clock rate. The Macintosh is more expensive and doesn't offer colour, but it is mostly de-bugged and has a fairly large software base.

Don't forget the Commodore 64/128; both offer a lot of power for the price, and there is some software out that really uses those "outdated" machines to their maximum. One thing most musicians lack is money, and the Amiga, with all of its fancy bells and whistles, looks a little pricey for the average musician.

Tom Jeffries

# DEALS FOR READERS

### **GRAND STOCK CLEARANCE** AMAZING PRICES ON VIC AND 64 GOODIES

# EVERYTHING MUST GO!

### We're clearing our shelves, and that means bargain prices we're charging you little more than our despatch costs!

#### Books:

- 0 THE COMPLETE COMMODORE 64 by former editor Dennis Jarrett; originally £7.95. OUR PRICE ... £3.50
- THE GOOD COMPUTING BOOK also by Dennis Jarrett. OUR PRICE ... £3.00 0
- COMMODORE 64 SUBROUTINE COOKBOOK by David Busch: originally £7.95. OUR PRICE ... £2.50 0 0
- GETTING THE MOST FROM YOUR 64 by Simon Potter; originally £7.95. OUR PRICE ... £2.50

# Commodore User tee-shirts in good-quality blue cotton:

- 0 SMALL (for kids): OUR PRICE ... £1.00 each, two for £1.50
- 0 LARGE (more like medium): OUR PRICE ... £2.00 each, two for £3.00
- XL (best all-round size): OUR PRICE ... £2.00 each, two for £3.00 0

#### For the 64:

- BASIC COMPILER on disk programs run faster, take less memory. OUR PRICE ... just £10 0
- FOR MUSICALC set of add-on disks, originally £100+. OUR PRICE ... a mere £15 0
- INFOTAPE CASSETTE DATABASE SYSTEM; originally £9.95. OUR PRICE ... £4.00 0
- CENTRONICS PRINTER INTERFACE; originally £22. Just five available at OUR PRICE ... £7.50 0

### For the Vic:

- O 8K STOREBOARD add-on memory; originally £20.50. OUR PRICE ... £3.00
- O CENTRONICS PRINTER INTERFACE; originally £40+. OUR PRICE ... an amazing £3.00
- IEEE INTERFACE to run Pet peripherals; originally £26.40. One only at OUR PRICE ... of £3.00 0
- VICKIT 2 and 3 TWO CARTRIDGES of additional programmer's aids and graphics commands. Originally £23+; OUR PRICE ... just £5.00 VICKIT 4 FAST TAPE LOADER; originally £11.95. Just two left at OUR PRICE ... of £3.00
- 0
- O NINE AUDIOGENIC CASSETTE GAMES; originally £23.85. OUR PRICE ... £3.00

### For either computer:

- VIDEO SPLITTERS have computer and aerial connected to your TV at the same time. 0 OUR PRICE ... 75p each
- COMPUTER COVERS in wipe-clean dustproof plastic with Commodore User logo. OUR PRICE ... £1.00
- CASSETTE COVERS as above. OUR PRICE ... 75p 0
- O DISK DRIVE COVERS. OUR PRICE ... 75p

Send your order with a cheque or PO made payable to DEALS FOR READERS to:

DEALS FOR READERS **PO Box 509** London N1 1YL

# Books Books Books Books Books Books

Although the System Guide you get with the 128 is streets ahead of the guides Commodore put out for the Vic and 64, it's still pretty short on practical programming help. So you'll still need to buy books to get the most out of your new machine. We've looked at two of the latest offerings.

### **OFFICIAL BOOK FOR THE COMMODORE 128**

Ithough this is the 'official' guide to the 128, it's not published by Commodore but the American Sams Publishers. From it's impressive title and the fact that it was written by no less than three people, it sounds like being a pretty good buy. Well, you'd be wrong because it does little more than serve as a more user-friendly version of the 128 System Guide itself.

The book does have particularly clear and helpful sections on using the 128's immediately accessible music and graphics facilities, but in many ways it is frustratingly uneven.

For example, the reader wanting to explore user-defined graphics (an absolute must in even simple games writing) is told only that it is possible to have several character sets in memory at one time and to switch instantly between them. But you're left hanging with that enticing tidbit, without any practical information on how it's all done.

On the other hand, there are fat and copiously illustrated thinkpiece chapters on subjects such as business software and exotic peripherals (including the stillborn 1572 fast dual drive) that will hold little interest for most readers.

Better than nothing in some respects, but The Official Book is dreadfully overpriced at £11.95. And it can hardly be worth buying given that Sams' *Programmer's Guide*, giving much more detailed info on the 128's operation will be out soon.

John Ransley

### COMMODORE 128 - STARTING BASIC

G lentop's effort is altogether a different basket of chips and a considerably more appealing one. Those of us who have learnt Basic programming (and most of our bad habits) through trial and error messages will immediately warm to the plain-speaking and purposeful way in which author Sean Gray tackles his subject.

He makes particularly entertaining work of discovering how best to exploit the new Basic 7.0 commands in structured (that is, better flowing and easier-to-read) programming. Surprisingly, his use of the virtually redundant LET statement is rather more difficult to comprehend.

The book presents literally dozens of short routines as well as whole programs designed to show off every bit of magic in the 128's box of Basic conjuring tricks.

Thankfully, his examples are rather more imaginative than the exercises in evaluating the thirteenth decimal point of Pi or calculating how many litres of paint it would take to emulsion an aircraft hangar that many of its ancestors have featured.

The gentle but thorough introduction to Basic principles dealt with, *Starting Basic* goes on to describe in detail — again, with the help of many practical examples, so that you can key and see the 128's more advanced programming features and vocabulary including hi-res, split screen and multicolour graphics, topdown programming, sound and music commands, handling sequential files, and so on.

Commodore 128: Starting Basic is a work of quality and care, and it's remarkably good value at the price. Nothing better is currently published and, of its kind, it would indeed be hard to improve upon.

John Ransley

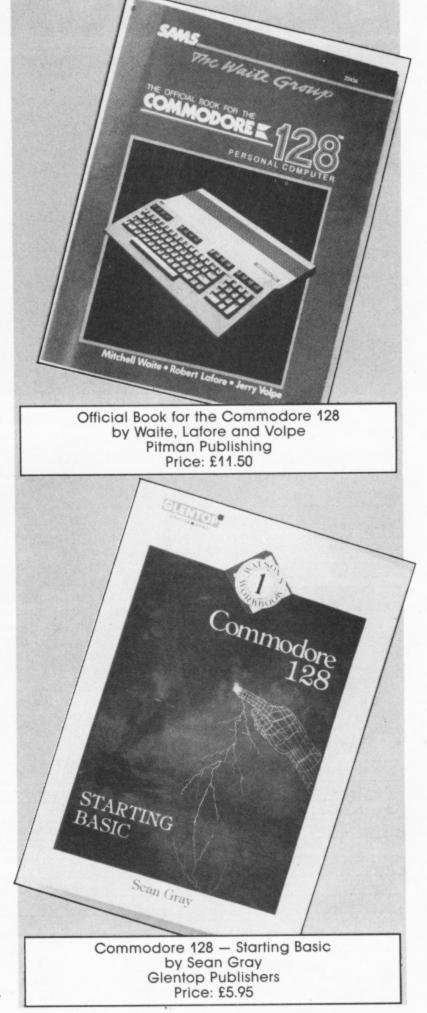

Business Business Business usiness GET MORE FRO EASYSCRIPT \*\*\*\* EASY SCRIPT \*\*\*\* (C) PRECISION SOFTWARE LTD. 1982 your own Basic software. ENTER TEXT HIDTH (40-240) COLS ?, 40 (D)ISK OR (T)APE2 DI PRINTER TYPE (0-4) 2 0 0=CBM 1=MX80 2=SPINWRITER 3=QUME/DIABL0/8300 4=OTHER

> One of the most popular word-processing packages for the Commodore 64 was — and still is — Precision Software's Easyscript. The package was written by Precision's Simon Trammer and it quickly became a standard by which 64 W/P packages were measured.

The vast user base behind the program has brought forth a flood of enquiries about it. So we've asked Simon to deal with some of the most common problems.

#### Using printers

To deal with the burning printer question first, Simon Tramner recommends that users should operate Easyscript with the simplest possible printer interface they can as Easyscript itself can handle all the complicated printer communications.

He says his biggest problem is printer interfaces which think that they are 'intelligent' and do things like converting simple ASCII code that he has sent and turn it into a confusing mix of ACII and CBM code.

If you don't already have a printer interface and plan to get one for your 64 to use with Easyscript, he suggests building your own. Using a simple 64 cartridge port socket on one end and a standard Centronics amphenol plug on the other, - it will cost around £10. Simon suggests you connect or get the cable connected up as shown on Fig. 1.

A more detailed explanation of the user port and its connections can be found in Appendix I (Page 397) of the Commodore 64 Programmer's Reference Guide.

| Pin Number & Type | Centronics pin no. |
|-------------------|--------------------|
| A – Ground        | Pin 33 – ground    |
| B — FLAG2         | Pin 10 – ACK       |
| C - PB0           | Pin 2 — Data 1     |
| D — PB1           | Pin 3 — Data 2     |
| E — PB2           | Pin 4 — Data 3     |
| F — PB3           | Pin 5 — Data 4     |
| Н — РВ4           | Pin 6 — Data 5     |
| J — PB5           | Pin 7 – Data 6     |
| К — РВ6           | Pin 8 — Data 7     |
| L — PB7           | Pin 9 — Data 8     |
| M — PA2           | Pin 1 — Data Strb  |
| N – GND           | Pin 16 – GND       |

Fig. 1.

If you buy such a cable commercially and it includes its own printer-driver software, he suggests that you don't use the software and Easyscript together. Keep the memory-resident driver software for listing

Business

If you do have problems running your printer with Easyscript. Tramner says it could well be because it's 'Off-line' when it should be 'On-line'. Although this sounds like a pretty fatuous problem, many people do get confused by the long printer 'timeout' on Easyscript and get to thinking the program has "hung-up", when - in fact it will work fine if you either put the printer on-line or hit 'RUNS/STOP'.

#### Play a tune

There are a few mysteries hidden deep in the bowels of the Easyscript code which Simon revealed in our discussions. Did you know, for example, that pressing function key 1 and then hitting the Control Key and the £ sign simultaneously will cause the 64 to play Land of Hope and Glory in three glorious voices?

Joystick control

Did you also know that Easyscript can be used with a joystick? Simon says that if you plug a joystick into Control Port 1, you can use it to move the cursor around on the screen in any direction.

#### Loading Basic

A little-known feature of Easyscript is that you can load Basic programs into it. There's two advantages to this: you get many more facilities using Easyscript's screen editor when you're writing and editing programs, and you can incorporate whole or part programs into any technical documents or articles you're writing.

How it's all done is explained in chapter 10 of the manual, but it doesn't say how you can do it the other way and read the file back to Basic. That's trickier, and according to Simon, you need to write a program which reads Easyscript sequential text files and "fools" the 64 into thinking that the information is coming from the keyboard.

So you'd open the sequential file in Basic and organise the program such that it reads the file line by line clearing the screen with each line that's generated. The problem is that you also need to delete the program that's actually reading in your Easyscript file as a Basic program.

You can either do this by giving very high line numbers to the Easyscript reading file or by writing the program so that it deletes bits of itself as they are used.

# ne ss Business Business Business Business Bu

Avid programmers will be able to make a good stab at writing such a program.

#### Form letters

He also had some hints and tips for people doing form letters. Simon suggests that you be very careful about what you put in the form letter 'fill' file. If you don't put something in every name category you've set up, it will get 'confused'. Say for example, that you had a letter set-up with a four line address and somebody's name and then entered the following five-line address in the 'fill' file; John James Commodore Mansions 123 Anywhere St. Maida Vale London W9 United Kingdom. The first letter to John James would be OK, but the next would begin with 'Dear Mr. United Kingdom' — because it would take the name from the first line, print the address using the four lines below it, then move down to the next line.

 Next month we'll be showing you how to make more of Vizastar.

#### Geof Wheelwright

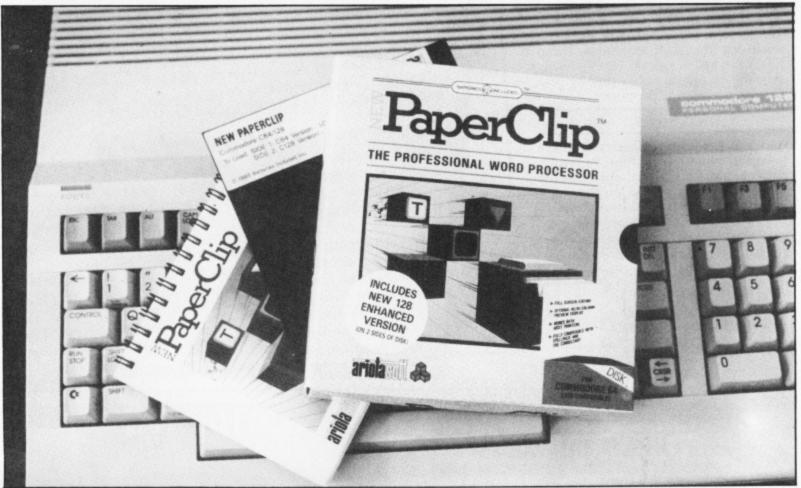

# PAPERCLIP 128 REVIVAL

Paperclip has long been one of the classic word-processing programs for the Commodore 64.— and if first impressions are anything to go by — the new enhanced version for the Commodore 128 could gain the same reputation. In fact, you get both versions on the same disk.

Simply known as *New Paperclip*, the 128 version of the program includes support for the 128's 80-column screen, extra memory and built-in in DOS wedge commands. It does, however, make use of the 'dongle-based' protection scheme which is of increasing interest to software houses. This means that one of the 128's joystick ports (in fact, port 2) must be given over to a small ROM cartridge without which the program won't work.

The 64 and 128 versions of the software are on the same disks with the 64 version offering very welcome support for the Batteries-Included 80-column adaptor. After you have DLOADed the 80-column version of the 128 program, you can switch with impunity between 80 and 40 columns (providing that line length is set to 80 columns or more to start with).

Instead of clogging the screen with lots of on-screen information which should be in the manual anyway, Paperclip starts you off with a clear screen (except for the top two 'status' and 'tab' lines) — offering maximum space for viewing what you have written. And with a full 80 columns to view, there's none of the annoying 'scrollacross' business where you can't even see one whole sentence at a time. The status line tells you where the cursor is (by line and character number), while the tab line will either indicate the tabs or be used for command queries.

Loading and saving files in New Paperclip requires a bit more care. With its ability to differentiate between upper and lower case filenames, you need to make sure that to retrieve the file 'dBase', for example, that you don't type it in as 'dbase'.

The other major factor which impressed me about Paperclip was its flexibility in handling printers — the bane of any Commodore 64/128 word-processing package. Using what it calls a 'printer file', you can customise Paperclip to handle a huge variety of printers — and to use a range of interfaces. I found that this printer initialisation sequence was pretty comprehensive — although perhaps a little complex — and would cover the difficult business of getting out of your printer exactly what you put into it.

#### Advanced features

Among the more advanced features of the package which particularly impressed me was the ability to use numeric tabs and columns, so that laying-out a financial report becomes a relatively simple task. The package's column functions also allows for Business Business Business Business Busir

> a degree of alphanumeric sorting, such that a column of names in the middle of a document could be sorted alphabetically without using a database.

> The wide-ranging power of New Paperclip is not limited to maths and database functions - it also can handle form letters. Form letters are created by merely placing a series of 'markers' in a letter you want to send and then referencing that letter to a 'variable data file'

> Like Easyscript, you have a choice of outputs for your final work - either to a printer or to the screen. The output to screen on the 128's 80-column screen means that you can see the page - exactly as it will be printed out — page by page before you send it to the printer.

#### Verdict

There are a good deal many more features which make New Paperclip set to capture a substantial part of the word-processing market on the Commodore 128. Suffice it to say that this w/p is well worth a look for any serious C128 user.

- New Paperclip 128
- Ariolasoft
- Tel. 01-836 3411
- Price: £44.95 (disk only)

**Geof Wheelwright** 

DOWNHILL SKI-WRITE

A new crop of cheap business packages fills this month's news section.

The first is from low-budget kings Mastertronic, who have imported Ski-Writer from Prentice Hall in the United States. Mastertronic claims that "no other program comes close to Ski-

Writer's speed or its elegant design that includes automatic wordwrap, automatic reformatting and on-screen underlining. Find, copy, replace and delete any amount of text; centre your headings; justify your paragraphs; change margins as you please."

The word is, however, that Ski-Writer is not a downhill racer more of a tortoise-like apparition than anything else. Ski-Writer costs £9.95, and Mastertronic can be contacted on: 01-402 3316.

# ASTER THE OF Gemini Marketing, meanwhile, has repackaged some of its previous

software to bring two 'compilation' software packages together. The first is Office Master (£25 on tape and disk) which describes

itself as a business package that includes 'database', stock control, cash book, final accounts, VAT file and word-processor.' Like one of those endless combinations of feastings on a Chinese

takeaway menu, Gemini is also offering something it calls Office Mate (£12 on tape, £15 on disk), which offers a cut-down selection that includes 'database, mail-list, home accounts and word processor.' For more details, contact Gemini at Gemini House, Dinan Trading Estate,

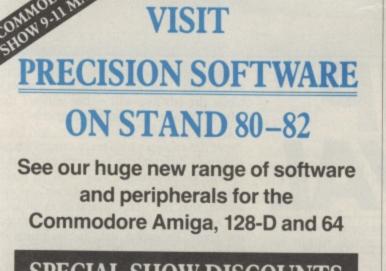

# SPECIAL SHOW DISCOUNTS

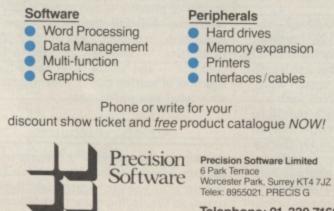

Telephone: 01-330 7166

# TOP TEN

IN

EDUCATIONAL SOFTWARE

#### FOR THE

## COMMODORE 64 or VIC 20 ONLY £4.95 EACH

- ( 1) PHYSICS O LEV/CSE
- 2) BIOLOGY O LEV/CSE
- **3) MATHS CSE**
- 4) COMPUTER STUDIES O LEV/CSE
- 5) MATHS 12/14 YRS
- 6) SCIENCE 12/14 YRS
- 7) MATHS 8/11 YRS
- 8) ARITHMETIC 7/10 YRS
- ( 9) REASONING 11 +
- (10) KNOWLEDGE 9/99 YRS

Immediate delivery by First Class Post MICRO-DE-BUG CONSULTANCY DEPT. CU. 60 SIR JOHNS ROAD SELLY PARK, BIRMINGHAM B29 7ER

#### TEL. 021-472 7610

(Please state computer) Written and produced by Qualified Educationalists.

really has to be the bargain of the yea 0 MicroPro .the most powerful feature of SuperScrip herefore the poss es are endless ... It is a huge tip worth the mone ordwraps in for columns and range of text for breathtakin unique calculat bility that h very satisfactory ... markably easy and a t SuperScript is an obvious choice, with amor strong definition wi uprisingly easy to u his feature makes i very popular word pre Excellent performang imple to use it ..... Very satisfied, used the letter writer a \* FROM THE MAKERS OF WORDSTAR \*

### JUST LOOK AT THIS WORKLOAD

ine

# SUPERSCRIPT WORDPROCESSING From the makers of WORDSTAR

Most wordprocessing packages will do the bare minimum. SuperScript can't wait to do the lot!

\* SPECIAL MAIL ORDER PRICES \*

COMMODORE 64, ATARI 800XL/130XE £49.95 COMMODORE 128, APPLE IIc/IIe £79.95 UPGRADE FROM EASYSCRIPT £39.95

| Takes on         | writing, storing and editing all your correspondence and other documents.                                                     |  |
|------------------|----------------------------------------------------------------------------------------------------|--|
| And              | produces letters, invoices, price lists, contracts, labels etc.                                                               |  |
| Next             | runs personalised mailings with lists or database output.                                                                     |  |
| Then             | creates and revises top quality presentations reports and tables.                                                             |  |
| On to            | typing term papers, technical reports or notes.                                                                               |  |
| And even         | adds, subtracts, multiplies, divides and does percentages.                                                                    |  |
| At the same time | giving all round editing and printing<br>facilities such as block-cut-paste, insert<br>and typeover, full search and replace. |  |
| Not to mention   | print review, layout options and<br>simplified document selection.<br>And much, much more!                                    |  |

### UPGRADE FROM EASYSCRIPT TO SUPERSCRIPT – JUST £39.95

\* Improved performance \* \* Maths \* \* Spelling checker \* \* Print or view \* \* Integrate with SuperBase \* (on Commodore 128) SuperScript comes complete with Comprehensive User Manual.

ORDER NO By calling MicroPro on 01-879 1122 Ext 210 quoting your Access or Visa no.

Also available from all good dealers.

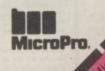

#### **BANKER 64**

If you are fed up not being able to keep track of your bank account this program may be just what you are looking for. Simple to use as it is menu driven it will hold full details of Credits, Debits, Standing orders and Direct Debits and will automatically place them in date order. It will give you statements to screen or printer including the 1520 plotter printer. Records can be stored on both disk and tape for complete back-up. Entry to any account is by name and Security code which can be c as necessary. This m/c program is very good value at £6.25 disk, £4.00 tape. can be changed

#### RAM FILE

Keep track of your Software, Records, Stamp Collection, Addresses etc. with this easy to use menu driven filing system. Entry titles are user defineable. Powerful options include search and amend routines. Print routines allows printing of entry title, selected entry or complete file to any printer including the 1520 plotter. Files can be stored on both disk and tape. This m/c program is very good value at £6.25 disk, £4.00 tape.

Special Offer — Both programs £10.Disk Both programs £7.00 Tape All prices include VAT & P&P Cheques & P.O. to

RIP ELECTRONICS

27 Denham Way, Camber, Rye, East Sussex TN31 7XP Tel: (0797) 225549

#### CRAZYHORSE SOFTWARE **ELITE CHEAT II\***

first and only ELITE Data editor, transform yourself from Harmless to -ELITE — in under two minutes. Commodore 64 Turbo Disc or Turbo Cassette.

Commodore 64 Turbo Disc or Turbo Cassette. This easy to use fully menu driven editor comes complete with full instructions and will add new dimensions to the game. Allows you to select Mission 1 and 2, Ratings, Legal Status, Credits, Armourments, Galaxies, and Cargo etc. Special Crazyhorse additions: • Super and giant cargo bays • More than 7 light years of fuel • Combat Practice • 240 Additional Galaxies • Trumbles as well • ELITE CHEAT II additions: • Create your own Astrological Galaxy • extended fuel • Invulnerability • Extra missiles • Close-wo on Mission 2 • es 
Close-up on Mission 2

Cassette £7.95 • Disc £9.95
 \*\*\*\* TO CLEAR \*\*\*\* Original ELITE CHEAT \*\*\*\*

#### Approximately 100 cassettes, 50 discs

First come first served Cassette £4.95 Disc £5.95 ces including postage and VAT. to CRAZYHORSE SOFTWARE

23 Firtree Close, Little ey, Surrey GU17 8HU MAIL ORDER ONLY. ELITE is a registered trademark of Acornsoft

# COMMODORE 64, 128 AND VIC-20 TAPE BACK-UP BOARD

#### \*\*THE BEST VALUE FOR MONEY BACK-UP BOARDS FOR CBM COMPUTERS\*\*

When a second CBM type cassette unit is connected to this board it will make back-up copies of cassette based software, including Turbo/Fast Loaders. Machine Code and/or Basic and Data Files. Very user friendly, the back-up copy is made on the second cassette while the original is loading on the first. No additional software is needed. Price just £8.95 plus P&P. Why pay more? You have read the rest, now buy the best. Need we say more.

#### RESET CARTRIDGE \*\*FOR THE COMMODORE 64

Simply insert this Reset Cartridge into the cartridge port of your 64 and you can reset all memory resident programs, which includes all programs that standard reset switches fail to reset This Reset Cartridge really works on ALL programs. Priced at £7.95 plus P&P Add 55p P&P UK. Europe add £1.00 and elsewhere add £2.00. For Recorded Delivery in the UK add 25p extra or add £1.25 extra for Registered Post abroad. Send a cheque/P.O. or send a stamp for full details to:

CLARK KENT SOFTWARE 26 North Cape Walk, Corby, Northants NN18 9DQ For enquiries please ring (0536) 7

## HINTS - POKES - MAPS

MONTHLY HANDBOOKS FOR COMMODORE 64/128 OWNERS. HUNDREDS OF GAME PLAYING TIPS IN EACH EDITION, PLUS, COMPETITIONS AND SOFTWARE OFFERS.

COMMODORE ARCADE HANDBOOK ...... £1.00 ADVENTURERS HANDBOOK ...... £1.00 COMMODORE GAME REVIEW HANDBOOK ..... £0.75 COMMODORE C16 Plus/4 Handbook ...... £1.00

Send Cheque or P.O. to:-

H&D SERVICES (C.U.) 1338 ASHTON OLD ROAD, HIGHER OPENSHAW, MANCHESTER M11 1JG. Tel: 061-370 5666

#### COMMODORE 64 DATABASE — DATAFILE

Powerful options include: print all/selective records, delete, amend, save, load, copy, alphanumeric sort, user defined fields, memory check, total numeric fields, mutli field interrelational, global and between limits searches, etc. Fully menu driven with comprehensive easy to use instructions. **CBM 64 (compiled):** cassette £7.45, disk £10.45.

#### COMMODORE 64 WORDPRO — TEXTFILE

Powerful word processor, facilities include — large text buffer, auto centre, variable tab, insert, amend, delete, copy, move text word count, right justify, paging, join files, multiple file handling, print all/part text etc. Fully menu driven with comprehensive easy to use instructions. Great value. CMB 64 (compiled): cassette £8.25, disk £10.75.

All programs with full documentation and guarantee and can be used with all direct connect CBM64 printers including 1520 printer/plotter. Also most centronics (with suitable hardware interface). Price includes fast delivery by first class post. Cheques/PO's to:

A & C SOFTWARE

Dept. 3, 75 Oakthorpe Gardens, Tividale, West Midlands B69 2LF. Tel: 021 557 8596 (7-9 p.m.)

#### \* BACK-UP-SYSTEMS FOR CBM-64 & VIC-20 \*

The BACK-UP-BOARD Mk.1. With this board you can nd CBM cassette deck to your computer. You can copy a program on the second deck while the om the first. You can back up all fast loaders, data files etc. BACK-UP-BOARD Mk.1.£10.00 inc p&p

Original dats from the first. You can back up all rash loaders, data lifes etc. BACK-UP-BOARD Mk.1. E10.00 inc pap BACK-UP-BOARD Mk.2. This new version of our famous BACK-UP-BOARD is now proving so popular it is outselling our original Mk.1. This new board now works two ways. Switched to 'NORMAL' it operates as the Mk.1. Switched to 'GENERATE'. '64' owners can use our special transfer software to regenerate a copy of a program on the second deck as it loads from the first. This method can produce a better quality copy than the original. BACK-UP-BOARD Mk.2. & software £14.50 inc. p&p. Conversion service. Return your Mk.1. Board, if purchased from us, to be modified to Mk.2. for £4.50 including software & p&p.

AZIMUTH HEAD ALIGNMENT TAPE by INTERCEPTOR for '64'. Use this test tape with your '64' to adj heads of your decks to make a perfectly matched pair. Full instructions and screwdriver supplied 28.50 inc. p8, ROM SWITCH/RESET BOARD. Fit this board in the expansion port of your '64' and you can reset ALL programs a standard reset switch can't. A socket for a 2674 8K eprom is also fitted. Full instructions supplied £8.95 inc. p&p.

Please send S.A.E. for more details of the above products Send your cheque/P.O. to:-TURBOTRONIC, 46 Ripon Street, Parkinson Lane, HALIFAX, West Yorkshire, HX1 3UG. Tel: (0422) 52020

(Europe add 50p, outside Europe add £1.50)

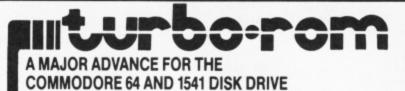

Totally unobtrusive in use the Cockroach TURBO-ROM plugs-in in place of the normal 8K kernal ROM to immediately provide:- FAST LOAD-will load virtually ALL commercial software with speed improvements up to 600%.

FAST FORMAT in 30 seconds. SCREEN DUMP even while program is running

FAST SAVE - save 3 times faster (with verify).

TURBO-ROM works with 1 or 2 drives, with the printer connected (some fast loaders don't) and does not tie up the cartridge socket. The TURBO-ROM can be fitted in minutes and left permanently installed and has an externally accessible switch to select between normal and turbo operation.

ONLY £19.99 INCLUSIVE - SEND CHEQUE OR P.O. TO -

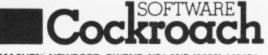

20, THE CRESCENT, MACHEN, NEWPORT, GWENT, NP1 8ND (0633) 440434

#### WRITE YOUR PROGRAMS IN PLAIN ENGLISH or any other European Language!

C64 Program Generators (DIY) - Write 1000's of all-different programs: CODEWRITER (3 disk business database system) was £125 now **£79** ADVENTURER WITH GRAPHICS latest version, unbeatable at **£29** DIALOG Authorising System WITH GRAPHICS, tests and scores etc **£39** FILEWRITER, REPORTWRITER & MENUWRITER (Codewriter sections) **£29 each** ELF (Locked in calcs/text manipulating program and more!) new **£29** Generated Program (reference)

Generated Programs (professionally produced by our customers, YOU TOO?)

ALBUM RECORDS, BOOK LIBRARY, SHERLOCK, THRILLERS, ANDROID £9.95 each

Send your cheque for return, mail-free delivery of the above, and £3.50 will get you more lists PLUS a demo-disk with sample programs written using the above (text versions only) made out to:

ETCETERA Ltd., 2 Valdemosa, L'Islet X-Roads, Guernsey-GB. (Tel. 0481 44955)

# SUPERSAVERS for C64,

Superconstruction of the second second

ALL MODULES fully guaranteed. Can be used with direct connect printers including 1520 plotter. • SPECIAL OFFER — Entire AUTOBASE3 (all three modules fully integrated) for only £12.95 disk, or £9.95 tape. NOTE, IF ORDERING DISC PLEASE STATE 1541 or 1551 format.

Send Cheque/PO to STONEHAM DIRECT, 131 DONCASTER ROAD, EASTLEIGH, HANTS S05 5QL.

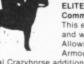

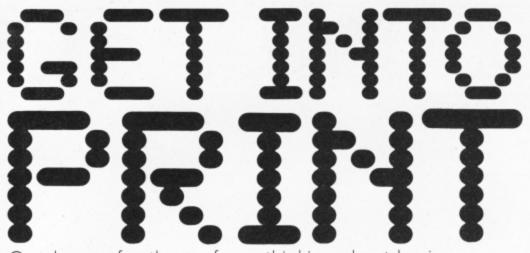

Good news for those of you thinking about buying a printer. Two new top-quality printers have just appeared that feature Commodore interface cartridges. **Bohdan Buciak** checks out both the Star NL-10 and the Citizen 120D.

# STAR NL-10 PRINTER

The NL-10 is the latest in cheap and speedy dot-matrix printers from Japanese manufacturer Star. It features high speed, NLQ option and plug-in interface cartridge — and does it for around £280 (including cartridge). In fact, it's an upgrade to Star's earlier Commodore printer, the SG10C.

It looks sleek, clean-cut and robust, although a little deeper than is usual. At the front, there's a daunting panel of but-

. . 1 8 8 1 1 388 8 255 + 1 so. ICAE 1 帅 . . . .  $\times 1 N$ (UP) (DOWN) (LEFT) (RGHT) (CLR) (HOME) (INST) (RVS)

The Star NL-10 prints across 80 cols in draft mode The Star NL-10 prints across 96 cols in draft mode

The Star NL-10 prints across 136 cols in draft mode

This is NLQ (near letter quality) mode This is NLQ (near letter quality) mode printing italics expanded text

#### example of analis printing

tons and lights. This control panel is one of the NL-10's more unique features.

This is an

#### Front panel

Star have sensibly tried to do away with the annoying use of DIP switches and control codes to get at the printer's facilities. So it's fitted a row of six touch-sensitive buttons at the front that let you set all the most useful print functions simply and easily.

So you get printing across 80, 96 and 136 columns, bold print, NLQ and NLQ in italics, paper feed, left and right margin setting, just be pressing combinations of buttons.

Control codes let you access the usual

range of facilities: subscript, superscript, condensed, enlarged and super enlarged characters, pica or elite pitch, business or graphics character set, underline, proportional print, italics, reverse, variable line spacing, dot graphics, customised characters and the like. There's also a 'macro' that lets you define a set of codes and call them up whenever you like.

stor NETO

A set of DIP switches is provided at the back (easily accessible) for setting things like device numbers (4 or 5), line feed and international character sets.

#### In use

So much for facilities, what about speed? Draft mode gives you a nifty 120 characters per second, whilst NLQ produces 30 cps. In both cases print quality is very good, with NLQ mode producing fully formed and more stylish characters (especially using italics) — you probably won't find better at this price. One restriction, though, is that you can't set NLQ to print across a pitch other than 80 characters.

Installing paper, whether it's continuous or single sheet, is simple. But the allpurpose lever on the left is pretty stiff and not quite long enough. At least Star has done away with the typewriter style ribbons it used to employ and has gone for easy to fit cartridges instead — no more inky fingers.

One gripe, though, is the perspex hood which must be in place or the printer just won't work (it touches a micro-switch when down). Since it's not even hinged, the temptation is to dispose of it

> Star NL-10: prints true Commodore graphics but expands out control codes.

EBEL

somewhere in case you drop and break it (I dropped it and broke it). A bigger gripe is that the manual doesn't tell you about the micro-switch, so I spent the first half hour thinking the printer was faulty — probably why I broke the hood.

Although the interface makes the NL-10 work like a true Commodore printer (the same OPEN and PRINT commands), there are a few differences. Primarily, the NL-10 prints only 'true' graphics faithfully; but it expands out all control code graphics — rather like our Easy Enter system. It will even print them in NLQ mode.

For example, you'll get (CLR) instead of the familiar heart-shape 'clear screen' graphic. That goes for colour, cursor and function key graphics too. It all sounds sensible and logical but may put purists off a little.

Conclusion

Star has obviously put a lot of constructive thought into the NL-10 and, to their credit, have solved the problems most new printer users face.

In fact, your only worry with this printer is the price. It's certainly not expensive in terms of quality, but it may appear extravagant when you consider it costs more than a 128 and a lot more than a 64.

# CITIZEN 120D PRINTER

Like the Star NL-10, the new Citizen 120D printer features the latest printer innovations: cartridge interface, NLQ option and speedy printing. But at around £235, it's that bit cheaper.

Although our test machine used the Centronics cartridge supplied as standard, a Commodore cartridge will be ready soon (around £25 extra), that prints the complete Commodore graphics set. Apart from that, Citizen reckons it performs just like the standard Centronics interface.

#### The printer

The 120D is very slim and small. Take the tractor feed off (that's standard, as well as roller feed) and it fits inside a briefcase with room to spare. That's pretty neat, but the overall impression is not one of sturdiness, neither does the small and flimsy print-head inspire confidence.

Like Star, Citizen has designed its control panel to let you access a whole load of printer functions easily. Sadly, Citizen's This is normal print mode This is Near Letter Quality mode This is emphasised NLQ mode This is an example of reduced text This is an example of reduced text in NLQ mode

Citizen 120D: unassuming little printer packs a wealth of facilities.

And this is italics mode panel is not as well thought out and ye doesn't display the option you've selected. an You just press the rather confusing combination of buttons and hope for the best. a

It takes some getting used to, but it does work rather well. So you can toggle NLQ on and off and set pica, italic, emphasised or reduced print. Better still, the last three options also work in NLQ mode — so you could print, say, emphasised NLQ.

The obligatory DIP switches are sensibly located on the interface cartridge and provide the usual settings for line-feed single/continuous paper and international character sets. There's also two switches for setting NLQ and condensed pitch permanently.

To access this printer's other facilities – variable pitch, expanded print, proportional print and spacing, underline, overscore, reverse, subscripts and superscripts, justification, graphics –

It's getting easier for Commodore owners to use today's new and high quality printers. That's because they're now designed to use a variety of interface cartridges. Simply choose the Commodore interface, plug it into the printer, and your Commodore micro is immediately compatible – no need for messy and unreliable interface adaptors.

But there are more benefits: these new-generation printers offer not only faster speeds in 'normal' mode but a higher quality NLQ (near letter quality) mode. This option produces fuller more solid characters for correspondence quality text.

But NLQ is always much slower than normal 'draft' mode because the print-head must pass across the line of text twice; the second pass fills in space between the dots, making each character look more solid.

So Commodore users aren't being left out. With big-name companies like Star and Citizen offering Commodore interface cartridges for their products, many more companies are sure to follow suit.

It's worth remembering that such printers imitate Commodore models. So if you're using old wordprocessing software, like Easyscript, set up to output to a Commodore printer, you may not have commands for all the new functions (bold, condensed, enlarged, underline etc) since older Commodore printers couldn't produce them.

86 COMMODORE USER

Print speed in normal mode is a nippy 120 characters per second, deteriorating to 25cps in NLQ mode. Although normal mode is rather thin and watery, NLQ mode is good and sharp. It gets better when printed in italics and becomes really full and bold when set to emphasized.

you'll have to send control codes, which

are compatible with Epson protocols. Like

the Star, the 120D lets you string together

a series of codes and issue them as one

Print Quality

command.

The trade-off, of course, is that you lose out considerably on speed. The consolatiion is that print quality is surprisingly good for a machine that doesn't look like being an impressive performer.

One novel feature worth mentioning is that paper can be fed from the back or up from underneath the body of the printer, thereby saving space since you can stack paper underneath. Trouble is, Citizen don't provide any legs.

#### Verdict

It's a pity that the 120D looks such an unassuming little printer because it packs in a lot of features, works very quickly and provides good quality print in NLQ mode. The only cloud in all this sunshine is whether the machine can take the rough and tumble, and whether its flimsy looking print-head can manage a really heavy workload. Those are matters a review can never establish.

- Star NL-10 Printer Star Micronics
- Tel. 01-840 1800
- Price: £280 (ex VAT)
- Citizen 120D Printer Citizen Europe Ltd Tel. 0895 72621
- Price: £235 (ex VAT) £25 (Commodore cart)

### Bank Manager

BANK MANAGER is the complete home accounting package to than 12 menu screens!!, making it very user friendly! All your bank transactions me standing orders, direct debits etc. Everything possible is done automatically. Statem screen or printer. As well as day to day budgeting. BANK MANAGER will calculate y investments. Utilities include file searching, screen hard copies. C more. Files may be saved on disk or tape. You won't find a better Home Accounts pr CBM 64 or C128 (compiled): Tape £5.50, Disk £10.95 omputer. This superb program has no less nsactions may be entered, including ically. Statements etc may be output to the III calculate your mortgage, HP and hard copies, disk commands and much - Accounts modram.

## Data · Ade

SACK-UP all your tape programs (fast and slow loaders) with the popular Automatic Digital Enhancer. Requires 1 IBM cassette unit and 1 ordinary recorder. Very easy to use and reliable. You can even copy a program while you re loading it. This hardware device can give 100% success. Includes data indicator for visual monitoring. CBM 64, C128 or Vic 20: £12.95

Data Ade 2

BACK-ÜP all your tape programs (whatever simple to use, programs can be loaded whil success guaranteed. their loading speed) with this new hardware device. Very easy and st they are copied. Requires access to two CBM cassette decks. 100% CBM 64, C128 or Vic 20: £9.95

TEN DAY MONEY BACK GUARANTEE bes are fast loading. Prices include VAT, P&P All tap Wirhbone Software Dept CU5, 8 Rye Close, North Walsham, NORWICH, Norfolk FOR THE BEST IN HIGH QUALITY SOFTWARE

Commodore 64 games. I am willing to swap these games Forbidden Forest, Quest for Koala Pad, Potty Pigeon, Hover Bover, Stix, Archon, Quest for Tyres, Gridrunner, Music Processor and a few more. I will swop any THREE of these games for ONE good game. Timothy Duffy, 13 Davallen Avenue, Glenashley, Durban, South Africa 4051. Tel. 523

Tandata TM200, Cluedo, Fourth Protocol, Sherlock, Diary 64, Battle for Normandy, System 1500 only \$120. May separate. Tel. Mark, Southend 66723 after 6pm.

Commodore 64 or Vic 20 1515 Graphics printer and 1540 disk drive. Both vgc. Calc Result, Spreadsheet on disc for CBM64. The lot £200. Will split. Tel. Taylor O249 656939 evenings only.

Commodore 128, C1531 Datasette plus software worth over \$250. All worth over \$550. Asking only \$320 or nearest offer. All offers welcome All almost new. Ring Shishy on 481 9678 after 6pm

CBM 64 C2N joystick and £140 of games and magazines still under guarantee and still in box. Cost £400 will accept £200. Wellfeild

CBM 64 penpals wanted to swap games and info. I have over 40 games. Write to Ian Bell, 10 Morton Court, Blackwood, Lanarkshire, Scotland MU1 97H. All letters

MUSIC-SYNTH

Powerful 100% M/C Music Program for C16 & Plus/4. Includes full ADSR and tone envelopes, glide, vibrato, tremelo etc. Record, playback and edit your own tunes in both voices.

#### Full Instruction Manual, including details about using

tunes in your own programs. All this and much more only £6. Cheques/P.O.'s to JAFSOFT (CU), 5 Cissbury Road, Ferring, West Sussex, BN12 6QJ. Mail Order only

#### **PROM-64**

EPROM programmer for 8K, 16K, 2F socket, Vpp E34.75 generator & software on t 64-CARTridge, 2 × 8K..... DEMO EPROM 8K..... £ 5.95 £ 4.95 DHOBI-2 EPROM eraser UK + 15% VAT £22.95 CAMBRIDCE MICROELECTRONICS One Milton Rd., Cambridge CB4 1UY Tel: (0223) 314814 TLX 81574

Commodore 64 user wants to wap new programs with people all over the world. Send your list to: Daniel Lillman, Hoppbane gatan 2 72241 Vasteras, Sweden,

Commodor user wants to know if anyone wants to swap games, tips, programs, and POKE codes. Please write to Alan Harper, 1 Sharyn Road, Kalamunda, Western Australia. All letters answered.

Play Word Dealer (C16 and Plus/4), an exciting word game for up to four players. Four playing levels tool Send cheque/P.O. for £3.25: R. Porter, Woodside House, Abbey Road, Scone, Perthshire PH2 6LL

CBM 64 disk drive printer £2,000. Software. Lot for £750. Will sell separately. Quick sale needed. Tel (Andy) Brentwood 233667.

CBM 64 owner wants to swap programs and tips all over the vorld. Send your list to: Oddharry Bakkli, Lykkmarka, 49b 7087 Sjetnehavgan, Norway. Only disk

CBM 64 software to sell, swap titles as: Hard Ball, Yie Ar Kung Fu, Uridium and Winter Games. Write or phone Frank Smit, Eikbosser Weg 181 1213RX, Hilversum, Holland. Ö35 48104

#### Reset switch SO.99. Lost

programme recall cassette £1.99. Instructions included. For hacking or programming. Immediate dispatch from Steve White, 23 Eastfield Road, Peterborough, Cambs PE1 4AP.

CBM 64 Swedish hacker wants to swap software for the 64. All letters answered. Please write to Per Olofsson Solringen, 13 S55277 Jönköping, Sweden. Only on cassette

C64 Pengo game. You can break into this game to add more if you want! Disk £3.50 tape £2.50. Send money to Jason Gillwer, Mansfield Street, Quorn, Leics LE12 8BE

CBM 64 C2N recorder, 1541 disk drive, 803 printer, joysticks, speech synth, disk and over \$200 worth of software. Worth over \$600 the lot. will accept £450. Phone 0738 37607 after 6pm

Norwegian "computer freaker o swap game programs for the 64. Write now!!! Both cassette/disk. All letters answered. Write to: Per Hansen, Hovsetervn. 34, 0768 Olso 7, Norway.

#### Commodore 710 wanted.

Keyboard, VDU, microproce aisywheel printer. Tel. Ron Hunt 0379 2264

HORSEFORM CBM 64/128 Graphics/sound, printer/screen output, Save/Load race files, easy data entry. For the more discerning flat racing man. Horseform makes picking winners fun and easy. £7.95 cassettes. Cheques/P.O. to Seesaw Software, Box 212, ASP, No.1 Golden Square,

London W1R 3AB.

# **AD INDEX**

| - | AGF 24                    | Incentive 55             |
|---|---------------------------|--------------------------|
|   | Anco Marketing 60, IBC    | JR Software 58           |
|   | Arcade 62                 | Logic Sales              |
|   | Ariolasoft 44             | Megasave 26              |
| - | Beyond 68, OBC            | Micro-de-Bug 82          |
|   | Calco 24                  | Micropro 83              |
|   | Cascade 37                | Mirrorsoft 17            |
| - | Club 64 26                | MPS 15                   |
|   | Commodore Show 27         | Off the Hook 42          |
|   | Computer & Video Games 32 | Precision 82             |
| - | Datel 26                  | Probe 38                 |
|   | Dimension 10              | Robtek 43                |
| ſ | Dosoft 32                 | Shekhana 55              |
| _ | Electric Dreams 9,28      | Strategic Software 15    |
| - | Evesham 16                | Tasman 14                |
| r | Firebird 20               | TP Group 78              |
| 1 | Fivestar 15               | Trilogic 58              |
| - | Grafsales 71              | Trojan 62                |
| - | Hi Voltage 4              | Unitsoft 15              |
|   | H&P Computers 52          | US Gold 51,59,65,76, IFC |
|   | Imagine 41                |                          |
| - |                           |                          |

C16 Word Processor. Text 16. Powerful word processor. Facilities include: auto centre text, variable tab, insert, amend, delete, copy move text, right justified, word count etc. Fully menu driven with comprehensive easy-to-use instructions. Great value: Cassette £5.95. Disk £7.95.

C16 File. Data 16. Takes the place of any card index. Facilities include: full sort, add, amend, delete records, password protection, save/load file, direct and special searches, print all/part records, variable fields etc. Cassette £5.95. Disk £7.95

Both-programs can be used with all direct connect C16 printers inclusing 1520 printer/plotter. Fast delivery by first class mail. Send cheque/PO to A&C Software, 75 Oakthorpe Gardens, Tividale, W. Midlands B69 2LF

For sale Vic 1525 graphic printer for CBM 64.21 years old in current operation. Excellent condition \$105 ono. Tel. 061439 3000

Printer Alphacom 81 for 64 or Vic 50 ono. Tel Ryden 0443 2270 Also original Vic games. Send SAE 1 St Peter's Close, Llanharan, Pontyclun, Mid-Glam.

my

### **Terminal Case**

I purchased a Plus/4 recently but I am now going to upgrade to a 128. Is there any way I can utilize the Plus/4 with the 128?

a main computer (a 128) and a "terminal" (a Plus/4). What does this mean and is it possible to do this with these computers? Also what are the advantages of this? Thanks for a great mag.

Steve Terrington, Leeds.

When you read about "main computers" with terminals' this is normally referring to multi-user computers which allow several people to access the computer at the same time. The terminals are just keyboards and VDU screens, normally without any computing power of their own (dumb terminals). Although it is perfectly possible to connect a micro-computer to a large computer and make it act as the terminal, unless the communciations software is very clever the micro-computer will still act just like a dumb terminal.

Both the 128 and the Plus/4 are designed as single-user computers and therefore the computer and terminal are in the same box. It is possible to attach the 2 computers together using the User-port, but you would have to write the software to drive the communications between them since there isn't any commercial software available. Doing this could allow you to use the Plus/4 as the 'terminal', reading the keyboard, validating the input etc, and passing data and 'commands' to the 128 (the computer) which then gets on with the graphics, sound or number crunching.

However, I suspect that is a bit too involved for you at present

and you will have to resign yourself to the fact that you will have 2 virtually incompatible computers, since software that runs on one will not run on the other (unless it uses BASIC 2.0 commands without any POKEs or PEEKs; highly unlikely in practice).

#### Funny Noises

When I load from disk, after a few seconds, I get a hammering sound and a rapid noise of clicks. This always happens, so I assume that noise also occurs with some disk errors.

My disk-drive always loads perfectly so I think there is nothing to worry about. But why does it make such a LOUD noise? It sounds very unhealthy! R. Self, Bromley.

The noise the drive makes is the protection on the disk being checked to ensure it is not a copy. The 'hammering' is the head drive pulley striking the 'stop' to position itself for track 1; it does this to ensure that the head is corectly positioned before it tries to find a particular track where an error has been placed. Whenever you initialise the drive it does the same thing. It certainly sounds bad, but it's how the drive was designed.

#### No Goodbyes

I own a Commodore 64 and 1541 disk-drive and would be grateful if you could help me with the following problem.

Why does the computer always jump back to the start of a pro-

gram after LOAD "X",8,1? (where X is the file name). Try this for example:-

10 PRINT "HELLO"

20 LOAD "X", 8,1 30 PRINT "GOODBYE"

If you run it, assuming the file 'X' is not a BASIC file, say part of a game, then after loading you will cause a loop with "HELLO" being printed, but never "GOODBYE" — or whatever you want on LINE 30 as it is ignored! Is there any way to prevent this? C. Hacker, W. Yorkshire.

The Commodore has the ability to 'chain' programs by calling one program from another and then carrying on by running the new program in the Basic area. If you have loaded a re-locatable program using LOAD ''X'', 8, 1, then you are left with the original program in the Basic area which re-runs from the start again.

Since variables are not reset by this 'chaning' then you can get round this problem by: 5 Z = Z + 1: IF Z > 1 THEN GOTO 30

The first time you run the pro-gram Z = 1, but the second time it runs, after loading "X", the pro-gram will jump to line 30 and con-

# tinue. Alright?

### Playback problem

Recently, I absentmindedly plugged in my C2N whilst my Commodore 64 was switched on. Since then a small fault has been evident which although not insurmountable causes a lot of frustration.

When I'm loading programs, in-stead of getting the PRESS PLAY ON TAPE message, the screen goes immediately to the background colour. Provided I press the play button on the tape recorder all programs load OK.

Once loaded the Datasette stops as normal but when I then press the stop button on the C2N the cassette remains disabled and I am unable to either fast-forward or rewind the tape.

It seems that a fault in the computer is giving false information about the status of the cassette recorder. What can I do?

R. Howells, Pontypridd.

The cassette 'sense' line is connected directly to the 6510 CPU chip and it would appear that you have damaged the gate in the chip, leaving it in a permanent 'on' state. The indication to the computer is that the **PLAY** button is permanently pressed, hence your problems. I regret to say that the only way of solving this problem looks like replacing the 6510 chip in the computer, which if you do it yourself will cost around £23.

Alternatively, one of the many repair companies will be happy to relieve you of between £25 and £35 to do it for you. The chip can be obtained from Video Vault Ltd, Tel. 04574 66555 /67761, who can also quote for the repair or there are other companies such as Mancomp Ltd, Tel. 061-244 1888/ 9888.

Let this also be a warning to other users. DO NOT REMOVE OR ATTACH ANY DEVICES TO THE COM-PUTER WITH THE POWER ON, because it could cost you dearly.

#### Running together

- Please find enclosed two programs I have put together for my C16. I would be grateful if you could tell me how I could get them to run together, showing the graphics and sound together. Here are the two program listings: 10 GRAPHIC 1, 1: COLOUR 4, 1 20 S=INT (RND(1)\*10+5) 30 FOR I=5 TO 40 40 CIRCLE 1, 160, 100, I, I,,,, 120/4 50 CIRCLE 1, 60, 100, I, I,,,, 120/4 60 C=INT (RND(1)\*16+17 70 D=INT (RND(1)\*7+1) 80 COLOUR I,C,D 90 NEXT I 100 GOTO 30 and 10 VOL2 20 R=INT(RND(0)\*10) +1 30 FOR X = 1 TO R 40 SOUND 2,345+30\*X,10 50 NEXT X 60 FOR X = R TO 1 STEP + 1
- 70 SOUND 2,700+30\*X, 10
- 80 NEXT X

90 T = INT(RND(0) \* 100) + 30100 SOUND 2,780, T 110 GOTO 20 Hope you can help me. N.W. Edwards, Cardiff.

You are trying to do two independant things simultaneously, which the average computer finds rather difficult (at least, until the Amiga gets here!). The only way to really combine these 2 programs is to drive the music in machine-code through the use of 'interrupts', but I assume that wasn't really the answer you were looking for. If you want 'random' music at the same time as your graphics pro-gram then you will have to accept a more simple sound, otherwise the combined program would be so slow as to be useless.

Try adding the following lines to your first program:

VOL2: D = 7

35 SOUND 2, (50 \* D) + 30 \* (1/5), 8 65 SOUND 2,345-30 \* (C-6), 8 These will give you a 'random' element to the sound, yet still allow the graphics to be drawn at a reasonable speed. If you really want 'games-type' sound at exactly the same time as fast graphics then you will have to learn machine-code first.

#### Tune a day

I own a C16 and I am not bad at programming, but I am no good at making my computer play tunes. So could you please help me by writing a short tune in your magazine to give me some idea how to make my computer play tunes, and

me to learn how to write music programs. J. Cornish, Plymouth.

The easiest way of playing tunes on the C16 is to create the music as a series of data statements showing the voice, note and duration. This then allows you to have 2 part harmony by using voices 1 and 2 at the same time.

The following short program plays the first few bars of a wellknown tune, but lines 10-50 apply whatever the tune.

The data statements are in groups of three; the voice (1 is the bass, 2 is the melody), the note (values are given on page 173 of the user manual) and finally the duration (seconds/60; 15 = quarter note). If you give Voice 1 a

duration of 240, you can then play 4 notes on Voice 2 each with a duration of 60 while Voice 1 is still sounding. You won't get to sound like Duran Duran on a C16, but even they had to start somewhere! 10 VOL2

- 20 READ S **30 IF S<0 THEN END**
- 35 READ N,T
- 40 SOUND S,N,T 50 GOTO 20
- 60 DATA 2,685, 15, 1, 169, 240, 2, 739, 60, 2, 770, 60, 2, 798, 60, 2, 810, 30, 2, 798, 15, 2, 739,15
- 70 DATA 1, 213, 120, 2, 770, 30, 2, 810, 30, 2, 798, 60, 1, 453, 120, 2, 798, 90, -1

#### Loading tricks

What is the significance of the statement LOAD "#" 8, 1? this loads nonsense into the Basic area. Also, I have read that typing LOAD ''\$\$'', 8 loads in merely the header of the disk, and the blocks free, instead of the whole directory. If you type NEW, though, you can get it back from memory by typing LOAD "#", 8, 1 again. How come? Combinations of the characters '\*', '#' and '\$' also provide many strange results.

H. Rennison, Torquay.

LOAD "#",8,1, does ab-solutely nothing useful. Since # is the symbol normally associated with a disk buffer in the disk's RAM area it appears to be loading the contents of the first buffer. As for the "\$\$"; if you haven't already realised it, you can load parts of a disk directory using 'wildcards'.

LOAD''\$:C\*'',8 for example, would give you a directory listing of all the files whose first letter was C. Using "\$\$" just means that you have not given the disk any information (it ignores the second \$ sign) so no filenames appear; you still get the header and free blocks lines though.

Take a tip from us, Tommy's Tips are the best. When it comes to answering your comes to answering your technical and programming queries, whether they're on the 64, 128, 16 or Plus/4, Tommy's your man. Go on, write to him: Tommy's Tips, Commodore User, 30-32 Farringdon Lane, London Farringdon Lane, London ECIR JAU.

COMMODORE USER 89

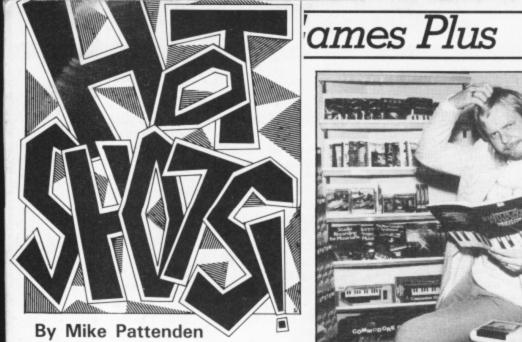

h there you are. Couldn't

Reep away could you? Pull up a chair and I'll tell you some tales from the software world. Are you sitting comfortably? Then I'll begin...

April Fool's Day jokes were pretty poor this year I thought. Polaris ferries, Ken Livingstone's wardrobe legacy and proposals to shift the earth's axis all fell flat. None fell more flat in the game industry than the news of a company called HardSoft who were about to explode onto the market with a batch of sidesplitting games with titles like Aids Attack, Seal Cull and Motorway Maniac. The man behind such a convincing wind-up turned out to be none other than Commodore Horizontal's editor Chris Jenkins. Weak Chris, weak...

Ocean are undoubtedly the most accident prone games house around. Big boss David Ward managed to dislocate his shoulder whilst re-enacting a scene from *Winter Games* on his skiing holiday. I never realised such afflictions could be catching though, until I heard that his companion who turned out to be Centresoft boss Anne Brown's sister broke her ankle as well...

I'm glad you reminded me about Anne Brown because a hotshotophile who shall remain nameless told me that the sales manager of a large retail chain refers to US Gold's *Legend of the Amazon Women* as The Legend of Anne Brown. What does he mean...?

I was amused to receive a hostile letter from the **Porsche** car manufacturers complaining of misuse of their company's trademarks. How can they be so mean after all this business has done for them? The closest I have come to one myself was the dinky toy model Ariolasoft presented to me after their racing day last year.

90 COMMODORE USER

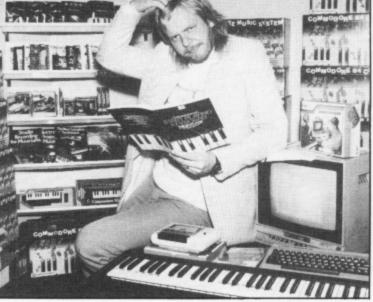

This man is Rick Wakeman. We thought we'd better tell you. He was one of the pre '76 old muso generation who went around writing songs about King Arthur that lasted for a whole album. He's scratching his head because even he can't understand why Commodore asked him to help promote their Music Expansion Kit. Bring back Rolf Harris and Tony Hart we say.

I was even more amused to see the effect buying **Sinclair** had on **Amstrad's** share price. It fell by 10p. . .

. . .

Cartoon fans take note that Melbourne House have their Asterix game out in June.

Virgin boss and SDP youth policy coordinator Nick Alexander was spotted recently releasing 650 balloons outside the Houses of Parliament. An act so symbolic even Nick didn't know what it was for.

Last month saw out that most prestigious of ceremonies, those Oscars of the software world, the Computer and Video Games Golden Joystick Awards.

The lavish affair took place on one of Virgin's riverboats that cruise up and down the Thames holding parties for debs and sloanes. So what was a cowboy industry like ours doing on it? When I boarded that vessel it resembled something out of those old riverboat movies, there were that many hustlers and gamblers on board.

The clink clink that could be heard on the embankments was not the sound of glasses being raised in merriment, but the sound of dozens of spurs chiming on the decks. The last time I saw so many pairs of cowboy boots was Nashville.

Compering the ghastly affair was jolly Jools Holland wearing one of those loud spivvy suits he has made so fashionable whilst presenting Channel Four's The Tube. C&VG editor Marshall Metcalfe presided over the affair.

Games Plus

The meal and ceremonies went off disappointingly without a scrap of bad behaviour from anyone. I was upset because I was forced to sit next to industry eccentric Mel Croucher who kept stopping the conversation to talk into a portable tape recorder. So unprofessional. My other table companions were so dull I've forgotten who they were.

The coveted awards went to the *in the* following lucky recipients: Best press Strategy Game: *Theatre Europe*, Best ran ar Adventure: *Red Moon*, Best Arcade for *I* Game of the Year: *Commando*, Best Cock Original Game: *Little Computer People; Best Programmer was Steven* ly the *Crow* a man condemned to obscurity Golde until *Starquake*, his Bubble Bus Gold.

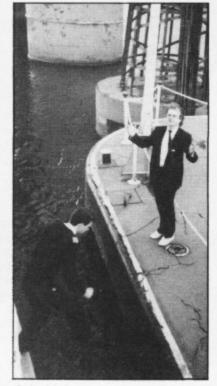

james

Splash! A young steward sacrifices his life to save hundreds of passengers from a watery death as thousands panicked at the prospect of Soft Aid hero Rod Cousens' ego sending the SS Golden Joysticks to the bottom.

game, is released on the 64. Best Software House was *Melbourne House*, Best game of the year was *Way of the Exploding Fist*.

Afterwards I went around presenting a few awards of my own. The Hotshot Golden Slug Award for Latest Ever Game went to US Gold for *Tigers in the Snow* — first advertised in the press as long ago as 1984. Orpheus ran away with my Lead Balloon Award for *The Young Ones*. The Golden Cockroach for Bug of the Year went to Melbourne House's *Gyroscope*. Finally the Annual Hotshots Ron Atkinson Golden Cheque Book went to U.S. Gold.

Paula Byrne and Geoff Heath of Melbourne House show off the awards for Game of the Year and Software House of the Year. Jools Holland shows off his shiny suit. Yeurgh!

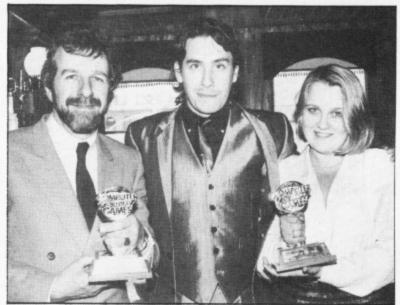

Choose your weapons - choose your role. Whose air force will do the victory roll? Whose commander will surrender? Aerial dog-fights - Tank battles - an elusive commander - The scene is set

CBM 64 £7.95 Cassette £10.95 Disc

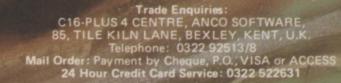

國國

-

es

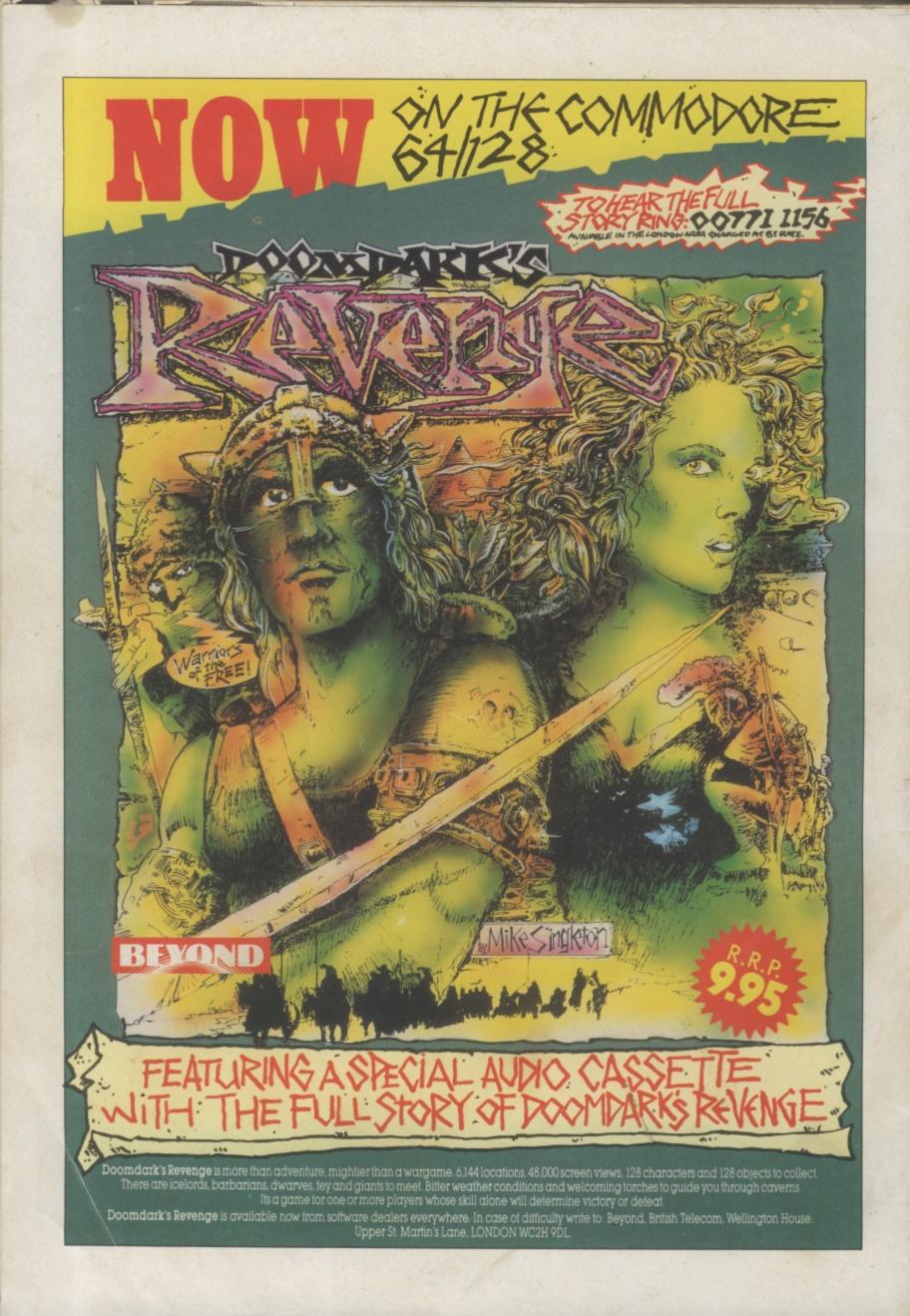